# **ДЕРЖАВНИЙ УНІВЕРСИТЕТ ТЕЛЕКОМУНІКАЦІЙ**

# НАВЧАЛЬНО-НАУКОВИЙ ІНСТИТУТ ІНФОРМАЦІЙНИХ ТЕХНОЛОГІЙ

Кафедра інженерії програмного забезпечення автоматизованих систем

# **Пояснювальна записка**

до кваліфікаційної роботи на ступінь вищої освіти магістр

# на тему: **«Дослідження ефективності програмного забезпечення для 3D-моделювання різної складності»**

Виконав: студент 6 курсу, групи ІСДМ-61

126 Інформаційні системи та технології (шифр і назва спеціальності)

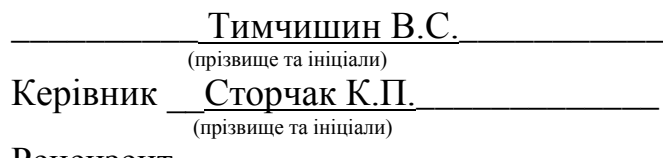

Рецензент

(прізвище та ініціали)

# **ДЕРЖАВНИЙ УНІВЕРСИТЕТ ТЕЛЕКОМУНІКАЦІЙ**

# НАВЧАЛЬНО-НАУКОВИЙ ІНСТИТУТ ІНФОРМАЦІЙНИХ ТЕХНОЛОГІЙ

Кафедра Інженерії програмного забезпечення автоматизованих систем

Ступінь вищої освіти «Магістр»

Напрям підготовки 126 Інформаційних систем та технологій

ЗАТВЕРДЖУЮ Завідувач кафедри Інженерії програмного забезпечення автоматизованих систем К.П.Сторчак  $\frac{a_{1}}{2}$  – 2022 року

# **З А В Д А Н Н Я НА МАГІСТЕРСЬКУ РОБОТУ СТУДЕНТУ**

Тимчишин Вікторії Сергіївній

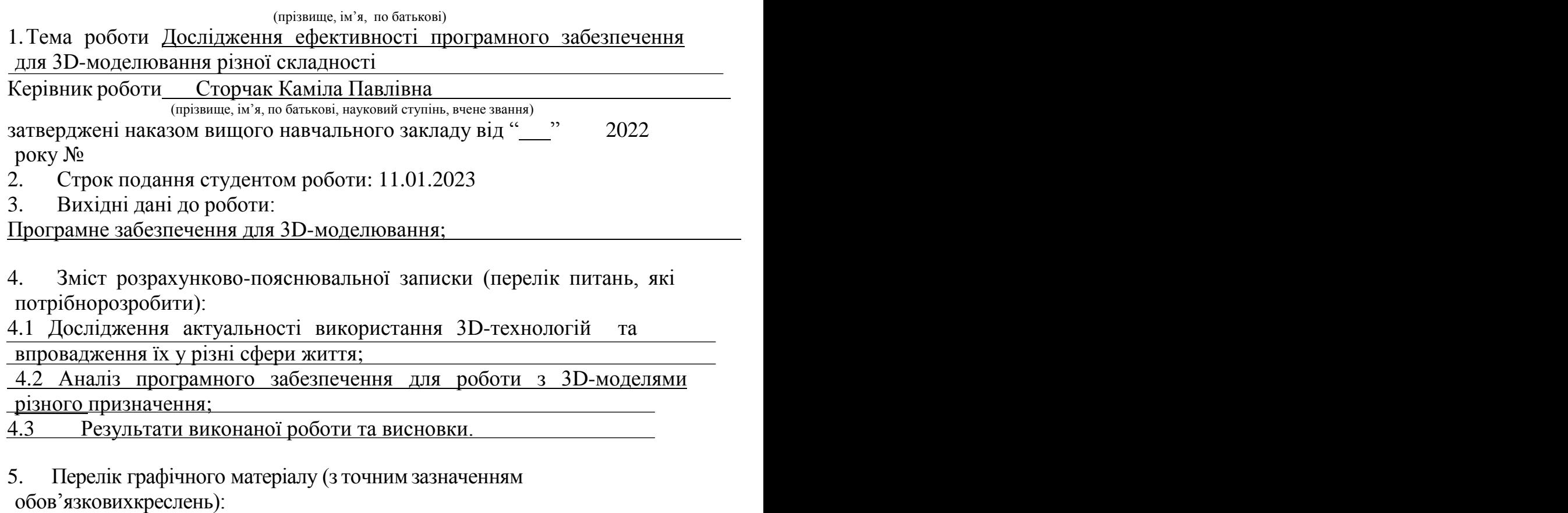

5.1 Актуальність і завдання роботи;

5.2 3D;

5.3 Системи, що використовувалися в дослідженні;

5.4 Запуск Blender на слабкому ноутбуці;

5.5 Запуск Blender на системі №2;

5.6 Запуск складної моделі на системі №1;

5.7 Відриття тієї ж моделі на системі №3;

 $\overline{5.8}$  3ds MAX на системі №1;

5.9 Maya на системі №1;

5.10 Якісні значення параметрів оцінювання програмного

забезпечення;

- 5.11 Висновки по роботі.
- 6. Дата видачі завдання \_\_\_\_\_\_\_\_\_\_\_\_\_\_\_\_\_\_\_\_\_\_\_\_\_\_\_\_\_\_\_\_\_\_\_\_\_\_\_\_\_

# **КАЛЕНДАРНИЙ ПЛАН**

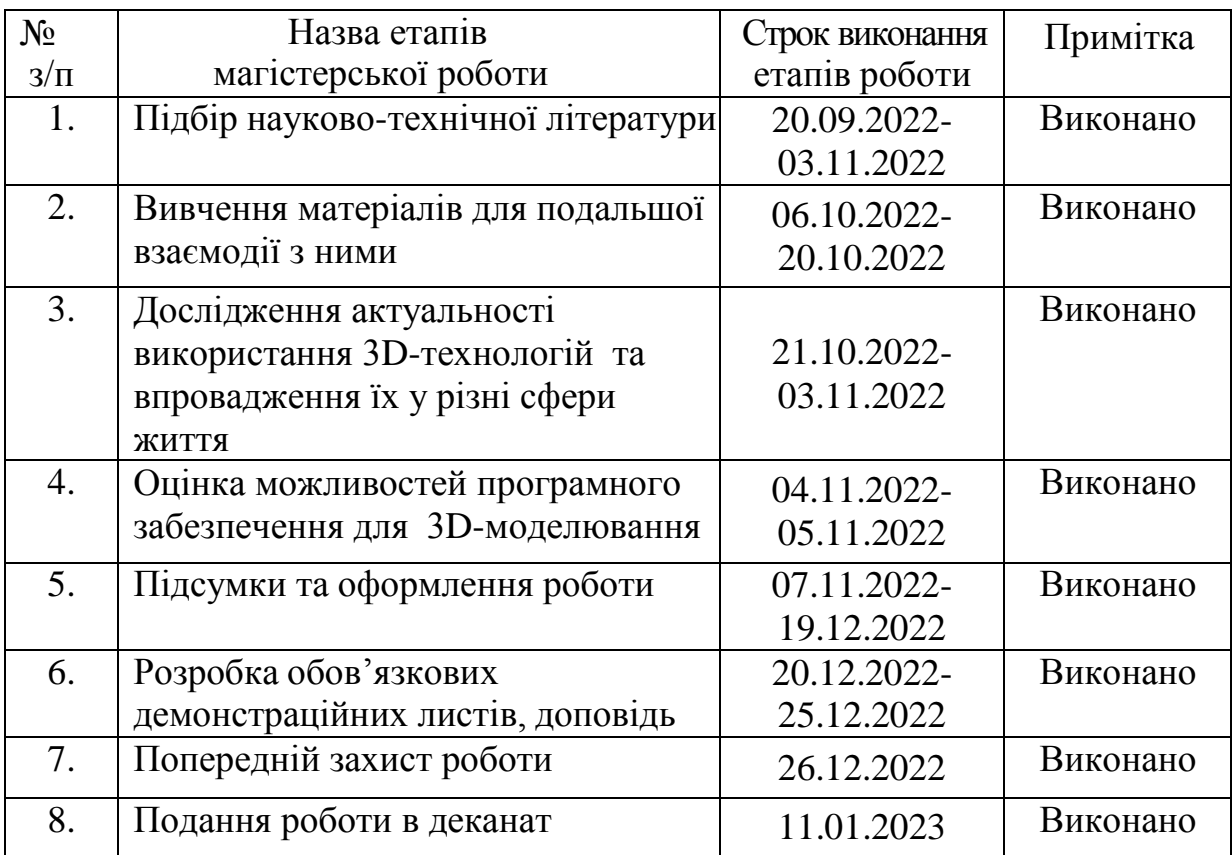

Студент  $\frac{\Gamma$ ИМЧИШИН В.С. (прізвище та ініціали) Керівник роботи \_\_\_\_\_\_\_\_\_\_\_\_\_\_ Сторчак К.ІІ. (підпис ) (прізвище та ініціали)

#### **РЕФЕРАТ**

Текстова частина магістерської роботи : 70 с., 3 табл., 34 рис., 10 джерел.

3D-МОДЕЛЮВАННЯ, BLENDER, 3DS MAX, MAYA, FUSION 360, AUTODESK, 3D-ДРУК, ВІЗУАЛІЗАЦІЯ.

*Об'єкт дослідження* – процес 3D-моделювання, 3D-друк, процеси візуалізації.

*Предмет дослідження* – методи та засоби візуалізації в 3D.

*Мета роботи* – порівняння програмних забезпечень для 3Dмоделювання та вибір оптимального варіанту.

Методи дослідження – аналітичний, метод експертних оцінок.

В даній магістерській роботі був проведений аналіз найбільш популярних програмних забезпечень для 3D-моделювання. Проведено тестування програмного забезпечення на системах різної потужності.

Проведена оцінка отриманих результатів, виявлені недоліки. Проаналізовано програмні забезпечення та системи різної потужності. Структурована інформація по роботі з 3D.

Проаналізована доцільність впровадження 3D-технологій на основі в різних сферах життя.

# **ЗМІСТ**

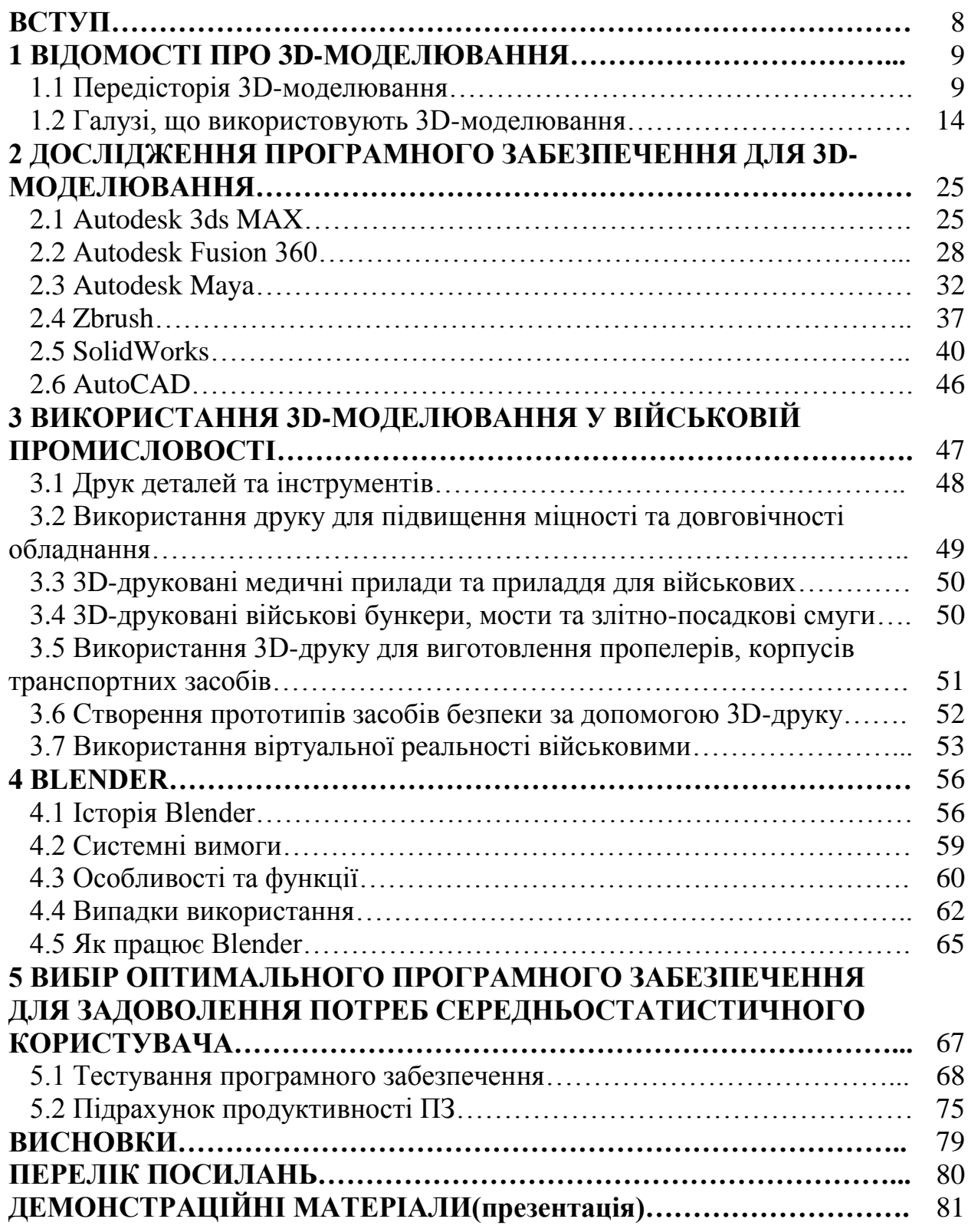

### **ВСТУП**

На сьогоднішній день існує багато програм для 3D-моделювання і буває важко обрати програму для подальшого вивчання та роботи з нею, тому що кожна програма має свої переваги, недоліки та системні вимоги.

3D-моделювання використовується у багатьох сферах життя. Це може буди модель нового житлового комплексу, дизайн для сучасного кібернетичного протеза або імпланта, створення персонажів та локацій для відеоігор та навіть будівництво житла.

3D-моделювання є невід'ємною частиною багатьох творчих кар'єр. Інженери та архітектори використовують його для планування та проектування своєї роботи. Аніматори та дизайнери ігор покладаються на 3D-моделювання, щоб втілити свої ідеї в життя. Майже кожен голлівудський блокбастер використовує 3D-моделювання для створення спеціальних ефектів, щоб скоротити витрати та прискорити виробництво.

3D-технології також використовують військові для навчання і відновлення техніки. За допомогою 3D-принтерів друкують запчастини для техніки з металу і навіть бетонні укриття для техніки та особового складу. Віртуальну реальність, основою якої теж є 3D, військові використовують для симуляції бойових ситуацій та навчання взаємодії під час бою. Також VR використовують для вивчання тактичної медицини.

Без 3D не обходиться і медицина. На 3D-принтерах друкують не тільки шини для фіксації переламів, а й для друку суглобів чи навіть нутрощів, таких як легені.

Крім цього 3D-моделювання і друк часто цікавлять потенційних роботодавців, тому це може бути корисним додатковим вмінням для пошуку роботи. 3D розвивається з великою швидкістю, а спеціалістів ще не так багато. Крім того, 3D-моделювання може бути додатковим доходом на фрілансі.

На сьогоднішній день сферою, де 3D найбільш розповсюджене, є ігрова індустрія. Комп'ютерні ігри можуть використовувати для навчання певним навичкам, наприклад управління різними типами транспорту, або демонструвати історичні події, що дуже допоможе у вивченні історії тим, кому важко даються класичні методи у вигляді підручників.

Це все робить 3D-моделювання однією з найактуальніших та найперспективніших спеціалізацій.

#### **1 ВІДОМОСТІ ПРО 3D-МОДЕЛЮВАННЯ**

Тривимірне моделювання — це техніка в комп'ютерній графіці для створення тривимірного цифрового представлення будь-якого об'єкта чи поверхні.

Художник використовує спеціальне програмне забезпечення для маніпулювання точками у віртуальному просторі (званими вершинами) для формування сітки: набору вершин, які утворюють об'єкт.

Ці 3D-об'єкти можна створити автоматично або вручну шляхом деформації сітки або інших маніпуляцій з вершинами.

3D-моделі використовуються для різноманітних носіїв, включаючи відеоігри, фільми, архітектуру, ілюстрації, техніку та комерційну рекламу.

Процес 3D-моделювання створює цифровий об'єкт, який можна повністю анімувати, що робить його важливим процесом для анімації персонажів і спеціальних ефектів.

Ядром моделі є сітка, яку найкраще описати як сукупність точок у просторі. Ці точки відображаються в тривимірну сітку та об'єднуються у вигляді багатокутників, зазвичай трикутників або чотирикутників. Кожна точка або вершина має своє власне положення на сітці, і шляхом поєднання цих точок у фігури створюється поверхня об'єкта.

Моделі часто експортуються в інше програмне забезпечення для використання в іграх або фільмах. Але деякі програми 3D-моделювання дозволяють створювати 2D-зображення за допомогою процесу, що називається 3D-рендерінгом. Ця техніка є фантастичною для створення гіперреалістичних сцен із використанням складних алгоритмів освітлення.

Об'єкти також можна створити за допомогою 3D-сканування або скульптури , але ці методи мають обмеження щодо точності кінцевої моделі. Але те, що досягається в точності, втрачається в швидкості, оскільки 3Dмоделювання може бути виснажливим процесом.

Вивчення 3D-моделювання може бути досить складним завданням. Багато програм є складними, а хороші принципи моделювання базуються на фундаментальних художніх навичках .

#### **1.1 Передісторія 3D-моделювання**

Парадоксально, але історія 3D-моделювання почалася задовго до появи першого ПК. Все почалося з математичних ідей, які лежать в основі 3D візуалізації. Фактично, деякі основні ідеї походять від Евкліда, якого іноді

називають «засновником геометрії», який жив у 3 столітті до нашої ери. Потім Рене Декарт у 1600-х роках дав світові аналітичну геометрію, також відому як координатна геометрія, яка дозволяла точно відстежувати відстані та місцезнаходження. Пізніше, у середині 18 століття, англійський математик Джеймс Джозеф Сильвестр винайшов матричну математику, яка зараз працює для кожного комп'ютерного зображення, де можна побачити відблиски або світлові спотворення.

У 1950-х роках комп'ютери були розроблені та використані для багатьох математичних цілей – головним чином у військових і наукових цілях. На щастя, це призвело до дня в історії, коли хтось подумав поставити один для реалістичної симуляції продуктів і дизайну.

#### 1.1.1 Robot Draftsman

Перші досягнення в історії 3D-моделювання відбулися, коли в 1960-х роках почали з'являтися перші комерційно доступні CAD або системи автоматизованого проектування. Найбільшим проривом став Іван Сазерленд, який у 1963 році представив Sketchpad, також відомий як «Robot Draftsman», з його революційним інтерфейсом. Sketchpad встановив, що комп'ютери можуть використовуватися не лише для проектування чи повторюваного малювання, але й для інтерактивного використання дизайнерами та потенційно художниками.

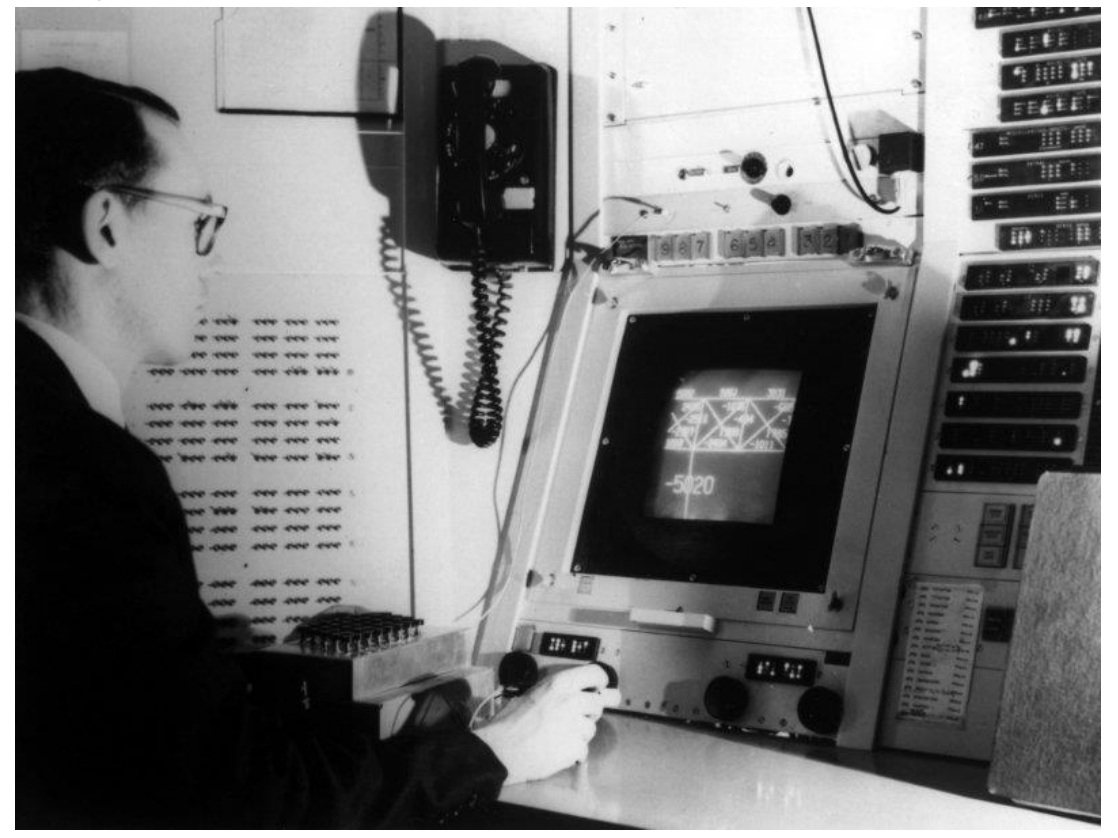

Рисунок 1.1 – Демонстрація Sketchpad

У тому ж році партнерство General Motors і IBM створило DAC-1, Design Augmented by Computer, який був публічно представлений у 1964 році та використовувався General Motors протягом решти десятиліття для прискорення робочого процесу виробництва автомобілів. Це продемонструвало, що візуалізація комп'ютерного дизайну може зменшити робоче навантаження, яке зайняло б вічність, якби використовувалися креслярські дошки.

Наприкінці десятиліття, у 1968 році, Іван Сазерленд і Девід Еванс заснували першу компанію з 3D-графіки «Evans & Sutherland». Вони заснували компанію, щоб виробляти апаратне забезпечення для роботи систем, які розроблялися, але незабаром також почали розробляти програмне забезпечення. Їх поява та успіх на ринку надихнули інших засновувати власні компанії та працювати над розвитком технології.

1.1.2 ADAM і дослідження

На цьому етапі історії 3D-моделювання нові компанії почали пропонувати автоматизовані системи проектування та креслення. ADAM, система CAD, випущена в 1971 році, була однією з них. ADAM був розроблений для роботи на якомога більшій кількості машин, що призвело до величезного сплеску доступності CAD, який тривав у міру вдосконалення комп'ютерів і програмного забезпечення.

У той час як такі компанії, як MAGI, які запровадили надійне 3Dмоделювання, створювали новий попит на CAD, університети наполегливо працювали над розвитком історії 3D-моделювання та відкриттям нових і ефективніших технологій для візуалізації 3D-моделей. В Університеті Юти Гуро та Фонг відкрили техніку затінення, яка пришвидшила обробку за рахунок спрощення оригінальних алгоритмів візуалізації та забезпечила кращі візуальні результати у світлі, відображенні та затіненні.

Цікавою була модель чайника з Юти. Він з'явився в історії як символ тривимірної комп'ютерної графіки після того, як його використовував Мартін Ньюелл для перевірки своїх графічних досліджень. Він знайшов 3Dмодель чайника ідеальною для тестування через її структуру, різноманітність поверхонь, які вона має, і здатність предмета відкидати тінь на себе. Він поділився подробицями зі своїми колегами-дослідниками, які відразу ж почали використовувати чайник.

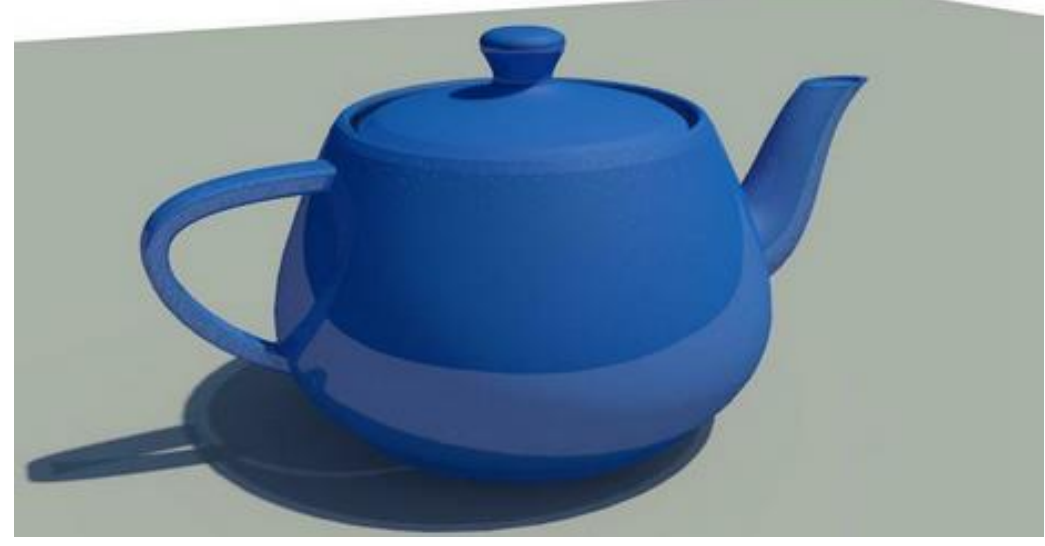

Рисунок 1.2 – Чайник з Юти

#### 1.1.3 Розширення програмного забезпечення

Поява першого IBM PC у 1981 році спричинила широке використання CAD не лише в аерокосмічній та автомобільній промисловості, а й у комерційних інженерних підприємствах. Цьому також сприяла поява робочих станцій UNIX, які були дешевшими, високопродуктивними та потребували менше обслуговування. Суцільне 3D-моделювання потім розвинулося та стало основним із розробкою програмного забезпечення, такого як Unigraphics UniSolids CAD.

Пізніше, в 1983 році, була випущена двовимірна система AutoCAD. Це була перша значна програма CAD в історії 3D-моделювання для IBM PC, оскільки вона пропонувала майже стільки ж функціональних можливостей, скільки інші програми CAD на сьогоднішній день, але на 20% від їх вартості. Але вони недовго домінували на ринку, оскільки комерційні CAD з'являлися в аерокосмічній, автомобільній та інших галузях промисловості протягом решти десятиліття. Цим галузям також допомогла запровадження IGES, формату файлів, який не залежить від постачальника, що дозволяє користувачам переносити 3D-дизайн між різними програмами CAD.

# 1.1.4 Сучасне моделювання

На цьому етапі історії 3D-моделювання програмне забезпечення CAD було широко розповсюджене та випробовувалося на межі можливостей. Тепер стало легше та дешевше отримати доступ до професійних програм і апаратного забезпечення, що дозволяє будь-якій компанії, фрілансеру чи любителю створювати 3D-моделі. Програмне забезпечення тепер постійно

розвивалося та змінювалося, забезпечуючи швидший доступ і зручнішу роботу. Такі зміни, як заміна IGES на STEP, зробили формат файлів більш надійним, а оновлення AutoCAD і Solidworks підвищили потенційні результати, одночасно знизивши ціни на тисячі доларів.

Тим часом з'явилося безкоштовне програмне забезпечення з відкритим кодом, як-от Blender, тож люди, захоплені 3D, навчилися та спробували моделювати самостійно. Популяризація послідувала, коли Інтернет був заполонений любителями, які створювали свої роботи та навіть продавали їх – усе це призвело до того, де ми зараз. 3D-моделювання для друку було розроблено, щоб врахувати інтерес журналів до використання 3D-моделей для статей.

# 1.1.5 Поява 3D-друку

Окремою частиною історії 3D-моделювання є винайдення SLA або стереолітографії, виготовлення деталей пошаровим способом. Його придумали в 1984 році, хоча перша машина, яка використовувала його, вийшла в 1992 році. Ця машина SLA використовувала матеріал на основі акрилу під назвою фотополімер. Ультрафіолетовий лазер перетворює його на твердий пластик. Того ж року вийшла інша машина зі своєю власною версією, яка використовувала порошок замість рідини та була названа SLS для вибіркового лазерного спікання.

На цьому етапі в історії 3D-моделювання все це було дуже новим і компанії тільки усвідомлювали потенціал такої технології. Він був ще дорогим і мав свої недоліки, наприклад, викривлення матеріалів під час друку. Було створено багато прототипів і розробок, особливо в галузі медицини, де стартапи виготовляли органи та протези за допомогою технології 3D-друку. Великий вибух стався в 1999 році, коли людині імплантували перший надрукований на 3D-принтері орган – синтетичний сечовий міхур.

З розвитком Інтернету відкривалися нові можливості. У 2005 році проект 3D-друку з відкритим кодом RepRap був профінансований через прихильників в Інтернеті. Він був успішно розроблений і випущений у 2008 році. Під назвою «Дарвін» 3D-принтер міг надрукувати більшість власних частин за допомогою різних ниток, які можна було легко замовити. Це викликало великий ажіотаж та ентузіазм щодо 3D-друку, оскільки люди зрозуміли, що все, що їм спало на думку, можна надрукувати прямо вдома, навіть на принтері.

Після цього величезного інтересу Kickstarter профінансував незліченну кількість проектів 3D-друку. Ці проекти, що фінансуються державою, забезпечили гнучкість і доступність, якими зараз володіє 3D-друк. Є незліченна кількість дивовижних історій про те, що 3D-друк зробив і може зробити сьогодні. Вони походять від виробництва житла та малої точної електроніки до органів і протезування.

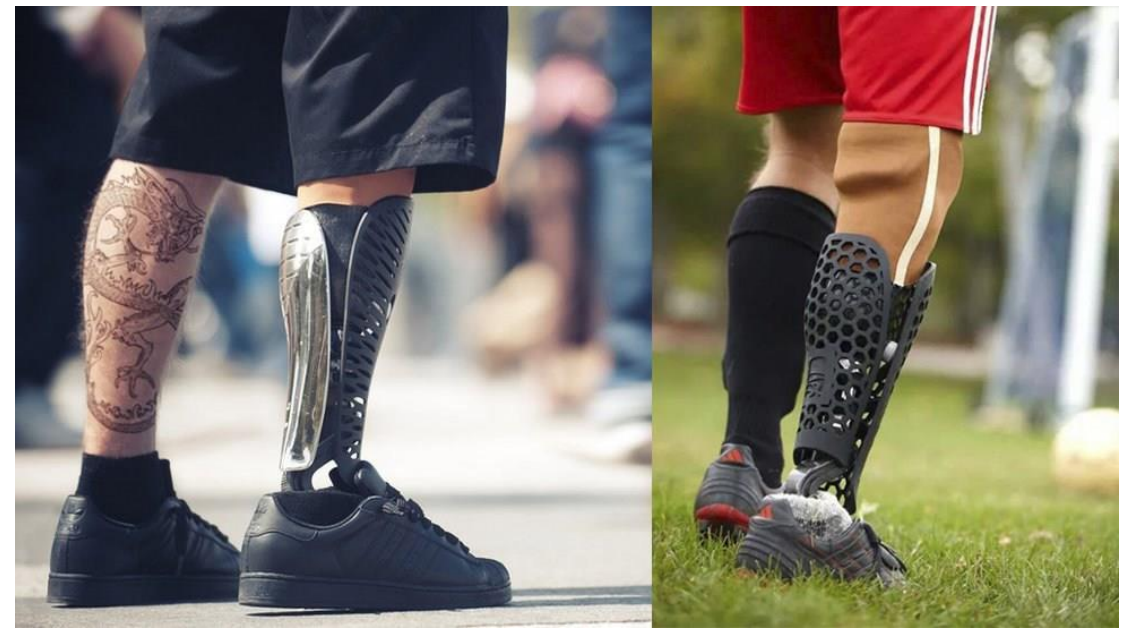

Рисунок 1.3 – Протези, надруковані на 3D-принтері

Вся історія 3D-моделювання виникла завдяки тому, що багато математиків точно описували процес створення та відстеження геометрії. Це було визнано дуже застосовним у комп'ютерах, які, після деяких досліджень, виявили, що створюють неймовірно корисні візуалізації. Зараз, з розвитком цієї технології, 3D-моделювання та візуалізація широко доступні та доступні як ніколи. Мало того, фотореалізм, який він створює, може бути важко відрізнити від реальності, і його можна навіть надрукувати в реальності на 3D.

#### **1.2 Галузі, що використовують 3D-моделювання**

#### 1.2.1 Автомобільна промисловість

Автомобільна промисловість використовує програмне забезпечення CAD з самого початку. Кожен автомобіль вимагає значної кількості деталей. Без програмного забезпечення для моделювання виготовлення цих деталей зайняло б не лише значну кількість часу, але й потребувало б величезних зусиль. Програмне забезпечення для моделювання забирає більшу частину часу та зусиль, а також заощаджує кошти. Крім того, оскільки програмне забезпечення може генерувати моделі з точними розмірами, які можна

візуалізувати та симулювати, дизайнери вже знають, як буде працювати деталь, ще до її встановлення в транспортному засобі.

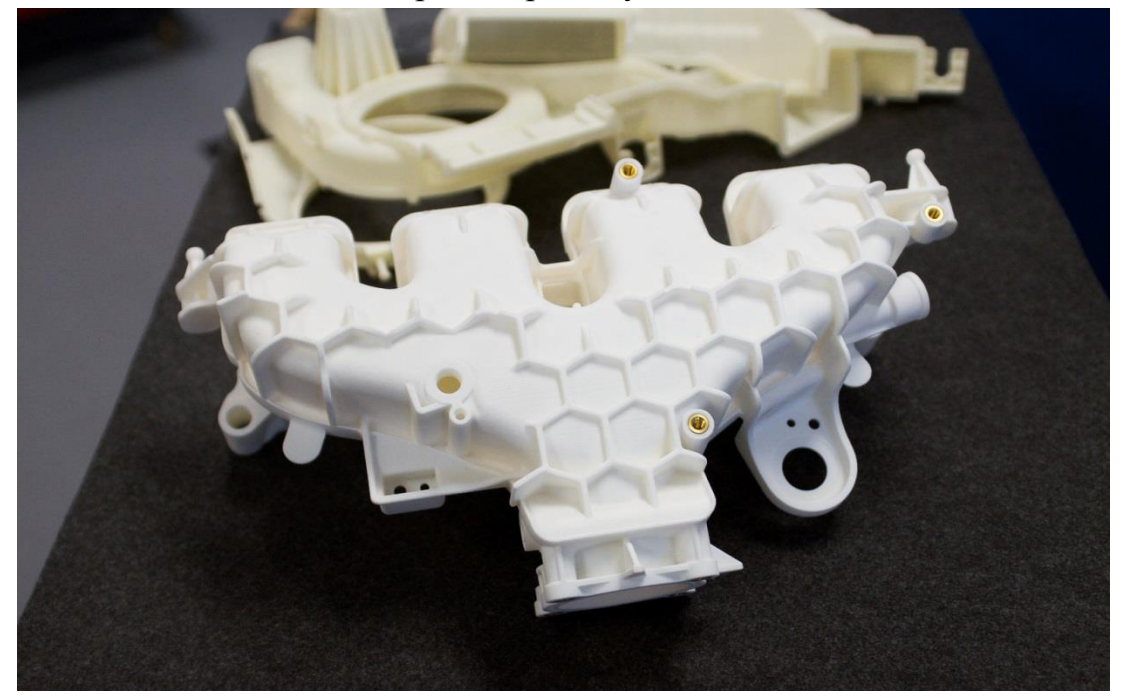

Рисунок 1.4 – Надрукована автомобільна деталь

Протягом останніх кількох десятиліть 3D-друк в автомобільній промисловості в основному використовувався виробниками автомобілів для створення прототипів автомобілів для перевірки їх форми та відповідності. Першою технологією будівельних деталей було селективне лазерне спікання або струменеве сполучення. Це дозволяло автовиробникам створювати естетично приємні деталі, але вони були слабкими і не могли довго використовуватися.

Сьогодні існують більш надійні технології для автомобільного 3Dдруку, такі як виготовлення плавлених ниток (FFF), які можна використовувати не лише для виробництва прототипів, але й для кінцевих деталей.

3D-друк для автомобільних деталей може кардинально змінити ситуацію в галузі. Global Automotive Outlook 2017 прогнозує, що «світова автомобільна промисловість досягне 114 мільйонів світових продажів на рік до 2024 року». Цей ринок має дуже високі бар'єри входу, оскільки на ньому домінують лише кілька OEM-виробників.

Ринок запчастин і аксесуарів виглядає інакше. Є багато великих і менших гравців, і конкуренція там дуже висока. Прогнозується, що до кінця 2025 року цей ринок досягне близько 17 мільярдів доларів США.

І, останнє, але не менш важливе, згідно з Machine Design, споживання матеріалів для 3D-друку в автомобільній промисловості досягне приблизно 530 мільйонів доларів до 2021 року.

Основні застосування адитивного виробництва (AM) в автомобільній промисловості:

 Дизайн і концепція комунікації. Висока деталізація, плавні та точні 3D-друковані масштабні моделі дуже часто використовуються в автомобільній промисловості для демонстрації дизайну та концепцій нових автомобілів. Причина проста – використання самих моделей CAD недостатньо ефективно для визначення можливих проблем проектування. Такі моделі також використовуються для аеродинамічних випробувань нових моделей.

 Перевірка прототипу. Як і в багатьох інших галузях промисловості, створення прототипів є дуже важливою частиною виробничого процесу в автомобільному секторі. 3D-друк дозволяє швидко створювати прототипи на етапі підготовки до виробництва. Використання AM зараз є одним із найпопулярніших способів валідації прототипу – від маленької швидко надрукованої деталі до повномасштабної деталі з високою деталізацією, придатної для валідації продуктивності та тестування.

 Підготовка зразків та інструментів. Фахівці 3D хабів вважають цей додаток найбільш перспективним. 3D-друк можна використовувати для виготовлення форм і інструментів для термоформування, швидкого виготовлення ручок, пристосувань і кріплень. Це дозволяє автовиробникам виробляти зразки та інструменти за низькими витратами та виключати майбутні втрати у виробництві, інвестуючи у дорогі інструменти.

 Індивідуальні частини. Адитивне виробництво використовується автомобільними підприємствами для адаптації деталей до конкретних транспортних засобів (роблячи їх індивідуальними та легкими) або навіть водіїв (наприклад, сидіння для гоночних автомобілів). Це особливо корисно, коли вартість таких унікальних компонентів виправдана значним покращенням характеристик автомобіля.

Рішення для друку для автомобільної промисловості забезпечують переваги, які можна легко оцінити з точки зору характеристик продуктивності. 3D-друк може замінити дороге та тривале виробництво. Пластикові деталі, надруковані на 3D-принтері, дешевші, а час їхнього виробництва на підприємстві коротший. А це означає зниження витрат на виробництво, особливо коли мова йде про виготовлення складних кузовів.

Внутрішнє створення 3D-прототипів також може допомогти контролювати порушення інтелектуальної власності або витік інформації, оскільки все виготовляється на місці. 3D-прототипування також може значно скоротити час виконання робіт на всіх етапах виробництва, забезпечуючи більшу гнучкість. На відміну від традиційних підходів до проектування транспортних засобів (це стосується як легкових, так і вантажних автомобілів), де використовуються різноманітні матеріали, 3D-друк в автомобільному дизайні дозволяє зменшити споживання матеріалів і втрати, що є корисним для всіх етапів виробництва.

Проектування за допомогою 3D-принтера в автомобільній промисловості дозволяє дизайнерам випробувати кілька варіантів одних і тих же деталей і ітерацій на етапах розробки нової моделі. Це забезпечує більшу гнучкість, що призводить до ефективних проектів і гнучкості у внесенні змін у дизайн протягом усього процесу оцінювання моделі. Це, у свою чергу, допомагає автовиробникам бути в курсі потреб ринку та бути попереду галузі.

# 1.2.2 Аерокосмічна промисловість

Подібно до автомобільної промисловості, аерокосмічна промисловість також сприйняла програмне забезпечення CAD з розпростертими обіймами. Для літаків, шаттлів та іншої авіаційної продукції аеродинаміка та вага є критично важливими факторами. Навіть незначні помилки в розмірах і розрахунках можуть стати причиною збою системи. Програмне забезпечення CAD може усунути всі такі помилки та гарантувати, що розроблена деталь працює відповідно до своїх можливостей.

Аерокосмічний і оборонний сектори вже багато років використовують 3D-друк. Фактично очікується, що до 2026 року ринок оборонного та аерокосмічного 3D-друку досягне 5,58 мільярда доларів, згідно з дослідженнями Market Research Future.

Аерокосмічна та оборонна промисловість вважається однією з перших, хто застосував технологію 3D-друку. З 1980-х років 3D-друк є технологією, яка продовжує революціонізувати аерокосмічну промисловість. В останні роки технологія була використана для досягнення нових рівнів.

В 2011 році дизайнери та інженери створили перший повністю 3Dдрукований літак в Університеті Саутгемптона – всю конструкцію літака Саутгемптонського університету (SULSA) було надруковано від крил до інтегральної поверхні керування. Вага SULSA становила 3 кг, розмах 1,2 м і крейсерська швидкість 50 вузлів (58 миль/год) і літав майже безшумно.

В 2016 році «Thor» ( Test of Hi-tech Objectives in Reality) був представлений у Берліні Airbus. Це був другий у світі 3D-друкований літак, весь корпус якого був виготовлений за допомогою 3D-друку, за винятком частин електричного двигуна моделі. Примітно, що THOR – це дрон без вікон, який важить 21 кілограм і має менше чотирьох метрів у довжину.

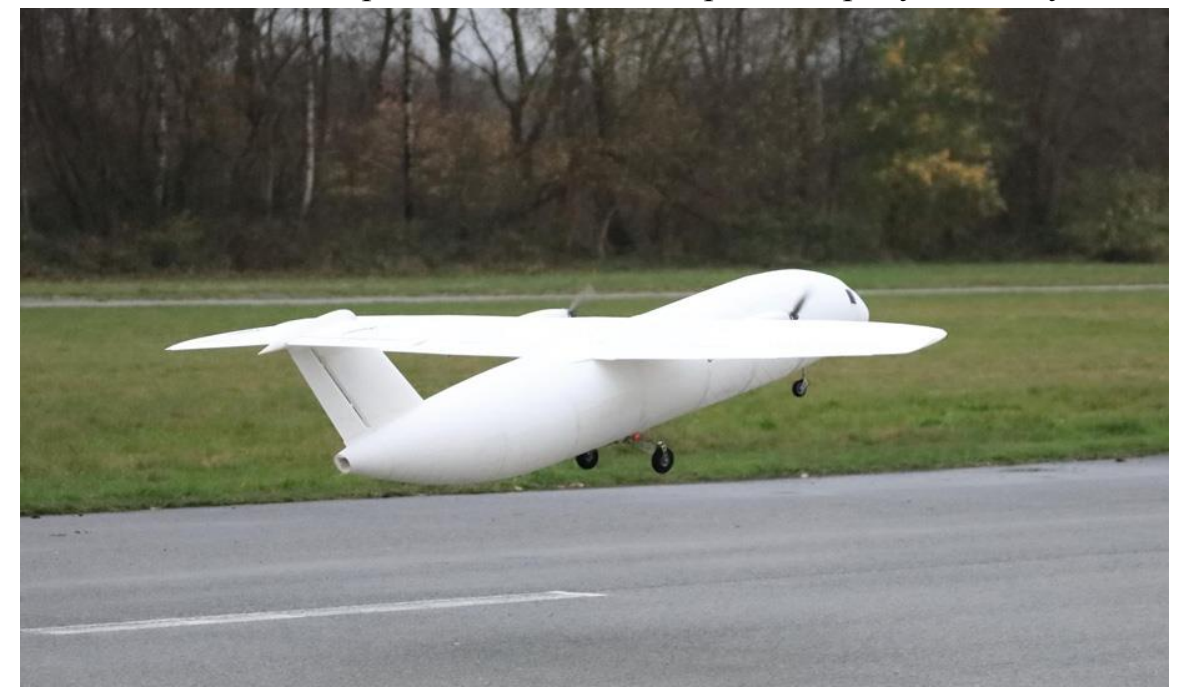

Рисунок  $1.5 - \langle$ Thor»

В 2020 році ArianeGroup, спільне підприємство Airbus і Safran, успішно випробувало надруковану на 3D-принтері камеру згоряння для ракетного двигуна Європейського космічного агентства (ESA) Ariane6, запуск якого планується наприкінці 2022 року. ArianeGroup вважає, що успіх випробувань відкриває шлях для ракет, двигуни яких виготовлені повністю за допомогою адитивного виробництва.

Переваги використання 3D-друку в аерокосмічній промисловості:

 Витрати – як правило, оскільки деталі для літаків історично виготовлялися короткими тиражами, витрати на це спочатку були високими. Саме тут 3D-виробництво допомагає зменшити додаткові витрати та оптимізувати ефективність проектів.

 Підходить як для великомасштабного, так і в дрібносерійному виробництві – 3D-друк дозволяє виробникам виготовляти невеликі тиражі як великомасштабних, так і більш складних частин літаків.

 Зменшення ваги літака – однією з найбільших переваг є допомога у зменшенні опору повітря, споживання палива та, у свою чергу, шкоди навколишньому середовищу. Традиційно виготовлені деталі, як правило, набагато важчі та менш міцні, однак деталі, виготовлені за допомогою 3D, дозволяють створювати більш легкий і міцний продукт, який підходить для легшого літака.

 Виробництво без використання інструментів – модифіковані деталі та модернізації можна виготовляти на вимогу, уникаючи необхідності зберігати численні компоненти, як у традиційному та серійному виробництві.

 Від проектування до виробництва – 3D-друк відіграє важливу роль у всьому процесі – від концептуалізації до виробництва. Від впливу на концептуальне моделювання до великомасштабних моделей, що висвітлюють інноваційні нові деталі, безсумнівно, 3D-виробництво зробило революцію у виробництві літаків.

 Індивідуалізація – крім того, адитивне виробництво збільшує можливість створювати індивідуальні деталі та налаштовувати як функціональні, так і внутрішні частини літаків.

1.2.3 Анімація

З часів появи комп'ютерної графіки та поштовху Pixar в індустрії анімації відбулася революція щодо використання програмного забезпечення для 3D-моделювання. Можна уникнути виснажливої роботи з малювання кожного кадру, оскільки програмне забезпечення для моделювання може спростити роботу. Це також збільшує темп роботи та економить величезну кількість накладних витрат. Сучасне програмне забезпечення може зображати реальність такою, якою вона є, і майже ідеально відтворювати складні людські емоції. Це те, що було неможливим кілька десятиліть тому.

Існує два види 3D-моделювання в анімаціі: органічне моделювання і моделювання твердих поверхонь.

Органічні моделі включають природні об'єкти в оточенні та персонажів, тварин і рослин.

Моделювання твердих поверхонь включає штучні об'єкти та речі, такі як будівлі, транспортні засоби та речі, які виготовляються.

Органічне моделювання та моделювання твердих поверхонь частково збігається. Моделлери твердих поверхонь моделюють середовище будівель, навіть якщо це можуть бути природні місця, оточені скелями, рослинами та іншими природними створіннями. Те ж саме відбувається при моделюванні окремих частин одягу персонажа. Органічні моделлери повинні використовувати методи та практики моделювання твердої поверхні.

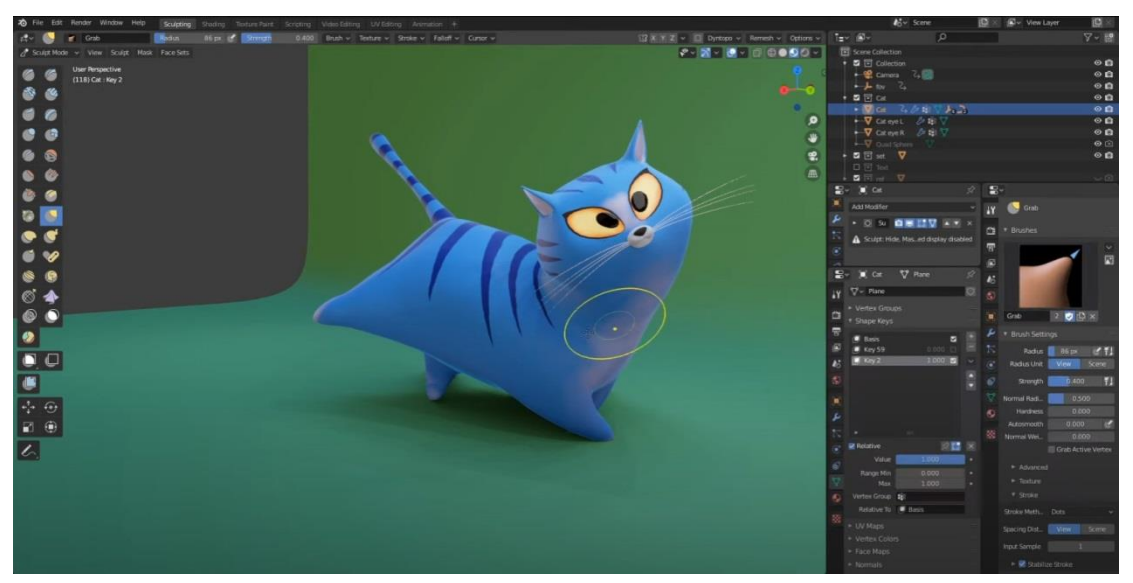

Рисунок 1.6 – Створення анімації в Blender

Тривимірне моделювання є важливою частиною анімації, оскільки рух кожного об'єкта визначається внутрішньою роботою самої моделі. Найкращим прикладом цього є такі персонажі, як люди та тварини. Кожній живій істоті потрібна складна установка, яка імітує структуру кісток і м'язів їх тіла. 3D-моделювання допомагає створювати реалістичні внутрішні структури, які дозволяють рух матеріалу зовні.

Всі знають, як має виглядати людина, коли йде. Анімація звичайних предметів і персонажів не є правдоподібною, якщо вона не відповідає логічним очікуванням аудиторії. Для цього потрібен досить реалістичний персонаж. У фантастичних істот і екзотичних тварин набагато більше свободи дій. Оскільки глядачі менше знайомі з тим, як рухаються ці істоти, аніматори та модельєри можуть отримати додаткові художні свободи, втілюючи цих персонажів у життя.

У аніматорів не завжди є спеціалізовані 3D-моделери, які їх підтримують. У цих випадках життєво важливо, щоб аніматор знав, як вносити базові зміни до кожної моделі за потреби. Певні рухи вимагають додаткового налаштування.

#### 1.2.4 Медицина

3D-друк стає одним із основних інструментів медицині. Ми регулярно бачимо нові медичні проекти, розроблені з використанням 3D-друку з пластику, смоли або металу. 3D-друк у медицині покращує повсякденну роботу всіх професіоналів медичного сектору, дозволяючи їм щодня рятувати все більше життів. 3D-друк дає змогу створювати ідеально адаптовані пристрої, такі як 3D-друковані зліпки , або навіть далі: 3Dдруковані протези та імплантати для будь-якого пацієнта. Адитивне виробництво тепер є способом створення рук, рук і ніг, що допомагає людям з ампутованими кінцівками жити нормальним життям.

У Нідерландах 83-річній жінці зробили реконструкцію щелепи завдяки 3D-друку . Її 3D-друкована кістка щелепи була виготовлена з титанового порошку та біокерамічного покриття. Для імплантації нових зубів пацієнту на щелепну кістку додається спеціальний зубний міст. Зважаючи на її вік, лікарі обрали цей метод, сказавши, що він менш ризикований, ніж традиційна процедура.

3D-друковані коліна також стають рішенням. Насправді було протестовано дві різні речі: надрукований на 3D-принтері синтетичний хрящ для заміни колінного суглоба та використання 3D-друку для корекції колінного суглоба.

Що стосується виробництва хряща, ідея полягала в тому, щоб зробити матеріал, який міг би відповідати людському хрящу, був розроблений вченими в США, в Університеті Дьюка в Північній Кароліні. Мета полягала в тому, щоб створити щось, що має майже однакові властивості: певну міцність, хорошу еластичність і амортизацію. Це стало можливим завдяки змішуванню двох типів гідрогелів і трохи глини, щоб зробити його придатним для друку.

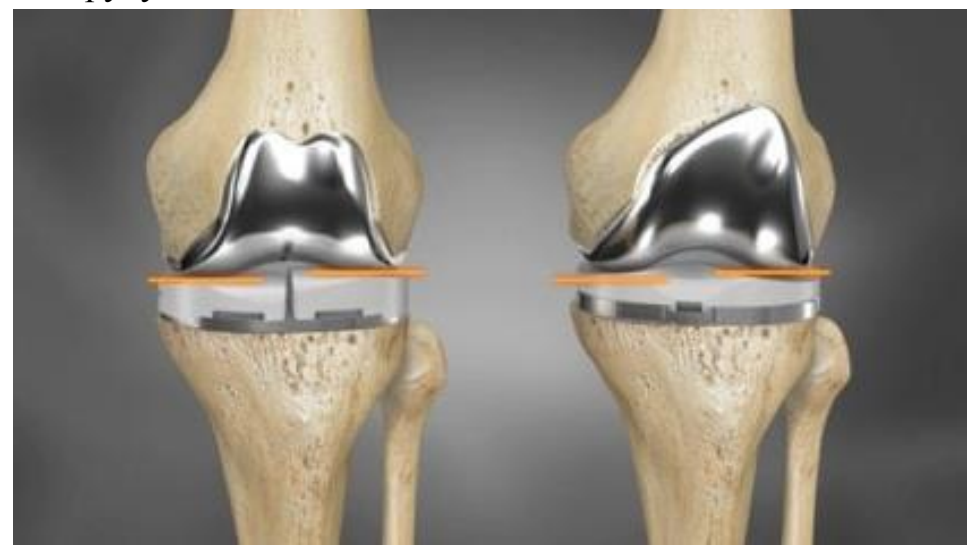

Рисунок 1.7 – Надруковані на 3D-принтері коліна

Компанії з 3D-друку колінних імплантатів, такі як Conformis, також розвивають використання 3D-друку для створення імплантатів, використовуючи КТ кожного пацієнта. Колінні імплантати Conformis стали можливими завдяки 3D-друку та повністю використовують переваги індивідуального виготовлення. Таким чином, колінний імплантат повністю відповідає морфології та потребам пацієнта.

Більш ніж реконструкція кісток, 3D-друк у сфері медицини починає показувати значні покращення щодо 3D-друку органів. Дійсно, ця 3Dтехнологія також показала, що можна друкувати пристрої, які працюють так само, як наші живі органи. Це може стати реальним рішенням проблеми з браком донорів органів.

Нещодавно Джордан Міллер, доцент кафедри біоінженерії в Інженерній школі Райса Брауна, та його команда розробили перший доказ концепції [3D-друкованої легені](https://www-sculpteo-com.translate.goog/blog/2019/05/22/discover-the-first-3d-printed-lung/?_x_tr_sl=auto&_x_tr_tl=ru&_x_tr_hl=ru) Ця легеня була створена за допомогою складної структури.

Процес 3D-друку, використаний для створення цього видатного доказу концепції, — це апарат стереолітографії для тканинної інженерії. Використовуючи світло для цифрового проектора, цей процес біодруку створює гідрогелі шар за шаром.

1.2.5 Перелік найпопулярніших програмних забезпечень для створення не інженерних моделей :

#### **3Ds Max**

3Ds Max належить до сімейства Autodesk. Він працює з Windows і використовується для відеоігор, анімації та розробки. Проте в основному його використовують розробники ігор.

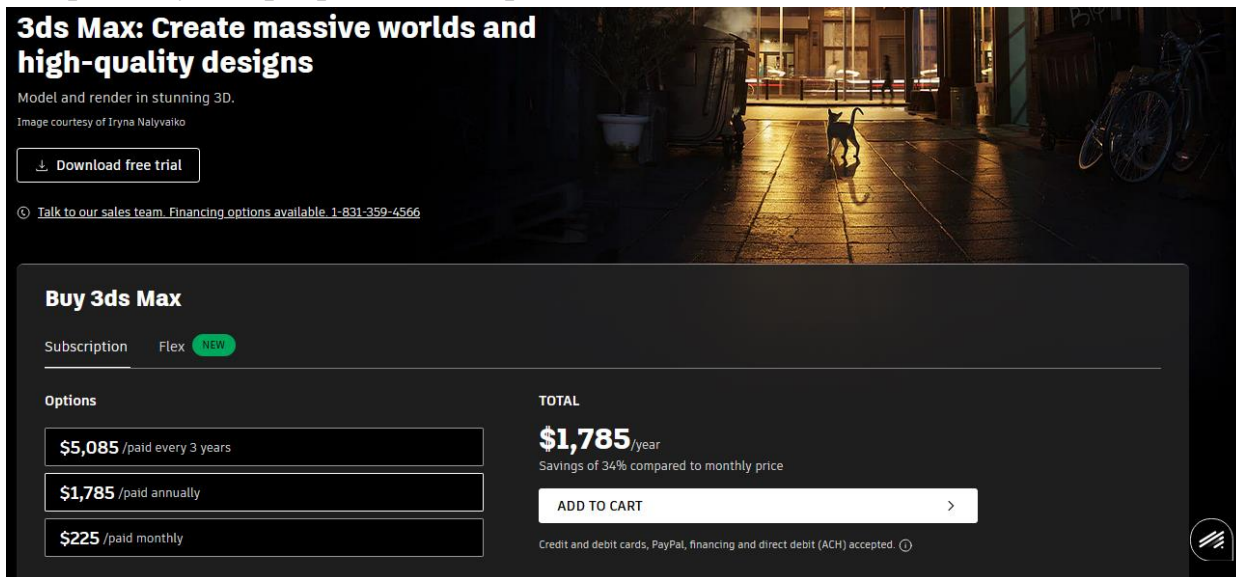

Рисунок 1.8 – Головна сторінка 3ds MAX

#### **Zbrush**

Zbrush від Pixologic, Inc. Це найсучасніше програмне забезпечення для ліплення та моделювання. Що чудового в цьому програмному забезпеченні, так це те, що воно використовує традиційні методи ліплення на цифровій платформі. Робота з Zbrush може бути важкою та неприємною, якщо ви новачок у моделюванні. Але якщо ви професіонал, ваша творчість може розквітнути, і ви насолодитеся смаком автентичного мистецтва.

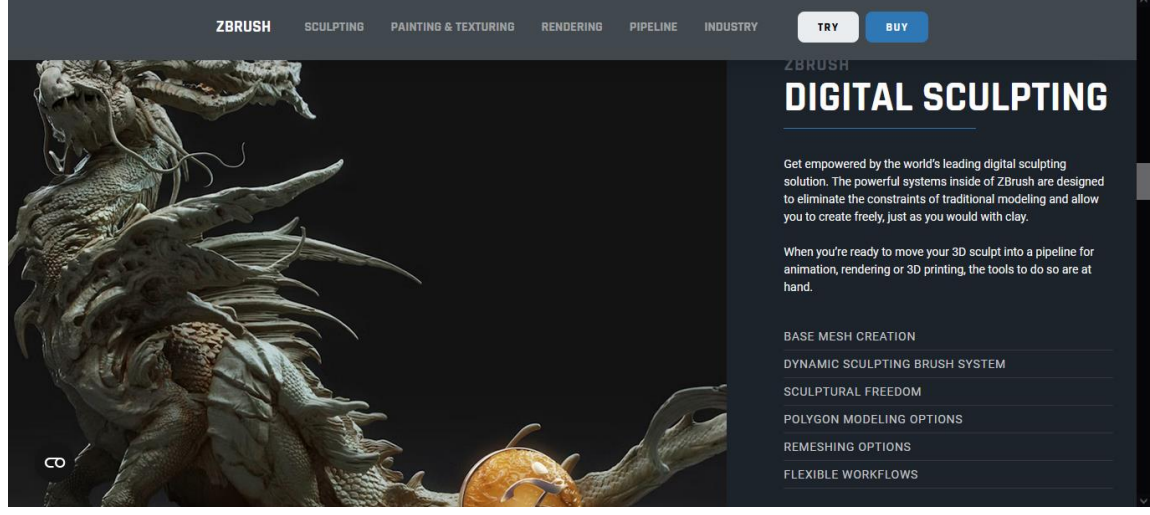

Рисунок 1.9 – Сторінка Zbrush

# **Cinema 4D**

Cinema 4D від MAXON Computer. Він використовується для 3Dмоделювання, анімації та візуалізації. Він може виконувати полігональне моделювання, текстурування, анімацію, освітлення та багато загальних функцій, які можна знайти в програмному забезпеченні для 3D-моделювання.

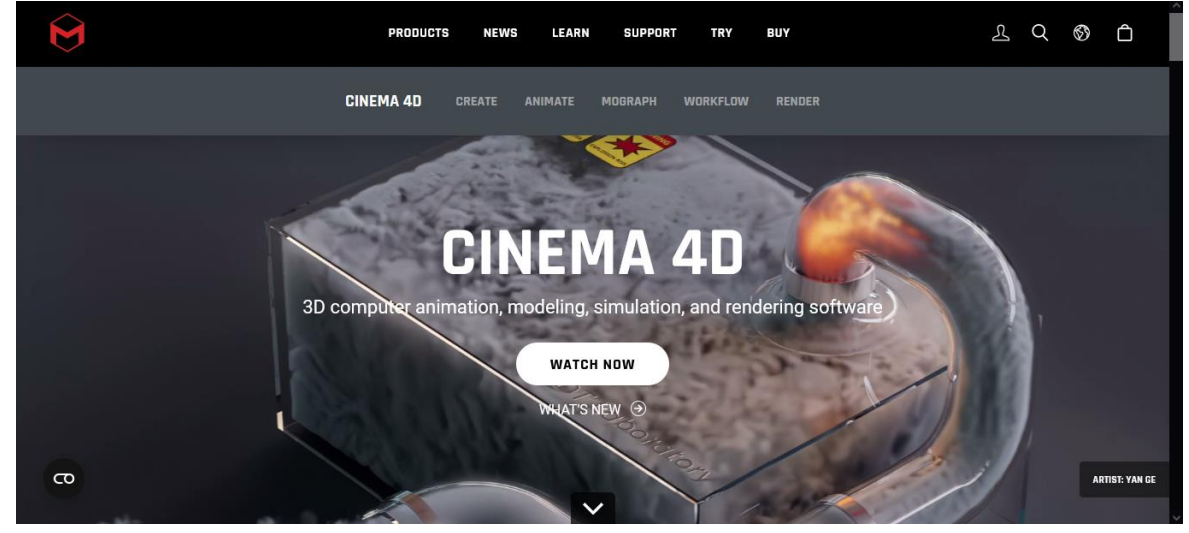

Рисунок 1.10 – Сторінка Cinema 4D

# **Blender**

Blender — це програмне забезпечення для моделювання з відкритим кодом. Він здатний до 3D-моделювання, текстурування, скульптури, анімації, анімаційної графіки, візуалізації, композиції, редагування відео. Його можна використовувати для розробки візуальних ефектів, інтерактивних програм, анімаційних фільмів та відеоігор, 3D-друку.

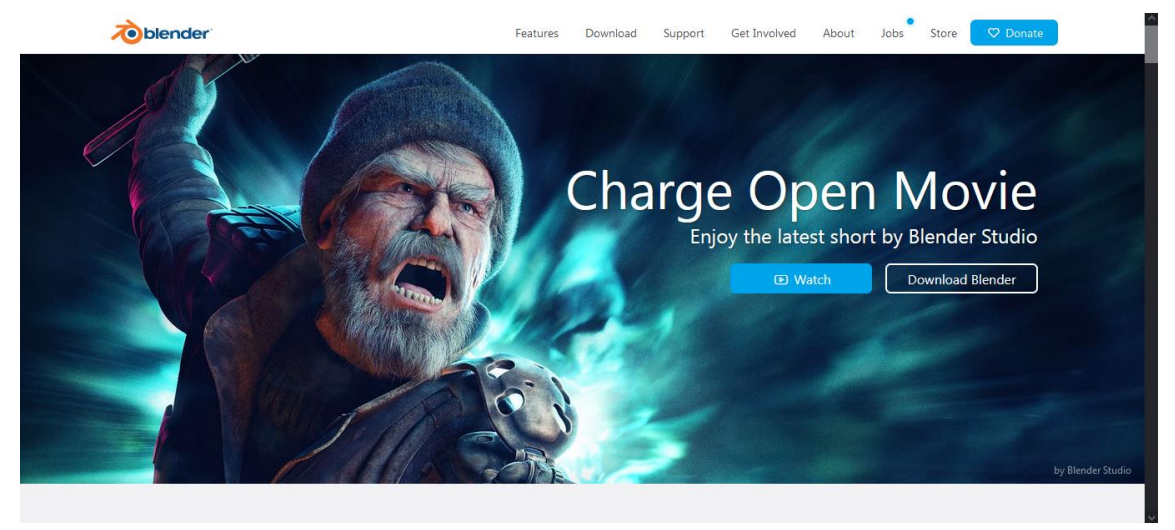

Рисунок 1.11 – Сторінка Blender.

Одним з плюсів цього ПЗ є те, що розробники не видаляють зі свого сайту старі версії програми, що робить її доступною на старих операційних системах.

# **Index of /release/Blender2.79/**

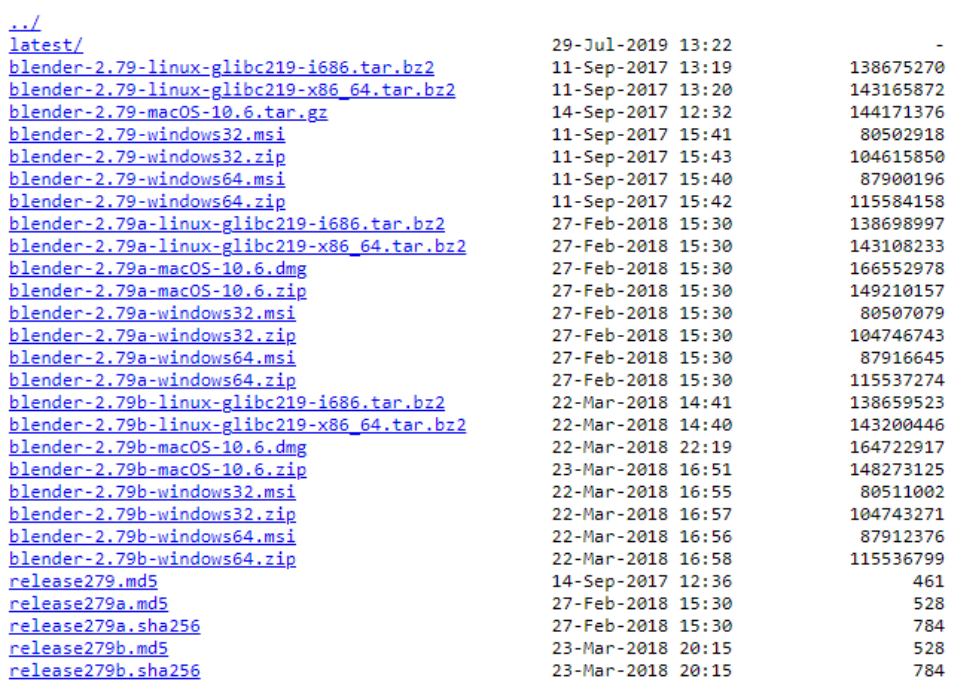

Рисунок 1.12 – Посилання на попередні версії програми від розробників на прикладі 2.79.

# **2 ДОСЛІДЖЕННЯ ПРОГРАМНОГО ЗАБЕЗПЕЧЕННЯ ДЛЯ 3D-МОДЕЛЮВАННЯ**

Існує величезна кількість різних програмних засобів для створення 3Dмоделей і щоб дослідити їх всі знадобиться дуже багато часу, тому в цьому розділі буде розглянуто лише деякі з існуючих програм.

### **2.1 Autodesk 3ds MAX**

2.1.1 Як працює 3ds MAX

3ds Max — це професійна програма для 3D-моделювання та візуалізації для візуалізації дизайну, ігор та анімації. Але до того, як це стало 3ds Max від Autodesk, воно називалося 3D Studio.

3D Studio була розроблена Yost Group, компанією, заснованою відомим режисером і дизайнером програмного забезпечення Гарі Йостом, і вперше була опублікована Autodesk у 1996 році.

Можна розділити програми комп'ютерної графіки на дві основні категорії: 2D і 3D.

За допомогою програм 2D-графіки, таких як Adobe Photoshop, можна створити та обробляти зображення та макети. Проекти часто включають технічні схеми, логотипи, типографіку та редагування фотографій.

У програмах тривимірної графіки ви використовуєте геометричні дані для створення об'єктів, які називаються тривимірними моделями. Ці моделі використовують набір точок для відображення в 3D. Існує чотири основні методи 3D-моделювання: примітивний, багатокутний, нерівномірний раціональний базисний сплайн (NURBS) і раціональний базисний сплайн.

3ds Max використовує метод багатокутного моделювання

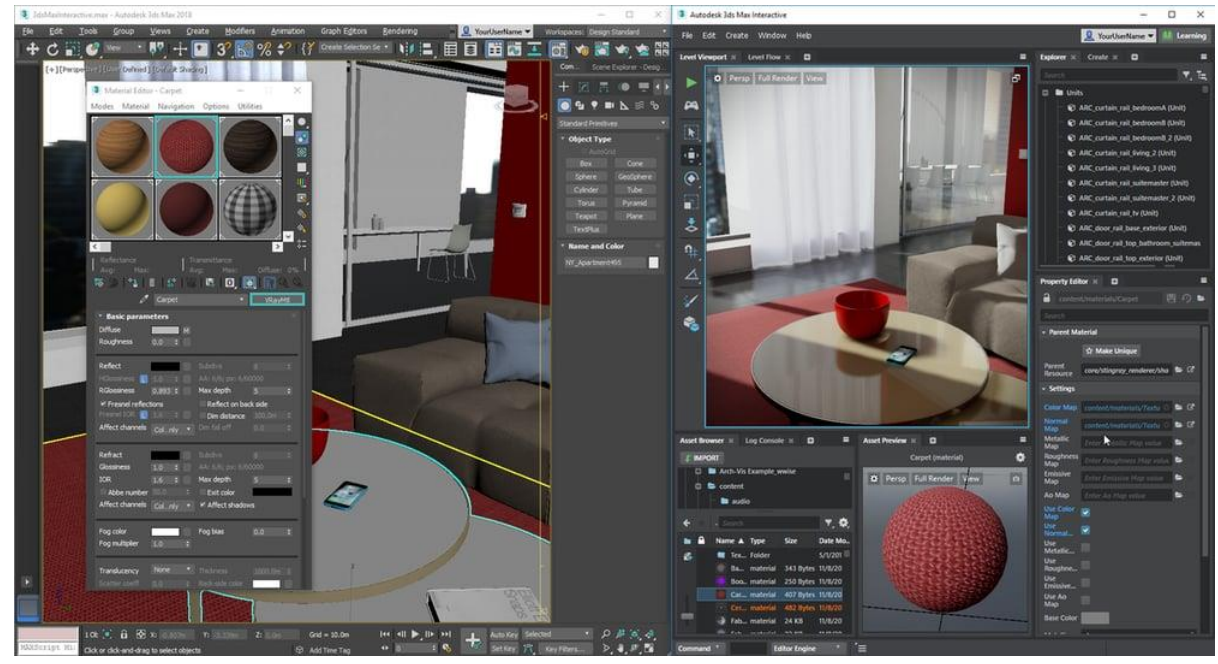

Рисунок 2.1 – Візуалізація 3ds MAX

Моделювання багатокутників дає користувачам певний контроль над окремими сітками через координати X, Y і Z, які відображаються як група вершин, ребер і граней.

Користувач часто починає з примітивної форми, як простий екструдований об'єкт. Потім форму додатково визначають шляхом додавання додаткових деталей, наприклад маніпулювання наявними поверхнями.

Кожній частині 3D-моделі може бути призначена текстура. Використовуючи планарне відображення та інші робочі процеси з текстурами, можна створювати необмежену кількість текстур. Тривимірні моделі з деталями та текстурами створюють чудові візуалізації.

Іншою основною функцією 3ds Max є його здатність відтворювати 3Dмоделі, результатом яких є нерухоме зображення. Студія персонажів 3ds Max або плагін Character Animation Toolkit (CAT) є варіантами для анімації ресурсів на основі персонажів. Студія персонажів дозволяє анімувати двоногих персонажів, а за допомогою плагіна CAT можна створювати нелінійну анімацію, моделювати м'язи та інші функції фальсифікації персонажів.

# 2.1.2 Інтерфейс

3ds Max пропонує універсальний інтерфейс, який виділяється серед конкуруючих продуктів, таких як Maya та Blender. 3ds Max дозволяє користувачам активувати більшість функцій програми з кількох елементів інтерфейсу, що забезпечує високоефективний робочий процес.

Користувачі також можуть налаштувати свій інтерфейс користувача кількома різними способами. Наприклад, панелі інструментів і панелі команд можна переміщувати для більш плавного робочого процесу. Користувацькі комбінації клавіш, нові панелі інструментів і кнопки, а також спеціальні сценарії запису можуть покращити інтерфейс.

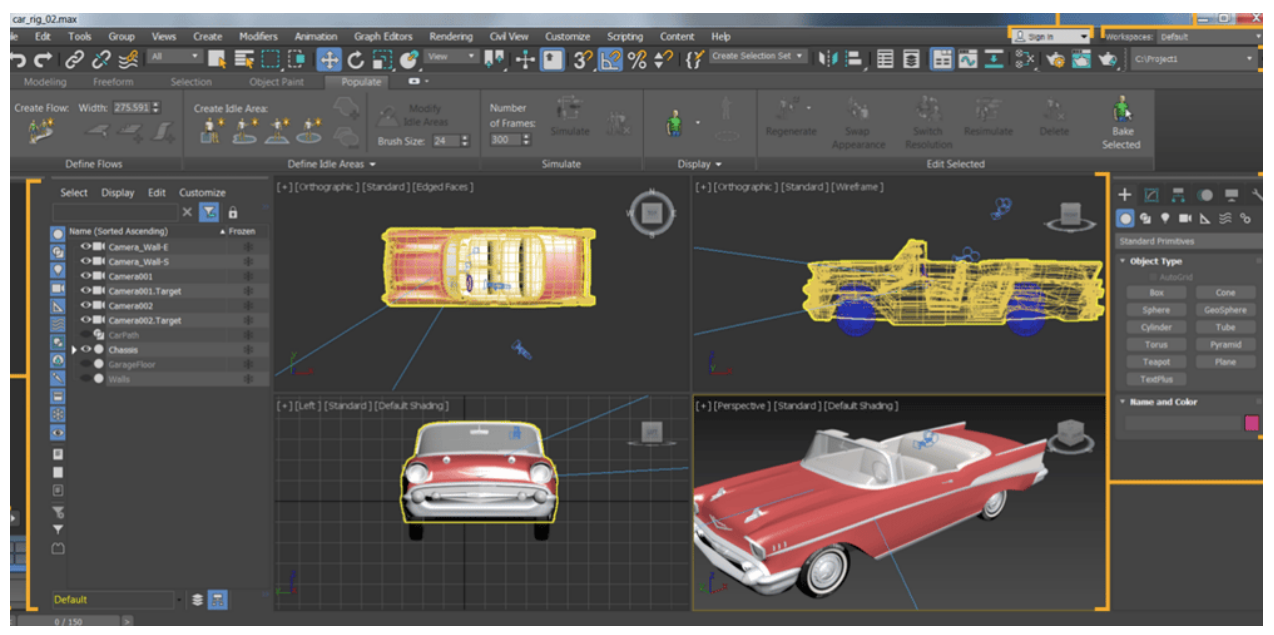

Рисунок 2.2 – Інтерфейс програми на прикладі моделі автомобіля

#### 2.1.3 Типи користувачів

У 3ds Max є все необхідне для роботи на професійному рівні, але він також чудово підходить для студентів та ентузіастів. Приклади професіоналів, які використовують 3ds Max, включають дизайнерів ігор, художників, архітекторів і спеціалістів із візуальної обробки.

Ігрові студії зазвичай використовують 3ds Max для створення персонажів та інших основних ресурсів у розробці ігор. Потім ці ресурси часто імпортуються в інші програми, такі як Mudbox, щоб текстурувати їх ще більше.

Архітектори та дизайнерські фірми часто використовують 3ds Max для розробки концептуального мистецтва. Це дозволяє клієнтам побачити концептуальні візуалізації перед завершенням проекту.

Професійні аніматори — це ще одна значна група, яка використовує 3ds Max, оскільки це програмне забезпечення чудово підходить для роботи над фільмами, включаючи високобюджетні та інді-фільми. Рекламні ролики також часто використовують анімацію, створену в 3ds Max, щоб додати спеціальні ефекти до живих кадрів.

2.1.4 Ключові особливості програмного забезпечення 3ds MAX

Ретопологія - автоматично оптимізує геометрію моделей з високою роздільною здатністю, щоб створити чисту геометрію сітки на основі квадроциклів.

Вбудований рендерер - Arnold для 3ds Max (MAXtoA) підтримує інтерактивну візуалізацію безпосередньо з інтерфейсу.

Інтерактивні вікна перегляду - зменшена кількість ітерацій дизайну за допомогою попереднього перегляду вікна перегляду високої якості візуалізації, безпосереднього відображення матеріалів PBR (фізичного рендерингу) та ефектів камери.

Підтримка Open Shading Language (OSL) - створення або використання вже існуючих процедурних карт OSL з будь-яким підтримуваним рендерером.

Безпека програмного забезпечення - безпечне завантаження сцени, щоб захистити роботу від потенційно шкідливих сценаріїв, які можуть бути частиною файлів сцени.

Редактор матеріалів - додавання обробки матеріалів, зміна текстур та використання яскравих кольорів для створення фотореалістичних дизайнів.

### **2.2 Autodesk Fusion 360**

Fusion 360 — це програма 3D CAD від Autodesk. Його назва походить від здатності програмного забезпечення дозволяти користувачам проходити більшу частину конвеєра проектування без необхідності перемикання програм. Вперше він був запущений у 2013 році і майже миттєво став хітом. Відтоді популярність Fusion 360 лише зростала.

Його популярність пояснюється доступною ціною, гнучкими можливостями та універсальністю застосування. Програму можна використовувати для 3D-моделювання, генеративного проектування, електричних схем, виробництва та анімації руху.

Завдяки такій кількості можливостей, Fusion 360 може бути трохи складним і непосильним для новачка.

#### 2.2.1 Системні вимоги

Fusion 360, як і більшість програм Autodesk, доступний для Windows і MacOS. Нижче наведено рекомендовані характеристики для запуску Fusion 360:

 ОС: Windows 8.1 (до березня 2023), 10 або 11; MacOS 10.15.7 Catalina (до березня 2023 р.), 12 Monterey, 11 Big Sur

 ЦП: 64-розрядний процесор, шість або більше ядер, 1,7 ГГц Intel Core i3, AMD Ryzen 3 або вище

- ОП: не менше 8 Гб
- Відеокарта: принаймні 1 ГБ VRAM
- Дисковий простір 3 ГБ дискового простору для інсталяції

На додаток до перерахованих вище вимог настійно рекомендується трикнопкова миша.

# 2.2.2 Інтерфейс

Як згадувалося раніше, Fusion 360 має багато функцій, і для їх організації використовуються робочі області.

Головна панель інструментів — це місце, де ви знайдете основні інструменти. Ви можете побачити поточну робочу область ліворуч. Коли ви змінюєте робочі області, доступні інструменти також змінюються, і вони організовані у вкладках, щоб краще знаходити все.

У цьому прикладі ми знаходимося в робочому середовищі «Дизайн», і ви можете побачити різноманітні інструменти на головній панелі інструментів, організовані у вкладках, зокрема Solid, Surface та Sheet Metal тощо.

Панель додатків

Над головною панеллю інструментів розташована панель програм і вкладки для будь-яких відкритих файлів. З панелі програми ви можете відкрити меню програми або скористатися швидким меню для таких речей, як «Зберегти», «Новий проект», «Скасувати» та «Повторити».

Праворуч від головної панелі інструментів ви можете побачити свій профіль, де ви можете керувати своєю ліцензією та проектами, збереженими в хмарі.

Полотно

Основна робоча область, де ви бачите модель, називається Canvas. Праворуч від полотна ви знайдете плаваюче меню під назвою «Браузер», у якому перераховані всі доступні функції на полотні, включаючи тіла, сітки та навіть системи вимірювання.

Меню «Створення» — це плаваюче меню, яке відкривається правою кнопкою миші з інструментами, які часто використовуються. Коли ви використовуєте функцію, наприклад операцію фрезерування в робочій області виробництва, відкривається вікно налаштування, де ви завершуєте налаштування функції. Хоча це не те, що ви можете побачити відразу, відкриваючи програму, деякі додаткові інструменти можуть бути розташовані в цьому вікні.

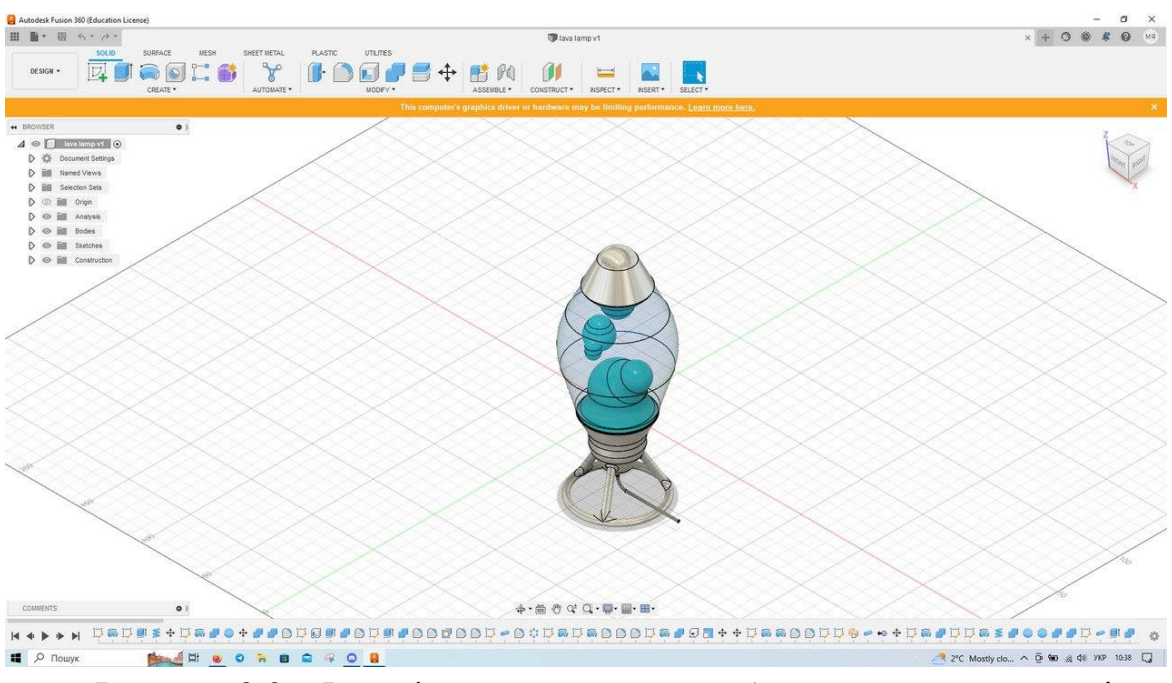

Рисунок 2.3 – Інтерфейс програмного забезпечення на прикладі безкоштовної моделі лампи

# 2.2.3 Особливості та функції

Design. У цій робочій області можна моделювати деталі з нуля або імпортувати файли. Можна малювати ескізи та використовувати такі операції, як Extrude і Revolve, щоб перетворювати їх у 3D-об'єми. Крім того, у ньому є інструменти для моделювання поверхонь, сіток і листового металу, а також пластик, призначений для проектування ливарних форм. Вкладка Utility містить параметри для перевірки перешкод або вимірювань.

Generative Design — одна з найбільш унікальних можливостей Fusion 360. Вона бере структуру в існуючій моделі та оптимізує її, зменшуючи витрати матеріалу, намагаючись покращити зсув і нормальну стійкість. Він також містить аналіз цих факторів.

Рендер. Fusion 360 має дуже хороші та напрочуд швидкі можливості візуалізації, особливо порівняно з таким програмним забезпеченням, як SolidWorks, яке досить повільно виконує рендеринг. Можна створювати реалістичні візуалізації з різними матеріалами та фоном. Візуалізація є корисним інструментом під час представлення пропозиції щодо дизайну, оскільки вона дає змогу побачити відображення вашого дизайну в реальному світі.

Набір анімацій створено для моделювання анімації руху системи. Принцип дуже простий: обирається фіксована частина, яка діє як якір до системи і вхідна частина, яка забезпечує обертання або поступальний рух, а потім перевіряється, як рухається вся збірка. Також можна записувати та експортувати відео з анімацією.

Симуляція. Fusion 360 використовує аналіз кінцевих елементів для оцінки механічних властивостей моделі. Це робиться графічно, тобто не потрібно турбуватися про теорію та програмування, що стоять за цим. Цього достатньо для деяких галузей промисловості, але не для наукових сфер і спеціалізованих галузей, таких як аерокосмічна промисловість, які вимагають більшої точності.

Manufacture. Це робоче середовище є однією з найпотужніших і найпопулярніших частин Fusion 360. У ньому є інструменти для фрезерування, токарної обробки та 3D-друку, розташовані на вкладці «Додатки». Він може виконувати такі операції, як нанесення контурів, торцеве фрезерування та гравірування для 2D та 2,5D CNC. Середовище дозволяє імітувати шлях операцій і мати кілька операцій в одному файлі Gкоду.

Fusion 360 дуже стабільне програмне забезпечення після запуску, але його запуск та завантаження наявного файлу може тривати кілька хвилин. Якщо користувач ніколи не займався 3D-моделюванням, ця програма має переваги та недоліки. З одного боку, це надзвичайно доступне програмне забезпечення. Можна почати вивчати його самостійно, щоб підготуватися до майбутніх починань, створити власний стартап або просто почати розробляти свої ідеї. Це на відміну від такого програмного забезпечення, як SolidWorks, яке є надзвичайно дорогим. Фізичні особи зазвичай мають отримати ліцензію через свою компанію чи навчальний заклад.

З іншого боку, незважаючи на те, що програмне забезпечення використовує багато символів для позначення призначення інструментів, фактичний процес проектування у Fusion 360 не такий інтуїтивно зрозумілий, як міг би бути. Користувачі повинні знати орієнтування та розуміти, що для багатьох налаштувань потрібно клацнути правою кнопкою миші, щоб відкрити меню.( You have to know your way around and understand that many setups require right-clicking to open menus.)

# 2.2.4 Галузі, в яких використовують Fusion 360

Fusion 360 використовується для проектування незалежними користувачами, любителями та професіоналами завдяки своїй доступності. Крім того, це одна з найпопулярніших програм для CAM, оскільки вона повна, має дуже зручний інтерфейс користувача та хорошу якість моделювання. Це дозволяє налаштовувати операції, необхідні для проекту – і все це за дуже доступною ціною. Fusion 360 також надає перевагу хмарному сховищу над жорстким диском, що робить його кращим для спільної роботи.

Одним із прикладів компанії, яка використовує Fusion 360, є Pembree. Вони використовують програмне забезпечення для проектування компонентів велосипеда, наприклад велосипедних педалей. Завдяки роботі Fusion 5D CAM вони також використовують її для планування свого виробництва. Іншим прикладом є Iterate, який використовує Fusion 360 для техніко-економічних обґрунтувань, які мають на меті визначити функціональність, технологічність і товарність продукту.

# **2.3 Autodesk Maya**

Maya — це 3D-комп'ютерна графічна програма, яка використовується для створення відеоігор, 3D-додатків, анімаційних фільмів, серіалів і будьяких візуальних ефектів. Це програмне забезпечення може створювати важкі моделі, які допомагають нам створювати ефекти Ultra 3D, які створюють реалістичне зображення для користувача.

Повна назва — Autodesk Maya, але скорочена до «Maya». Це програмне забезпечення раніше було створено «Alias Systems Corporation», але Autodesk отримала всі права під його назвою. Він також працює на Windows, MAC OS і Linux.

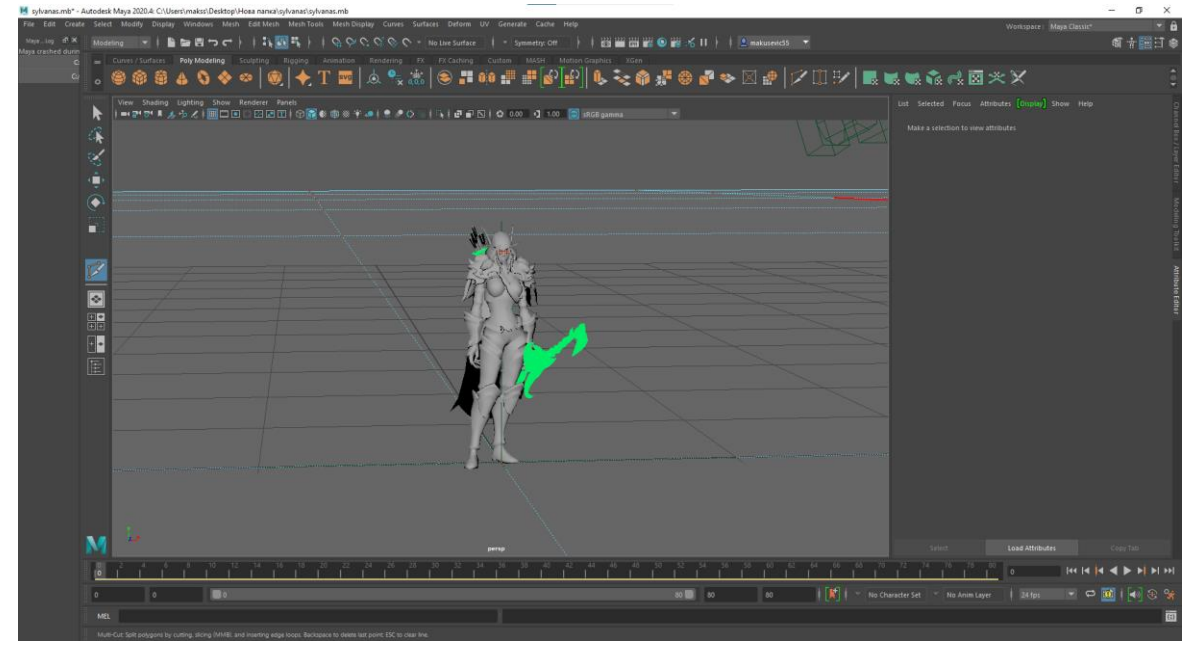

Рисунок 2.4 – Інтерфейс Maya

Великі можливості програмного забезпечення дозволяють легко створювати вражаючі 3D-моделі та анімацію. Крім того, Maya широко використовується в кіноіндустрії, відеоіграх і телевізійній індустрії, тому,

маючи знання Maya, можна відкрити для себе широкий спектр кар'єрних можливостей.

Офіційні системні вимоги від Autodesk:

- ОС: Microsoft® Windows® 11, 10; Apple® macOS® 12.x, 11.x, 10.15.x, 10.14.x; Linux® Red Hat® Enterprise 8.5, 7.6-7.9 WS; Linux CentOS® 8.5, 7.6-7.9; Rocky Linux 8.5
- ЦП: 64-розрядний багатоядерний процесор Intel® або AMD® з набором інструкцій SSE4.2; Моделі Apple Mac із чіпом серії M підтримуються в режимі Rosetta 2
- $\bullet$  ОП: 8 ГБ (рекомендується 16 ГБ або більше)
- Дисковий простір: 7 ГБ

Однак, ці системні вимоги вважаються завищеними і неточними. Схоже, що Autodesk прагне продовжити горду традицію надання абсолютно марних системних вимог у тому ж ключі, що й Unreal і Unity. Візьмемо наприклад «64-розрядний багатоядерний процесор Intel® або AMD® із набором інструкцій SSE4.2».

Усе, що було випущено після Intel i3-530 і AMD FX-4100 процесорів, яким вже понад 10 років, — відповідає цьому визначенню.

Але жоден такий старий процесор не зможе запустити сучасну версію Maya на будь-якому прийнятному рівні без значних проблем.

# 2.3.1 Вимоги до процесора

Вимоги до процесора Maya значною мірою залежать від того, як користувач планує з ним працювати.

Розробка програми Maya, як і більшість інших програм, покладається просто на одне або два ядра ЦП для обробки практично кожного елемента інтерфейсу користувача, створення та модифікації геометрії, анімації тощо.

Виходить, що найважливішою частиною ЦП для Maya стає одноядерна частота, на якій він працює, аніж кількість ядер, які він має.

Це до тих пір, поки не враховуються механізми візуалізації.

Якщо користувач планує використовувати механізм візуалізації ЦП для рендерингу своїх творінь, вимоги до ЦП різко зростуть.

Одноядерна продуктивність ЦП все одно буде важливою, але найважливішим її аспектом буде кількість ядер, оскільки вона майже прямо корелює зі швидкістю, з якою буде відбуватися рендер.

На щастя, сьогодні будь-який процесор, пропонує достатню кількість ядер і достатню частот.

Будь-який сучасний процесор від AMD або Intel із принаймні 6 ядрами/12 потоками забезпечить хорошу продуктивність для початку.

Якщо користувач буде сильно зосереджений на візуалізації ЦП, йому більше підійде AMD Threadripper. Якщо користувач віддає перевагу Intel або хоче щось дешевше, можна вибрати Intel i7-12700K або Intel i9-12900K.

Існує певний компроміс між одноядерною продуктивністю та кількістю ядер. Це вже не так важливо, як було раніше, але при виборі робочого ПК потрібно цього остерігатися. Процесори з надзвичайно великою кількістю ядер мають нижчу одноядерну продуктивність.

Найкращим вибором буде 16 ядер, де користувач отримує найвищу одноядерну продуктивність із достатньою кількістю ядер. Однак придбавши 64-ядерний процесор, одноядерна продуктивність скоротиться майже вдвічі. Це не матиме значення для візуалізації ЦП, але продуктивність вашої активної роботи значно постраждає.

# 2.3.2 Вимоги до відеокарти

Якщо центральний процесор відповідав за створення речей у Maya, ви можете думати про графічний процесор як про річ, відповідальну за їх відображення.

Для більшості «звичайних» операцій Maya просто використовує GPU, щоб відобразити те, що ЦП уже обчислив.

Це означає, що для більшості операцій, які може виконувати Maya, насправді не потрібен дуже потужний графічний процесор.

Середньої потужності графічного процесора, як NVIDIA RTX 3060 або AMD RX 6600 XT, більш ніж достатньо, щоб прискорити всі функції.

Однак очевидним «але» до цього твердження є рендеринг GPU. Подібно до того, як з рендерингом ЦП, якщо користувач планує рендеринг за допомогою графічного процесора, вимоги до нього значно зростають.

З одного боку, якщо користувач планує використовувати Arnold, він не зможете використовувати жодні графічні процесори AMD. Вони просто не підтримуються.

Для комфортного рендерингу рекомендують використовувати RTX 3070 або вище. Бажано RTX 3080 Ti.

Ці карти трохи дорожчі за RTX 3060, але вони значно прискорять час рендерингу, а більший об'єм відеопам'яті, пропонований RTX 3070 і 3080, дозволить вам створювати більш деталізовані сцени без обмежень VRAM.

2.3.3 Вимоги до оперативної пам'яті

У наш час немає сенсу отримувати щось менше, ніж 16 ГБ. Комплект на 16 ГБ не набагато дорожчий, ніж набір на 8 ГБ, але він запропонує значно більше простору для всіх програм.

Якщо користувач планує створювати об'ємні та складні сцени в Maya, краще встановити 32 ГБ. Якщо в планах є використовування будь-яких інструментів для постпродакшну, наприклад After Effects, Nuke або Fusion, подвоїть цю суму ще раз.

2.3.4 Вимоги до продуктивності різних пакетів Maya

Maya - це довол обширне програмне забезпечення. Як і будь-який належний пакет для створення 3D, Maya має масу потенційних функцій, якими можна скористатися.

Але в тому-то й справа, що більшість людей не будуть використовувати всі ці функції.

Maya може симулювати чудові ефекти води та вогню, але це зовсім не має значення для тих, хто хоче лише змоделювати деякі низькополігональні ресурси для мобільних ігор.

Це також впливає на те, що залежно від того, що користувач хочет зробити, системні вимоги для Maya можуть сильно відрізнятися.

Низькополігональне моделювання: якщо ви працюєте з чимось меншим за 10 тис. полігонів, то майже будь-який сучасний комп'ютер повинен чудово впоратися з цим. Якщо є принаймні 4 ядра, частота не менше 2 ГГц, GPU або iGPU середнього класу та 8 ГБ оперативної пам'яті, можна без зайвих проблем займатися будь-яким низькополігональним моделюванням.

Високополігональне моделювання та ліплення: головне, що потрібно для високополігонального моделювання та ліплення в Maya — це процесор із високою одноядерною продуктивністю. Значний обсяг оперативної пам'яті для кешування високополігональних моделей також стане в нагоді. GPU і все інше здебільшого другорядне, не потрібно нічого надто потужного. NVIDIA RTX 3050/3060 або AMD RX 6600 буде більш ніж достатньо. Що стосується процесора та оперативної пам'яті, рекомендують процесор із принаймні 8 ядрами/16 потоками і принаймні 16 ГБ оперативної пам'яті. Бажано 32 ГБ.

Анімація: якщо користувач зосереджений на анімації та оснащенні, головне, що потрібно шукати, це хороша продуктивність вікна перегляду. Хороша продуктивність вікна перегляду, особливо під час попереднього перегляду анімації, надзвичайно важлива, оскільки вона майже прямо корелює з тим, наскільки швидко користувач може повторювати та покращувати свою анімацію.

Через те, як побудовано Maya, все це виконується на процесорі, якщо не використовується анімація MASH, яка прискорюється GPU.

Тому надзвичайно важливо щоб був ЦП із хорошою одноядерною продуктивністю.

Збірка ПК, подібна до тієї, яка налаштована на високополігональне моделювання та скульптури, також підійде тут.

Текстурування та шейдінг: практично все в робочому процесі текстурування та шейдінгу в основному залежить від ЦП, оперативної пам'яті та дискової пам'яті. ЦП використовуватиметься для обробки та виконання дерев шейдерів, і оскільки ці процеси не надто розпаралелені, центральний процесор із хорошою одноядерною продуктивністю є найважливішою частиною. Рекомендують будь-який сучасний процесор із принаймні 6 ядрами/12 потоками.

Оперативна пам'ять і накопичувач будуть використовуватися для зберігання та швидкого отримання інформації про текстури та шейдери.

Це не так важливо, якщо не використовуються текстури надзвичайно високої якості, але якщо вони все ж використовуються, користувач швидко зіткнетеся з проблемами, якщо у нього немає сховища, яке може швидко надати Maya необхідну інформацію. Рекомендується принаймні 16 ГБ оперативної пам'яті, краще 32 ГБ, і швидкий SSD, бажано NVMeнакопичувач.

Симуляція: це ще одна річ, яка займає багато ресурсів у Maya, головним чином центральний процесор для фактичної симуляції та оперативна пам'ять для кешування симуляції для швидкого відтворення. Але також дискова пам'ять — для фактичного зберігання всіх величезних файлів моделювання. Процесор із 12 або 16 ядрами буде дуже корисним для такого моделювання.

Що стосується оперативної пам'яті, потрібно принаймні 32 ГБ. А сховищем може бути майже будь-який диск із принаймні 1 ТБ місця, але краще використовувати SSD.

Рендеринг: візуалізація, мабуть, найбільш ресурсомістка річ, яку можна зробити в Maya. Якщо користувач планує відтворювати високоякісні зображення, йому знадобиться або дуже хороший ЦП, або графічний процесор, або обидва, якщо використовується гібридний засіб відтворення.

Важко сказати, який саме компонент ПК вам потрібен для візуалізації, оскільки це можна зробити різними способами. Наприклад, вбудований рендерер Arnold Maya підтримує візуалізацію GPU і CPU. І залежно від того, що обере користувач, йому знадобиться зовсім різне обладнання.

Якщо використовувати процесор для візуалізації в Maya, рекомендується процесор із принаймні 16 ядрами/32 потоками. З рендерингом ЦП подвоєна кількість ядер означає подвійну продуктивність. Тому головним пріоритетом є отримання процесора з великою кількістю ядер.
Якщо використовувати графічний процесор для візуалізації в Maya, краще придбати RTX 3080 Ti або навіть кілька графічних процесорів, щоб пришвидшити рендеринг.

### **2.4 Zbrush**

ZBrush — найдосконаліша програма для 3D-скульптури. Що відрізняє його від інших 3D-інструментів, так це те, що ZBrush імітує традиційні техніки ліплення, які виконуються в цифровому вигляді на комп'ютері.

Ліплення в ZBrush схоже на роботу з цифровою глиняною кулькою, надаючи їй форму, ніби ви працюєте вручну.

Інструменти для ліплення від ZBrush надають широкий ступінь творчої свободи. Художники не тільки можуть створювати більш органічні та детальні моделі за допомогою ZBrush, вони часто можуть отримати готовий продукт набагато швидше, ніж за допомогою інших програм, таких як Maya або 3ds Max.

Розроблений Pixologic, Inc., ZBrush був вперше представлений у 1999 році та офіційно випущений для ПК та Mac у 2009 році.

Сьогодні він визнаний найдосконалішим програмним забезпеченням для 3D-скульптури на ринку. Завдяки великому набору інструментів і широкому спектру програм легко зрозуміти, чому ZBrush став таким успішним.

## 2.4.1 Системні вимоги

Рекомендується:

ОС: 64-розрядні версії Windows 10 або 11.

 ЦП: Intel i5/7/Xeon або AMD Ryzen/Threadripper або новіша.

 ОП: для роботи з багатомільйонними полімоделями потрібно 8 ГБ. (Бажано 16+ ГБ.)

 Жорсткий диск: 100 ГБ вільного місця на жорсткому диску для ZBrush і його робочого диска. (Настійно рекомендується SSD.)

 Графічний планшет: Wacom або сумісний з Wacom. (API WinTab.)

 Монітор: роздільна здатність монітора 1920×1080 або вище з 32-бітним кольором.

 Відеокарта: має підтримувати OpenGL 3.3 або вище та Vulkan 1.1 або вище.

Мінімальні системні вимоги:

 ОС: 64-розрядні версії Windows 10 або 11. (32-розрядні операційні системи більше не підтримуються.)

 ЦП: еквівалент Core2duo або AMD з технологією SSE2 або краще.

ОП: 4 ГБ (наполегливо рекомендується 6+ ГБ)

 Жорсткий диск: 8 ГБ вільного місця на жорсткому диску для ZBrush і його робочого диска.

 Графічний планшет: планшет , сумісний з мишею або Wacom (WinTab API).

 Монітор: роздільна здатність 1280×1024 з 32-бітним кольором.

 Відеокарта: підтримка OpenGL 3.3 або вище та Vulkan 1.1 або вище.

2.4.2 Можливості програмного забезпечення

До появи таких інструментів, як ZBrush, художникам доводилося копітко створювати деталізовані об'єкти за допомогою складного програмного забезпечення та методів, які робили це завдання громіздким, можливо навіть неможливим.

За допомогою ZBrush художники познайомилися зі скульптурою, використовуючи парадигму, запозичену з традиційної скульптури: глиняну кулю.

В ZBrush художники можуть тягнути, штовхати, тиснути, скребти чи іншим чином маніпулювати цифровою глиною так само, як вони працювали зі справжньою.

Найперші версії ZBrush містили 30 інструментів пензля, які дозволяли виконувати різноманітні процеси та більше контролю. Використовуючи ці пензлі, художник може виліпити цифрову версію майже всього, що забажає.

Маніпулюючи віртуальною поверхнею 3D-художник може створити деталізовані риси, як-от луска дракона чи зморшки на обличчі людини.

Такі дрібні деталі дуже важко емулювати без таких інструментів, як ZBrush. На щастя, цей інструмент дозволяє легко створювати високодеталізовані моделі для будь-яких типів цифрових носіїв. Талановиті дизайнери можуть навіть макетувати своїх персонажів прямо в ZBrush, заощаджуючи дорогоцінний час розробки.

Програмне забезпечення дозволяє художникам створювати всілякі моделі, готові до монтажу або остаточного виробництва. Хоча відомий насамперед створенням органічних фігур із великою кількістю деталей на поверхні, ZBrush також добре підходить для створення інших об'єктів, наприклад транспортних засобів чи зброї.

На відміну від традиційного програмного забезпечення для моделювання, у ZBrush немає потреби маніпулювати окремими багатокутниками, оскільки тут використовується зовсім інший підхід.

ZBrush також здійснив революцію в конвеєрі 3D-анімації. Раніше 3Dаніматорам часто доводилося створювати версію своїх персонажів із низькою роздільною здатністю в іншому 3D-середовищі. Ця модель із низькою роздільною здатністю відома як «базова сітка». Ця базова модель використовуватиметься для анімації через апаратні обмеження.

Тепер художники можуть виліпити свій ідеальний персонаж в одній програмі та працювати звідти.

Багато років тому скульптування використовувалося переважно для тонкого налаштування моделі з низькою роздільною здатністю. ZBrush змінив тенденцію, і тепер художники можуть вільно експериментувати з високим рівнем деталізації з самого початку.

Пізніше художники можуть створити іншу версію своєї скульптурної моделі для анімації.

ZBrush має нелінійний робочий процес. Це означає, що художники мають більше гнучкості, коли справа доходить до того, як вони підходять до своєї роботи.

Інше 3D-програмне забезпечення може бути дуже обмеженим, вимагаючи від художника дотримання точних процедур для завершення кінцевого результату.

Наприклад, у деяких 3D-середовищах художники повинні закінчити свої моделі перед створенням текстури. Зміна моделі часто означає втрату текстур. ZBrush дозволяє художникам вільно переміщатися між режимами роботи без втрати інформації.

### 2.4.3 Галузі в яких використовується ZBrush

Оскільки ZBrush використовується для створення 3D-моделей із високою роздільною здатністю для фільмів, відеоігор і спеціальних ефектів, дуже висока ймовірність того, що можна в Інтернеті, в соціальних пережах, побачити щось, що створене в програмі.

ZBrush — поширений інструмент для професійних кіностудій та студій відеоігор у всьому світі. Художники ZBrush також працюють у вищих навчальних закладах, маркетингу та скрізь, де є попит на високоякісну 3Dанімацію та ефекти.

Більшість ігор AAA на ПК та консолях наступного покоління використовують ZBrush у створенні анімації. Використовуючи ZBrush, сучасні ігрові студії можуть деталізувати другорядних персонажів і створювати складні світи, не додаючи часу на розробку.

Простота у використанні дозволяє художникам втілювати бачення режисера в життя за кілька днів або навіть годин, скорочуючи час розробки та покращуючи результати.

Завдяки найсучаснішому поєднанню інструментів для 2D-малювання та 3D-скульптури ZBrush ідеально підходить для концептуальних художників. Завдяки вбудованим пензлям і інструментам динамічного моделювання, які дозволяють формувати об'єкти в реальному часі, неважко зрозуміти, чому ZBrush такий популярний.

Художники можуть досягати шаленого рівня деталізації поверхні своїх моделей, що робить цю програму чудовою для завершальних штрихів у грі чи фільмі. Такі деталі, як пори шкіри можна з відносною легкістю нанести на поверхню 3D-об'єкта.

Незважаючи на величезну популярність, ZBrush досить доступний для невеликих студій і незалежних художників.

З моменту появи на сцені понад десять років тому ZBrush міцно закріпився як головна частина програмного забезпечення у всесвіті 3Dанімації. Найдосконаліше програмне забезпечення для ліплення на ринку та справді галузевий стандарт.

# **2.5 SolidWorks**

SolidWorks — це програмне забезпечення CAD та CAE, яким користуються мільйони інженерів у всьому світі.

SolidWorks використовує параметричне проектування, тому це такий ефективний інструмент для дизайнерів та інженерів. Це означає, що дизайнер може бачити, як зміни вплинуть на сусідні компоненти або навіть на загальне рішення. Наприклад, якщо збільшити розмір окремого компонента, це вплине на з'єднання або отвір, до якого він прикріплений. Це дозволяє дизайнерам швидко та легко виявляти та виправляти проблеми.

Функції SolidWorks

- Простий, але витончений дизайн 3D CAD
- Шаблони та бібліотеку CAD для підвищення ефективності

 Повторне використання автоматизації та дизайну для прискорення процесу

 Інструменти оцінки витрат дозволяють вести облік у режимі реального часу

 Потенційні ризики виявлені на ранній стадії за допомогою перевірки перешкод

Швидке створення 2D-креслення для виробництва

 Легко створити анімацію та фотореалістичне зображення Які професії та галузі отримують переваги від SolidWorks: Галузі промисловості:

- Аерокосмічна промисловість і оборона
- Споживчі товари в упаковці
- Науки про життя
- Транспорт і мобільність
- Енергія, процеси та комунальні послуги

Професії:

- Інженери-механіки
- Продуктові інженери
- Дизайнери
- Розробники
- Планувальники
- Художники та графічні ілюстратори
- Архітектори
- Інженери-електрики

# 2.5.1 Системні вимоги

Виходячи з того, як буде використовуватися програмне забезпечення, можна виділити три збірки.

Базова збірка:

 ЦП: 3,3 ГГц або швидше, Intel® Core i5, i7 або еквівалент AMD

- ОС: Windows® 11 і 10
- ОП: потрібно 8 ГБ або більше
- Жорсткий диск: стандартний накопичувач або SSD > 250

ГБ, зберігаючи 10% диска вільного місця

Відеокарта: NVIDIA Quadro A2000

Система для простих деталей, невеликих вузлів (200 або менше компонентів) і креслень. Ця система підтримуватиме моделювання деталей і вузлів, включаючи лінійну статику, температуру, частоту, зношення та оптимізацію. Моделювання зазорів і контактів виконуватиметься на невеликих вузлах, які містять прості компоненти. Ця система також підтримуватиме просте моделювання потоку.

Стандартна збірка:

 ЦП: 3 ГГц або швидше, Intel® Core i7, Xeon або еквівалент AMD

- ОС: Windows® 11 і 10
- ОП: 16 ГБ або більше за потреби

 Жорсткий диск: SSD > 250 ГБ, зберігаючи 10% вільного місця на диску

Відеокарта: NVIDIA Quadro RTX A4000

Система для складних деталей із вдосконаленими формами, великими візерунками, оболонками, понад 200 компонентів. Ця система також призначена для збірок, що містять 200-1000 компонентів і креслень. Підтримуватиме моделювання деталей і вузлів, включаючи нелінійні, динамічні, випадкові вібрації разом із помірними зазорами та контактами. Підтримуватиме моделювання помірного потоку.

Розширена збірка:

 ЦП: 3,3 ГГц або швидше, Intel® Core i7, Xeon або еквівалент AMD

- ОС:Windows® 11 і 10
- ОП: 32 ГБ або більше за потреби

 Жорсткий диск: SSD > 250 ГБ, зберігаючи 10% вільного місця на диску

 Відеокарта: NVIDIA Quadro RTX A5000, RTX A6000, RTX 8000

Система для дуже складних деталей із розширеними функціями наплавлення або гібридного моделювання. Система також підходить для вузлів, що містять 1000–200 000 компонентів. Підтримуватиме великий комплексний аналіз і моделювання великих потоків.

2.5.2 Можливості SolidWorks

Візуалізація

SolidWorks Visualize дозволяє дизайнерам створювати готові до презентації фотореалістичні візуалізації. Файли CAD можна відкривати безпосередньо в SolidWorks і відтворювати за допомогою точних текстур, відображень і освітлення. Це потужна функція, якою користується більшість дизайнерів та інженерів, але вона особливо корисна для дизайнерів продуктів, оскільки вона дозволяє їм продемонструвати свою остаточну концепцію перед початком виробництва.

Моделювання

SolidWorks Simulation дозволяє інженерам тестувати свої проекти та швидко й точно виявляти будь-які недоліки. Інженеру будуть надані високоточні дані, що означає, що він зможе внести зміни в модель до того, як буде виготовлено фізичний прототип. Інженери-механіки можуть заощадити багато часу, грошей і зусиль, виявляючи проблеми у своїх конструкціях на ранніх етапах процесу.

Складна оцінка

Інструмент «Малюнки» дозволяє дизайнеру швидко створювати двовимірні зображення будь-якого дизайну з можливістю додавати розміри одним натисканням кнопки. Це корисно для дизайнерів, інженерів та архітекторів, пропонуючи можливість для ретельної оцінки.

Виготовлення з легкістю

Після того, як проект завершено, і інженер усунув потенційні ризики, виявлені під час моделювання та оцінки, можна створити прототип. SolidWorks CAM створює файли дизайну, які можна відправляти безпосередньо у виробництво. Програмне забезпечення також містить доступну для пошуку базу даних 3D-принтерів, які генерують дані 2D-зрізів із суцільної геометрії, тоді як 3DEXPERIENCE Marketplace дає змогу передати виробництво прототипів і деталей безпосередньо в інтерфейсі користувача.

## 2.5.3 Версії SolidWorks SOLIDWORKS

Зазвичай це перша версія SOLIDWORKS, яку використовуватимуть ті, хто тільки знайомиться з цим програмним забезпеченням. Він не включає деякі функції двох інших версій і зосереджується на основних функціях, таких як деталі, вузли та креслення.

Однак Standard все ще надає багато корисних функцій, які покращують роботу дизайнера. Стандарт включає надбудови, такі як FeatureWorks, SimulationXpress, Interference Detection, 3D Interconnect, Treehouse та Weldments. Кожна з цих функцій допомагає інженерам покращувати свої проекти та пришвидшувати процес.

## SOLIDWORKS Professional

SOLIDWORKS Professional містить усі ті ж функції, що й Standard, але з багатьма доповненнями, завдяки яким досвідчені дизайнери та інженери можуть підвищити продуктивність і ефективність.

До складу Professional входять функції Costing, Toolbox, TolAnalyst, Design Checker, Task Checker і CircuitWorks. Є також Visualize і Photoview 360, які є безцінними для дизайнерів продуктів.

### SOLIDWORKS Premium

До Premium входять усі функції Standard і Professional, а також додаткові надбудови, включаючи Simulation, Routing, Kinematic and Dynamic Motion Simulation.

Premium рекомендують для інженерів-механіків, оскільки інструменти моделювання можуть прискорити процес проектування та створення прототипів.

## 2.5.4 Основні переваги SolidWorks

Легкий в навчанні

Найбільшим каменем спотикання для нових користувачів SOLIDWORKS є вивчення абсолютно нового інтерфейсу. Однак існують навчальні посібники SOLIDWORKS, які допоможуть ознайомитися з інтерфейсом, тобто у тих, хто має досвід роботи з CAD і CAE, не повинно виникнути проблем із цим.

SOLIDWORKS допомагає новим користувачам, не кидаючи на них надто багато інформації відразу, і має багато навчальних посібників, які дозволяють учням рухатися у своєму власному темпі.

Управління даними про продукт

SOLIDWORKS Product Data Management зберігає проекти, технічні дані та файли в одному центральному місці. Це дозволяє:

- Швидке отримання файлів і даних
- Запобігання втраті даних
- Відстеження версії та відстеження змін
- Інтеграція робочі процеси

 Скорочення часу, витраченого на пошук креслень, деталей і вузлів

 Підвищення ефективності та стимулювання повторного використання дизайну

Здатність ділитися та співпрацювати

У багатокористувацькому середовищі кілька співавторів можуть отримати доступ до файлу одночасно за допомогою 3DEXPERIENCE. Це означає, що команди можуть вносити та відстежувати зміни, переглядати статуси та редакції – усе з платформи SOLIDWORKS.

3DEXPERIENCE робить віддалену співпрацю швидкою та простою, що особливо корисно, оскільки все більше людей звертаються до гібридної та віддаленої роботи.

Легко створювати дизайни упаковок у форматах 2D і 3D

SOLIDWORKS дозволяє швидко та просто ділитися дизайнами у 2Dабо 3D-форматах, тобто користувач може отримати миттєвий відгук і продовжувати працювати над своїми дизайнами.

Дизайнами також можна ділитися як 3D-анімаціями, що дозволяє точно продемонструвати нові продукти та функції.

Автоматизація стала простою

SOLIDWORKS може автоматизувати частину процесу, наприклад визначення розмірів 3D-моделей CAD, установлювати певні правила та параметри для прискорення копіювання для створення варіацій дизайну.

Раннє виявлення потенційних проблем

SOLIDWORKS може виявити потенційні недоліки у вашому проекті, повідомляючи про наявність напруги, вібрації, прогину чи інших проблем. Оскільки SOLIDWORKS може виявити їх на ранній стадії процесу проектування, це дозволяє вносити коригування та виправлення перед переходом до фази прототипу.

Аналіз руху

Перевірка того, як форма, розмір і матеріали моделі протистоять певним силам, таким як вага та тертя. SOLIDWORKS навіть запропонує, як можна покращити модель, щоб зробити її ефективнішою.

Розглянувши переваги та недоліки SOLIDWORKS, стає зрозуміло, що використання цього програмного забезпечення має набагато більше переваг, ніж недоліків.

### **2.6 AutoCAD**

Програмне забезпечення AutoCAD це програмне забезпечення типу CAD, орієнтоване на моделювання у 2D та 3D . Це дозволяє створювати та модифікувати геометричні моделі з майже нескінченною здатністю розробляти всі типи структур та об'єктів.

Здатність працювати в різних сферах змусила AutoCAD вийти за рамки свого традиційного використання у світі архітектури та інженерії, щоб увійти у світ графіки та дизайну інтер'єрів.

В даний час AutoCAD має безліч спеціалізованих допоміжних інструментів, які охоплюють усі галузі промисловості, пов'язані з 2D проектуванням і 3D моделюванням.

# **3 ВИКОРИСТАННЯ 3D-МОДЕЛЮВАННЯ У ВІЙСЬКОВІЙ ПРОМИСЛОВОСТІ**

Військові завжди шукають способи залишатися попереду, і впровадження 3D-друку в оборонний сектор є одним із способів, якими вони роблять саме це. 3D-друк використовують військові підрозділи різних країн світу. Вони створюють усе: від запасних частин для критично важливих транспортних засобів, кораблів і літаків, а також нових конструкцій засобів безпеки, які носять військовослужбовці, до прототипів нової оборонної зброї, медичних товарів і навіть злітно-посадкових смуг і бункерів.

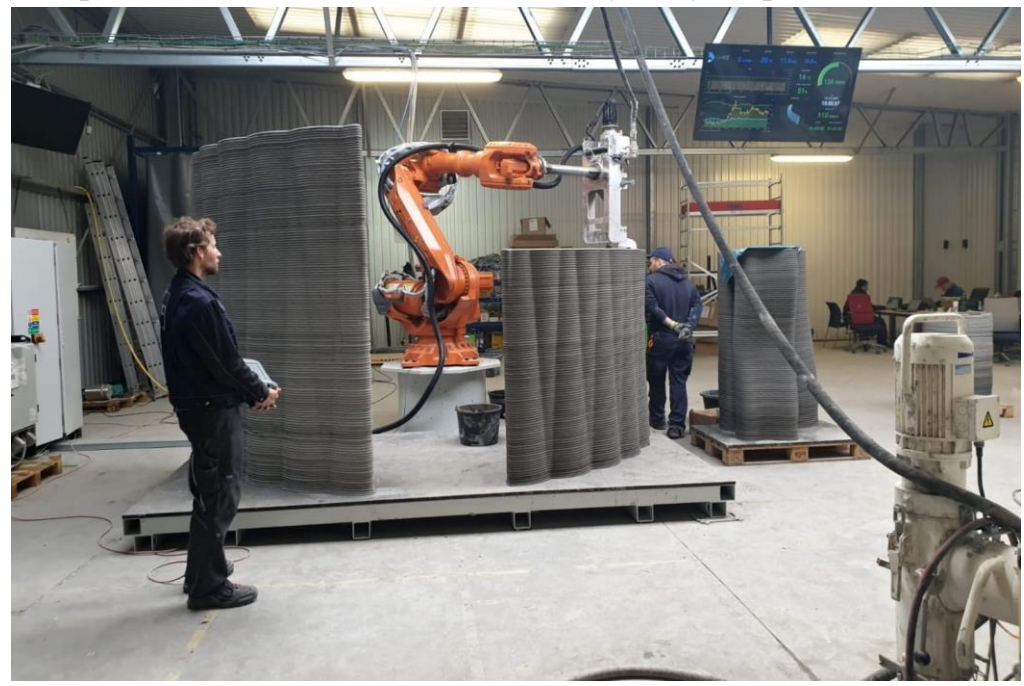

Рисунок 3.1 – Друк бетонних стін за допомогою 3D-принтера

У 2022 році чеські компанії, що за допомогою 3D будували будинки, почали друкувати бетонні укріплення для українських військових.

Технологія 3D-друку революціонізує спосіб закупівлі та обслуговування свого обладнання військовими по всьому світу. У майбутньому 3D-друк стане ще більш поширеним у військовій сфері, оскільки ця технологія буде використовуватися для друку всього: від зброї та боєприпасів до продуктів харчування та медикаментів.

Одна з найбільших переваг 3D-друку полягає в тому, що він дозволяє виготовляти на вимогу, а це означає, що військові можуть друкувати потрібні предмети, коли вони їм потрібні. Це може бути особливо корисним у бойових ситуаціях, коли час важливий і традиційні ланцюжки поставок порушуються.

Використання 3D-друку в армії дозволяє їм бути більш самодостатніми. За допомогою 3D-принтерів військові можуть друкувати запасні частини та компоненти для свого обладнання, а не покладатися на зовнішніх постачальників. Це може бути критично важливим у воєнний час, коли ворожі сили можуть спробувати перекрити лінії постачання.

## **3.1. Друк деталей та інструментів**

Однією з областей, де військові використовують 3D-друк, є створення запасних частин для наземних транспортних засобів, кораблів і літаків. У минулому, якщо щось потребувало нової деталі, її потрібно було замовляти у виробника, а потім відправляти на військову базу або доставляти літаком для судна, яке відправилося в море.

Це може зайняти тижні або навіть місяці, особливо з огляду на поточні проблеми з ланцюгом поставок, які мучать увесь світ і тримають важливі деталі в портах через дефіцит чіпів і затримки, спричинені поточною ситуацією в світі.

Завдяки 3D-друку військові можуть створювати потрібні їм деталі на місці, незалежно від того, чи то на базі, чи на передовій, чи на морі. За лічені години чи дні вони можуть знову запрацювати, що може бути критичним у зоні бойових дій або там, де життя знаходиться під загрозою.

Завдяки технології 3D-друку транспортні засоби та іншу застарілу техніку можна набагато довше утримувати від виходу з експлуатації, якщо запасну частину можна надрукувати на 3D-принтері, щоб повернути її в експлуатацію.

Замість того, щоб витрачати тисячі доларів на виготовлення окремої деталі на замовлення, вони можуть спроектувати та надрукувати її 3Dдруком із міцних матеріалів і навіть металу, щоб заощадити мільйони доларів на рік.

Різні військові підрозділи відчувають переваги 3D-друку, коли справа доходить до створення інструментів і приладів для ремонту обладнання або встановлення нових деталей.

Незалежно від того, чи це багатофункціональний інструмент, надрукований на 3D-принтері, який вони можуть закріпити на поясі, чи прилади, які допоможуть їм безпечніше прикріпити деталі гвинтокрила, можливості Міністерства оборони безмежні, коли справа доходить до інструментів, надрукованих на 3D-принтері.

Військові завжди були на передовій технологій, і 3D-друк не є винятком. Здатність швидко й легко створювати складні інструменти на ходу за лічені години є величезним надбанням у будь-якій сфері, але особливо на полі бою, де час має важливе значення, а іноді на карту поставлено життя.

## **3.2 Використання друку для підвищення міцності та довговічності обладнання**

Технологія 3D-друку використовується військовими для створення прототипів і розробки нового обладнання. Ця технологія вигідна військовим, оскільки дозволяє швидше створювати прототипи та швидше вносити зміни в дизайн. Крім того, 3D-друк можна використовувати для створення індивідуальних деталей і деталей, які відповідають конкретним потребам обладнання та покращують робочий процес.

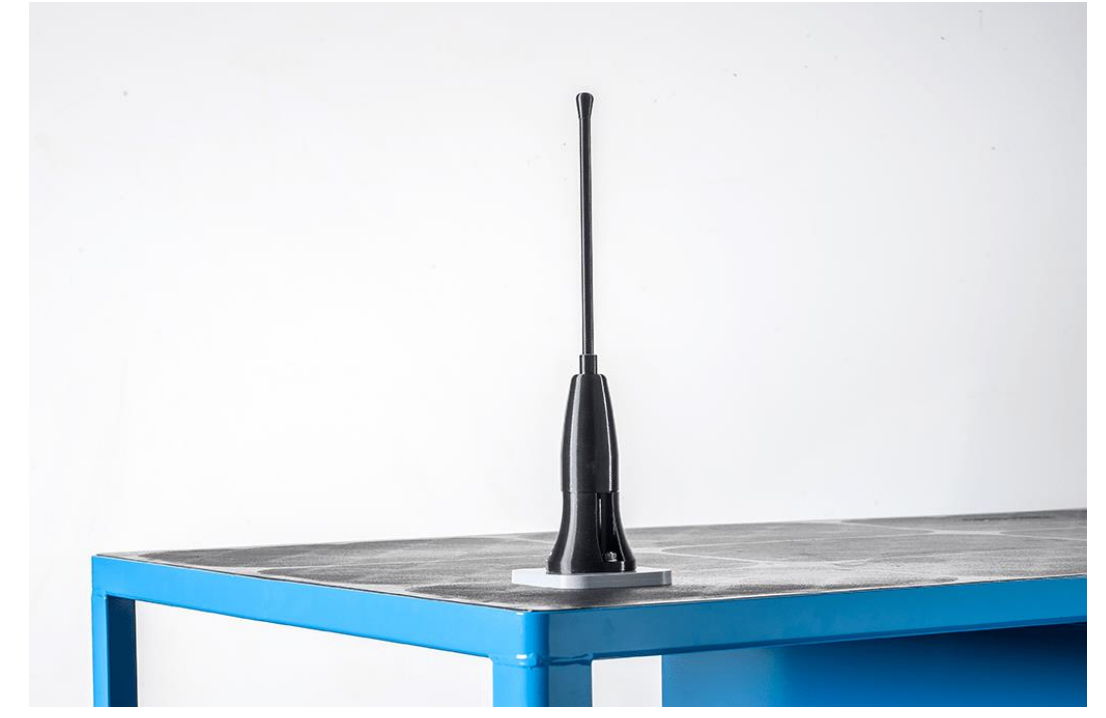

Рисунок 3.2 – Зміцнений корпус антени для захисту її від зриву

Іноді це так само просто, як спроектувати корпуси для наявного обладнання, щоб захистити його від пошкоджень у бою або під час інтенсивного використання. Наприклад, надрукувати міцний корпус, що був розроблений для захисту антени від відриву біля основи під час інтенсивного використання та проїзду крізь густий чагарник.

Збройні сили використовують незліченну кількість способів 3D-друку, щоб покращити робочий процес своїх військовослужбовців, а також захистити спорядження, яке вони вже мають, одночасно забезпечуючи довший термін служби цього обладнання, яке використовується щодня.

#### **3.3 3D-друковані медичні прилади та приладдя для військових**

Ще одна сфера, де військові використовують 3D-друк — це виготовлення медичних товарів. Це особливо важливо в бойових ситуаціях, де час має вирішальне значення. Медичне приладдя, надруковане на 3Dпринтері, можна швидко та легко виготовити в польових умовах, а це означає, що солдати можуть лікуватися швидше та мають вищі шанси вижити в бойових ситуаціях.

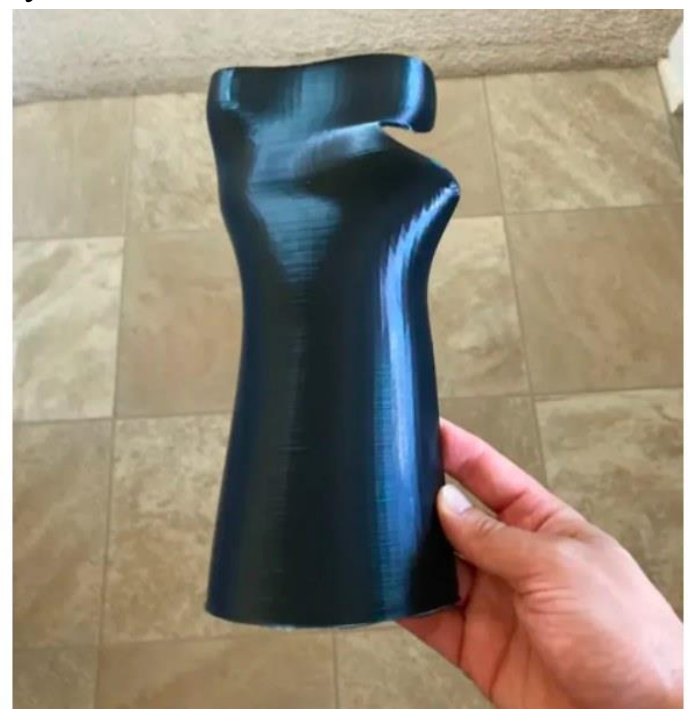

Рисунок 3.3 – Надрукована за допомогою 3D шина

Від виготовлених на замовлення футлярів Epi-Pen і стетоскопів до систем контролю ін'єкційної системи, трахеальних трубок, шин, гіпсових пов'язок, щитків для обличчя, затичок для вух і багато іншого – підрозділи міністерства оборони по всьому світу знаходять сотні способів створити медичні прилади з технологією 3D друку.

## **3.4 3D-друковані військові бункери, мости та злітно-посадкові смуги**

Військові співпрацюють із такими компаніями, як ICON, щоб розпочати будівництво казарм, надрукованих на 3D-принтері, для розміщення військовослужбовців для виконання навчальних завдань. Вони також використовували 3D-друк для створення бункерів, схованок транспортних засобів, мостів і будівель у різних місцях по всьому світу для підтримки та розміщення військового персоналу та техніки на базах і в польових умовах.

Ці великі конструкції створюються за допомогою гігантських роботизованих 3D-принтерів, які видавлюють бетон. Після завершення військового використання будівлі, мости та споруди можна залишити для використання після стихійного лиха або для використання місцевими громадами після завершення бойових дій.

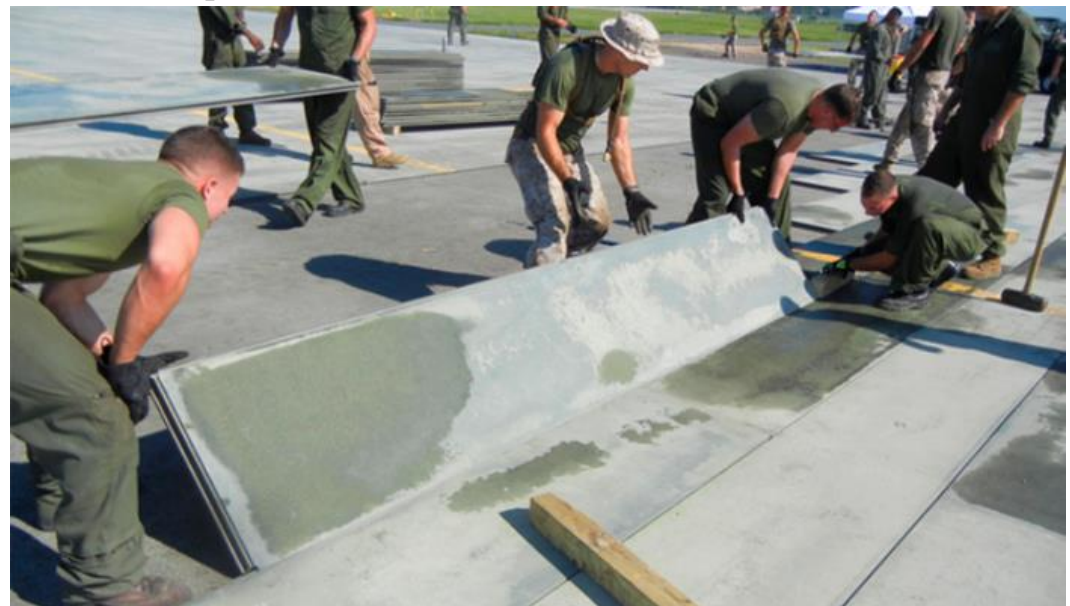

Рисунок 3.4 – Монтаж злітно-посадкової смуги

3D-друковані панелі злітно-посадкової смуги також створюються для використання в областях, де смуги нестабільні і надто небезпечні для посадки авіації, або де взагалі немає злітно-посадкової смуги, і військові літаки повинні приземлитися, щоб виконати свої задачі або доставити постачання до сухопутних військ.

## **3.5 Використання 3D-друку для виготовлення пропелерів, корпусів транспортних засобів**

Французька компанія Naval Group роздрукувала на 3D-принтері пропелер, який складається з п'яти лопатей вагою 200 кг. Зрештою пропелер був встановлений на кораблі «Андромеда», який призначено для пошуку мін. Використовуючи технологію 3D-друку, вони різко скоротили час будівництва та мінімізували кількість матеріалів, які використовуються для створення цього компонента, і заощадили тисячі доларів на цьому процесі.

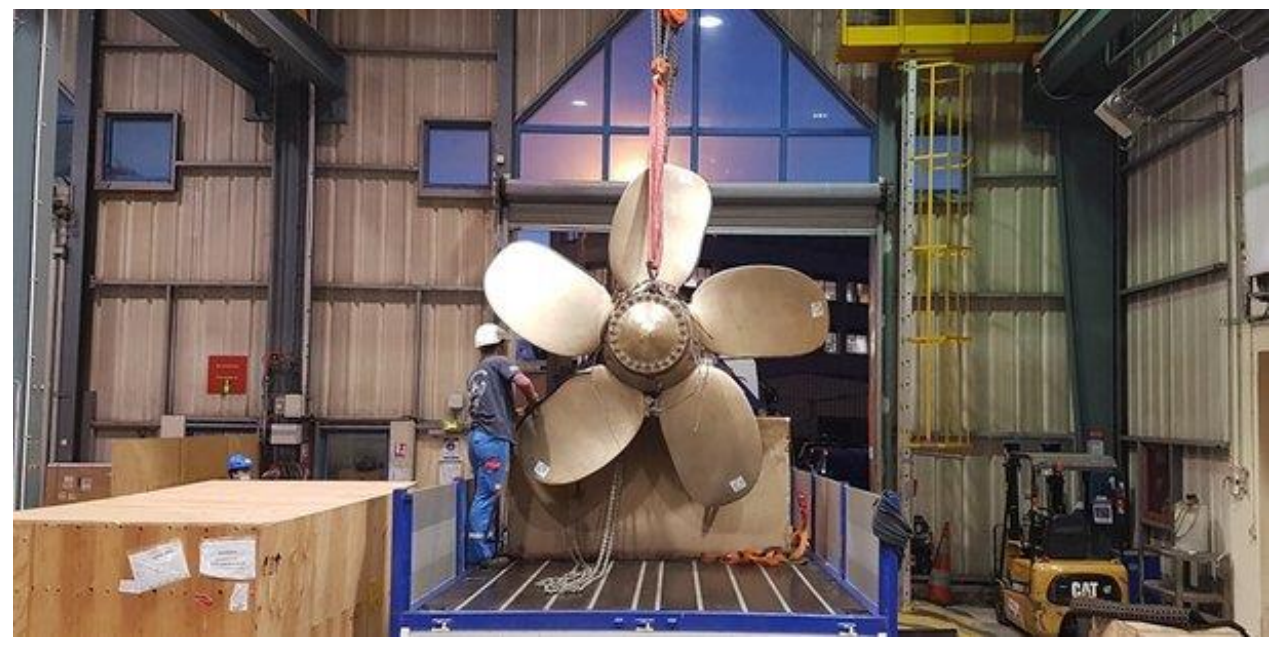

Рисунок 3.5 – Пропелер Naval Group

Дослідницька організація прикладної науки та технологій (також відома як ASTRO America) спільно з армією США працює над проектом Jointless Hull для розробки та доставки корпусу для бойових машин. Вони сподіваються, що цей проект допоможе скоротити час виробництва та знизити витрати на виробництво. Це також зменшить вагу автомобіля та підвищить його продуктивність і живучість для військовослужбовців, які їх обслуговують.

Існує безліч способів, за допомогою яких військові зараз працюють над створенням легшої та безпечнішої техніки, обладнання та транспортних засобів для використання в бойових діях, а також у щоденних операціях. 3Dдрук також дозволяє створювати конструкції, які можна швидко та легко відремонтувати на місці, не покладаючись на сторонніх виробників і проблеми з ланцюгом поставок.

## **3.6 Створення прототипів засобів безпеки за допомогою 3D-друку**

Для військових 3D-друк також відкриває цілий новий світ можливостей у сферах, де вони постійно прагнуть покращити функціональність, безпеку та комфорт для своїх військовослужбовців. Наприклад, General Lattice та армія США об'єдналися, щоб покращити ударопоглинання армійського бойового шолома за допомогою 3D-друку шляхом використання вдосконаленої геометрії решітки. Надія полягає в тому, щоб покращити захист солдатів у польових умовах і збільшити шанси вижити після удару головою. 3D-друковані матеріали будуть перевірені в реальних ситуаціях, щоб допомогти покращити дизайн і, зрештою, почати його використання в польових умовах. Незалежно від того, чи переробляють вони дизайн щитків для обличчя, масок, та інші частини захисного спорядження, зараз, як ніколи, надзвичайно важливою є можливість 3D-друку прототипу та внесення змін за лічені хвилини.

## **3.7 Використання віртуальної реальності військовими**

Віртуальна реальність — це змодельоване 3D-середовище, яке дає змогу користувачам досліджувати віртуальне оточення та взаємодіяти з ним у спосіб, який наближає реальність, як її сприймають органи чуття користувачів. Середовище створюється за допомогою комп'ютерного обладнання та програмного забезпечення, хоча користувачам також може знадобитися носити такі пристрої, як шоломи чи окуляри, щоб взаємодіяти з оточенням. Чим глибше користувачі можуть занурюватися в середовище віртуальної реальності – і блокувати своє фізичне оточення – тим більше вони здатні призупинити свою віру та прийняти її як реальну, навіть якщо вона фантастична за своєю природою.

На історію VR часто впливала оборонна промисловість. Один із перших проектів VR був розроблений у 1960-х роках для військової бойової системи США. Віртуальна реальність завжди відігравала значну роль у військовій сфері і була прийнята всіма службами: армією, флотом і авіацією. Здебільшого він використовується для військових тренувань, але є й інші випадки використання, коли VR була потужним інструментом.

Військова сфера та оборона є однією з галузей, де технології віртуальної та доповненої реальності використовуються найбільш широко. VR є навіть однією з ключових технологій у списку Міністерства оборони США у 21 столітті.

Навчання у віртуальній реальності є поширеним випадком використання технології VR. Це допомагає виконувати тренувальні вправи, які надто рідкісні, надто дорогі або надто небезпечні для виконання в реальному житті. Симуляція навчання у військовій сфері розвиває бойові навички невеликих підрозділів або окремих солдатів шляхом імітації реальних транспортних засобів, солдатів і бойового середовища.

Залежно від досвіду віртуальної реальності, це може стосуватися конфіденційних даних або стосуватися лише кількох людей. Деякі військові бази в США використовують занурювальні кімнати для навчання своїх солдатів. Віртуальна система навчання загону (VSTS), що розташована в казармах Шофілд на Гаваях, використовує HMD із відстеженням руху, системою відстеження всього тіла та бездротовими контролерами зброї, які відповідають розміру, вазі та формі справжньої військової зброї. Такі системи віртуальної реальності навчають учасників, як працювати взаємозалежно та як вплив вони можуть мати на своїх колег на полі бою.

Військові медики регулярно стикаються з екстремальними ситуаціями, які важко або неможливо відтворити в традиційних симуляціях . Завдяки віртуальній реальності слухачі отримують можливість випробувати реальне середовище та сценарій і працювати над найефективнішою реакцією. Охоплені навички можуть включати сортування на полі бою, специфічне лікування травм, порятунок на вертольоті та тактичні процедури порятунку.

У секторі навчання техніків з обслуговування та монтажу дуже мало досвідченого допоміжного персоналу, і його знання треба якось передавати. Вирішенням цієї проблеми є використання технологій віртуальної та змішаної реальності. Наприклад, у корпусі морської піхоти кожен човен може мати певні інженерні обмеження, що призводить до різних сценаріїв технічного обслуговування від одного човна до іншого. Щоб негайно почати роботу, техніки можуть переглянути модель CAD у віртуальній реальності та пройти армійську спеціалізовану навчальну програму «на човні» перед початком роботи.

Віртуальна реальність дозволяє солдатам тренуватися для реальних ситуацій без ризику, маючи зброю та транспортні засоби, що нагадують реальність. У симуляції будь-яке обладнання можна створити на віртуальній платформі. Ви навіть можете додати пристрої відстеження з тактильним зворотним зв'язком, щоб надати слухачам більш природний досвід навчання. Сценарії високого ризику можна симулювати без небезпеки , дозволяючи солдатам навчитися діяти в конкретних сценаріях, які можуть бути надто небезпечними або занадто дорогими в реальному житті, наприклад підготовка десантників.

### 3.7.1 Розширений симулятор польоту

Військові авіасимулятори критично важливі для підготовки пілотів. Високоточні симуляції допомагають безпечно готувати пілотів до складних сценаріїв реального світу. Наприклад, симулятор польоту, накладений на віртуальний світ, що відображає фактичне поле бою для повної підготовки пілота. Усі органи чуття користувача можна стимулювати, щоб повністю відтворити тренування.

3.7.2 Розширене моделювання наземних транспортних засобів

Симулятори наземних транспортних засобів забезпечують безпечне середовище для водіїв, занурюючи їх у копію військової машини. Віртуальне навчання може допомогти вам змоделювати різні події, наприклад зіткнення транспортних засобів або ворожі збройні сили. Але це також може допомогти вам перевірити ергономіку кабіни, подивившись у реальній ситуації, чи зручна панель приладів у користуванні та чи доступні всі кнопки та команди.

### 3.7.3 Навчання по ознайомленню з обладнанням

Багато важкої техніки та військових транспортних засобів мають інтенсивні та складні електромеханічні системи. Знання того, як вони функціонують і як ними безпечно керувати, є важливим тренінгом для учасників, яким необхідно ознайомитися з певною частиною обладнання, щоб допомогти оновити та розвинути наявний набір навичок.

3.7.4 Проектування, оптимізація та обслуговування оборонної техніки

Багато оборонного обладнання – це складні електромеханічні системи, такі як літаки, космічні кораблі, катери, авіаносці та інші. Звичайно, не все обладнання використовується в тих умовах, які інженери мали на увазі, коли їх проектували. Віртуальна реальність є ідеальним інструментом для розробки й оптимізації військового обладнання. Наприклад, деякі транспортні засоби можуть використовуватися в інших кліматичних або екологічних умовах. У будь-якому випадку, якщо кінцеві користувачі помітять, які деталі демонструють надмірний знос, інформація може повернутися до команд інженерів, щоб наступна розроблена модель була кращою.

#### **4 BLENDER**

Blender — це безкоштовне програмне забезпечення для створення 3D з відкритим вихідним кодом, яке підтримує практично всі аспекти 3Dрозробки. З великою кількістю можливостей моделювання йде також надійне текстурування, анімація, освітлення та безліч інших інструментів для повного створення 3D.

### **4.1 Історія Blender**

Blender створив Тон Розендал, голландський арт-директор і розробник програмного забезпечення-самоучка. Розендал, якого приваблювало все технічне та творче, отримав ступінь промислового дизайну, але кинув навчання, щоб відкрити власну студію тривимірної анімації NeoGeo у 1989 році. Спочатку NeoGeo була розташована на горищі Розендаля, і вона швидко розвивалася, отримуючи нагороди та ставши найбільшою компанією такого типу в Нідерландах.

Розендал написав перші вихідні файли під назвою «Blender» 2 січня 1994 року, що досі вважається офіційним днем народження Blender. Спочатку Blender планувався як внутрішня програма для NeoGeo. Він виник із низки вже існуючих інструментів, включаючи трасування променів, створений для Amiga. Ця рання версія Blender була призначена для усунення постійного розчарування серед творчих людей, коли складний клієнт потребує кількох змін у проекті. Завдяки підходу з широкими можливостями конфігурації, Blender прагнув дати відповідь на питання: «Як легко внести декілька змін в проект?».

Розендал вклав свої заощадження в робочу станцію Silicon Graphics. Цей комп'ютер, коштуючи еквівалентно тридцяти тисячам доларів США, привів до Blender 1.0. Запущена в січні 1995 року, ця перша ітерація Blender включала інноваційні ідеї того часу, включно з єдиним вікном, яке можна було розділити, як користувач вважає за потрібне.

У той час 3D вважалося комерційно нецікавим. Однак Розендал закохався в те, що він описує як «магічну здатність створювати цілий світ у комп'ютері». Тому, коли NeoGeo закрилася, він разом із партнером Френком ван Біком заснував нову компанію, зосереджену на подальшій розробці та маркетингу Blender. Not a Number (NaN) відкрив свої двері в червні 1998 року, розповсюджуючи Blender за стратегією безкоштовного ціноутворення:

програмне забезпечення можна було безкоштовно завантажити, а NaN продавав ключі для розблокування більш розширених функцій.

Завдяки цій бізнес-моделі NaN змогла профінансувати стенд на відомій конференції з комп'ютерної графіки в Лос-Анджелесі SIGGRAPH (Special Interest Group on Computer Graphics and Interactive Techniques). Як наслідок, Blender отримав фінансування на загальну суму близько п'яти з половиною мільйонів доларів США. Незважаючи на ці інвестиції, суворий економічний клімат, надмірні витрати та проблемні відносини між NaN та її інвесторами призвели до того, що компанія закрилася на початку 2002 року.

З розпадом NaN розвиток Blender припинився. Не маючи змоги купити права у спонсорів NaN, Розендал обрав новий план. У травні 2002 року він створив некомерційну організацію Blender Foundation з наміром зробити Blender з відкритим кодом. Він сподівався створити публічний пам'ятник Blender і дати можливість усім, хто працював над проектом Blender, використовувати його для своїх портфоліо. У липні того ж року він запустив першу в історії краудфандингову кампанію: Free Blender. Завдяки спільноті Blender, що налічує 250 000 користувачів, фонд Blender зміг зібрати сто десять тисяч євро лише за сім тижнів — достатньо, щоб повернути Blender у його інвесторів.

У неділю, 13 жовтня 2002 року, Blender було випущено згідно з умовами GNU General Public License, найсуворішого контракту з відкритим кодом. Не тільки Blender буде безкоштовним, але його вихідний код залишиться безкоштовним назавжди, щоб використовувати його з будь-якою метою.

Успіх Free Blender розчистив шлях до стилю розробки, який став визначальною перевагою Blender. Хоча еволюція Blender частково відбувається завдяки грантовим фінансуванням розробників і керується основною командою Blender Foundation Амстердам, його найбільшою перевагою є глобальна спільнота відданих волонтерів. Завдяки їхнім зусиллям Blender здатний швидко виконувати ітерації та реагувати на потреби художників і творців. Така спритність і креативність були б набагато складнішими в рамках традиційної бізнес-моделі.

### 4.1.1 Blender створює фільми

Щоб перевірити зростаючу потужність Blender, фонд Blender Foundation звернувся до найталановитіших художників своєї спільноти з проханням створити короткометражний 3D-фільм. Єдиним критерієм було те, що вони повинні були використовувати інструменти з відкритим кодом, серед яких Blender Prime.

Під кодовою назвою «Project Orange» цей проект розпочався у 2005 році, результатом якого стала «Elephants Dream», сюрреалістична пригода на гігантській машині. Фільм і всі його активи були розміщені у вільному доступі за ліцензією Creative Commons.

Після успіху «Elephants Dream» влітку 2007 року було засновано Blender Institute. Окрім допомоги у визначенні цілей Blender Foundation, Blender Institute складався з постійного офісу та студії з явним наміром створювати відкриті проекти, пов'язані з 3D. Фільми, ігри або візуальні ефекти. У рамках своєї діяльності Blender Institute створив серію Open Movies у співпраці з провідними художниками. Серед них комедія «Big Buck Bunny» (2008), науково-фантастичний трилер «Сльози сталі» (2012), поетичне фентезі « Весна» (2019), комедія жахів «Спрайт» (2021).

### 4.1.2 Орієнтири Blender

Кожен відкритий проект висуває нові вимоги до Blender як до програмного забезпечення для створення 3D, що призводить до подальших оновлень.

На початку 2008 року стартував проект Blender 2.5. Це поєднало капітальний ремонт інтерфейсу користувача з новими інструментами, системою доступу до даних, обробкою даних і новою системою анімації. Для версії 2.5 основною метою було оновити стандарти інтерфейсу та методи введення.

Cycles — це механізм візуалізації в Blender, який вперше включено у версію 2.61 у 2011 році. Cycles представив підтримку широкого діапазону можливостей рендерингу, включаючи AMD і NVIDIA. Подібним чином його було розширено, щоб включити підтримку багатьох функцій, включаючи волосся, розмиття руху, дим і вогонь, основні шейдери та матеріали, адаптивні підрозділи та багато іншого.

З випуском переломної версії 2.8 у липні 2019 року Blender увірвався в мейнстрім 3D. Починаючи з суттєво оновленого інтерфейсу користувача, серія 2.8 включала безліч нововведень, від EEVEE (механізм візуалізації в реальному часі), до нових параметрів оформлення для скульпторів, інтеграції Mantaflow до повноцінного робочого простору 2D-анімації, який також запропонував можливість 2D/3D гібридного робочого процесу.

Хоча визнання Blender в індустрії зросло протягом десятиліть, 2.8 ознаменував момент, коли його широко визнали як законну альтернативу платним конкурентам. Окрім використання Blender у власних проектах, деякі з найбільших і найвідоміших компаній світу стали постійними вкладниками у Фонд розвитку Blender, забезпечуючи Blender можливість продовжувати **інновації**.

Крім Blender і відкритих проектів, створених за допомогою Blender, є Blender Cloud. Ця платформа Open Production на основі підписки надає оновлення поточних проектів Open Movie, а також архів фільмів у формі файлів *.blend* , анімацію та розбивку кадрів, шейдерів і текстур, а також вичерпні навчальні відео від професійних художників і розробників, часто тих, хто працює в штаб-квартирі Blender в Амстердамі.

4.1.3 Сьогодення та майбутнє

Загалом організація Blender налічує близько двадцяти восьми співробітників, які працюють з Амстердама, дистанційно та на основі гранту. Для Blender ця команда представляє лише невелику частину значно ширшої спільноти, яку вона визначає як кожного, хто робить внесок у розвиток Blender, заробляє на життя Blender або просто завантажує його.

Місію Blender можна підсумувати так: «отримайте найкращу у світі 3D-технологію як відкриту програму та створюйте з нею дивовижні речі».

У майбутньому Blender сподівається стати стабільною, перспективною організацією, яка присвятить себе розвитку філософії відкритого коду, своїх цінностей цікавості та інновацій, прагнення до технічної досконалості та все більш амбітних творчих цілей.

## **4.2 Системні вимоги**

На відміну від багатьох програм для 3D-моделювання Blender не вимагає захмарних можливостей від робочого ПК. Для роботи з невеликими проектами або для низько полігонального моделювання підійдуть такі мінімальні системні вимоги:

- ЦП: 64-розрядний двоядерний процесор з частотою 2 ГГц і підтримкою SSE2
- $\bullet$  OII $\cdot$  4 Гб
- Монітор:  $1280 \times 768$
- Периферія: Миша, тачпад або перо та планшет
- $\bullet$  Відеокарта: 1 ГБ відеопам'яті, OpenGL 3.3

Для роботи з більш складними моделями знадобиться більш потужне залізо. Сервіс компанії Valve, платформа Steam, пропонує такі системні вимоги:

Мінімальні:

- OC: Windows 10
- III: Intel Core i3
- $\bullet$  OII:  $2 \Gamma$
- Об'єм відеопам'яті : 2 ГБ, OpenGL 4.3
- Дисковий простір: 500 МБ

Рекомендовані:

- $\bullet$  OC: Windows 10
- $\bullet$  III: Intel Core i9
- $\bullet$  OII: 32 ГБ
- Об'єм відеопам'яті :  $8 \Gamma$ Б, OpenGL 4.3
- Дисковий простір: 500 МБ

### **4.3 Особливості та функції**

Blender переповнений корисними інструментами, але деякі будуть більш актуальними для початківців, ніж інші. Для багатьох, хто приходить у Blender, найпопулярнішими інструментами є моделювання, ліплення та текстурування, а також анімація. Ті, хто створює об'єкти для 3D-друку, можуть навіть не виходити за рамки моделювання та ліплення.

Тим не менш, для тих, хто зацікавлений у вивченні більш просунутих 3D методів та інструментів, захочеться перевірити 2D/3D гібридний олівець Grease Pencil, фізичне моделювання, сценарії та візуальні ефекти.

4.4.1 Моделювання та ліплення

Найпотужніші та найкорисніші функції, які пропонує Blender, це інструменти 3D-моделювання та скульптури.

Є кілька способів підійти до створення 3D-моделі в Blender, і остання версія робить використання цих методів ще простішим. Ви можете вільно перемикатися між інструментами редагування сітки та інструментами скульптури за допомогою однієї швидкої команди.

Види моделювання:

Моделювання на основі сітки є найпоширенішим підходом, який також називають поверхневим або коробковим моделюванням. Цей метод працює на багатокутній основі, де об'єкти будуються з окремих поверхонь, іноді навіть по одній вершині за раз.

Подібним до цього методу є метод на основі кривої, що називається моделюванням NURBS у Blender, який замість цього використовує лінії для визначення об'єктів. Цей підхід передбачає малювання напрямних структурних ліній, які потім використовуються для створення сітки.

Скульптура має різноманітні інструменти, які використовуються для «штовхання» та «тягнення» сітки різними способами, подібно до того, як традиційний художник міг би ліпити з глини. Цей метод найкраще працює, коли є багато багатокутників, і зазвичай використовується для створення високодеталізованих і текстурованих об'єктів.

#### 4.4.2 Текстурування та UV-розгортання

Blender пропонує потужний механізм для створення матеріалів і текстур. Це дозволяє створювати величезну різноманітність зовнішнього вигляду об'єктів.

Інструмент UV-розгортки дозволяє вирівняти поверхню моделі, щоб користувач міг малювати свою власну текстуру. Потім можна налаштувати непрозорість, дифузію, відбиття світла або підсвічування, щоб отримати саме той ефект, який потрібен для активної моделі.

#### 4.4.3 Анімація і ріггінг

Ріггінг (від англійського rig, rigging), оснащення – це створення «скелету» для моделі, яка в майбутньому буде отримувати анімацію.

Не потрібно використовувати оснащення для базової анімації, користувач можете анімувати майже будь-який рух у Blender, «ввівши» його на часову шкалу анімації. По суті, це метод стоп-моушн, коли створюються точки на часовій шкалі анімації. Це все, що потрібно, якщо користувач хоче щось облетіти або переміститися з пункту А в пункт Б.

Для складнішої анімації, особливо якщо хочеться анімувати персонажа, знадобляться інструменти оснастки Blender. З ними можна змусити модель рухатися як завгодно.

Чудово те, що Blender автоматично заповнює рух між ключовими кадрами. Просто потрібно встановити початкову та кінцеву позу, а Blender заповнить рух між ними. Хоча це може вимагати певних маніпуляцій, і саме тут приходить мистецтво аніматора.

#### 4.4.4 Додаткові інструменти

Окрім основних інструментів, у Blender достатньо додаткових:

• Grease Pencil — так званий жирний олівець. Це захоплюючий і популярний інструмент, який дозволяє малювати в 3D просторі за допомогою 2D пензлів. Ви можете створювати 2D-анімацію за допомогою гібридного робочого простору.

- Симуляції фізики, такі як гравітація, тканина та генероване волосся, цікаві у використанні. Інші круті ефекти, з якими можна пограти, це вогонь, дим або ефекти частинок рідини.
- Потужний механізм візуалізації Blender дозволяє виводити зображення та дизайни в різних форматах і роздільній здатності.
- Є багато інструментів для редагування відео та візуальних ефектів, які можуть перетворити рендери на повноцінну анімацію.
- Вбудовані сценарії Blender дозволяють формувати програму відповідно до потреб користувача.

### **4.4 Випадки використання**

Blender подобається широкому колу користувачів, хоча, здається, він найкраще підходить для тих, хто вже має певні знання про 3D-моделювання. В основному він використовується любителями для творчого дизайну, творів мистецтва та створення об'єктів для 3D-друку. У спільноті 3D-друку Blender часто є програмою вибору для редагування або коригування вже існуючих 3D-моделей.

Blender також часто використовується для створення прототипів, але він може бути не таким ефективним для інженерних цілей, як деякі інші програми. Для високоякісної візуальної графіки, як у фільмах, Blender не буде найкращим вибором, хоча з'являється все більше анімаційних функцій, які показують, що його популярність як інструмент анімації зростає.

Зазвичай це програмне забезпечення використовується як набір для 3Dмоделювання, який дозволяє створювати 3D-сцени та моделі для кількох різних галузей, включаючи анімацію та дизайн ігор. Але його також можна використовувати для наступних цілей:

- 3D-ресурси та середовища для відеоігор
- $\bullet$  3D i 2D анімації
- Скульптування для візуалізації та високоякісних рендерів
- Архітектурне проектування
- Вбудований редактор відео
- VFX
- Захоплення руху
- Дизайн логотипу
- анімаційна графіка
- Створення реалістичної сцени

Оскільки Blender продовжує розвиватися, з'являться нові варіанти використання.

#### 4.3.1 Основне використання

Основним використанням Blender є створення тривимірних об'єктів і сцен за допомогою тривимірного вікна перегляду та набору інструментів моделювання, які дозволяють користувачеві створювати будь-який об'єкт і будь-який сценарій, який він хоче створити в 3D-просторі. Базові об'єкти та середовища можна створювати за допомогою сітчастих об'єктів, побудованих із трьох типів геометрії. Це вершини, ребра і грані. Маніпулюючи геометрією, можна керувати формою будь-якого тривимірного об'єкта, який створюється. Існують різні методи створення об'єктів у Blender та різні набори інструментів для їх використання.

Наприклад, при створенні моделей персонажів з високою деталізацією художник може використовувати набір інструментів для скульптури Blender, переключившись у режим скульптури. Створення моделей у Blender відкриває двері до кількох галузей. низькополігональні моделі та середовища можна створювати в Blender для експорту в двигуни відеоігор, такі як Unity та Unreal Engine.

Всі проекти в Blender використовують розширення файлу .blend. Хоча можна використовувати цей тип файлу в Unity, зберігши його безпосередньо в папці активів Unity, стандартним методом буде експорт об'єкта як файл .FBX або .OBJ під час переходу до ігрового рушія.

Більшість користувачів Blender спочатку, ймовірно, потраплять до цієї категорії, і їм потрібно буде навчитися створювати об'єкти, які можна оптимізувати та використовувати для цих ігрових рушіїв. Хоча в Blender багато навичок, які потрібно розвивати, загалом немає потреби вивчати їх усі. Якщо ви дизайнер екологічних об'єктів, то вам, ймовірно, не потрібно буде вчитися ліпити дуже деталізованих персонажів.

#### 4.3.2 Архітектура

Окрім вищесказаного, програмне забезпечення також можна використовувати для візуалізації архітектури. Користувач може розробити плани поверхів і будівель для точних вимірювань, щоб покращити будинок або будівельні проекти і продемонструвати свої проекти клієнтам за допомогою візуалізації плану. Користувач може навіть піти на крок далі,

оскільки Blender можна інтегрувати в гарнітуру віртуальної реальності, дозволяючи клієнтам переглядати макет так, ніби вони насправді там.

Blender також дозволяє використовувати аддони, які надають додаткову функціональність залежно від варіанту використання, оскільки стандартний набір доступних інструментів може бути не настільки інтуїтивно зрозумілим або настільки глибоким, як хотілося б користувачеві. Наприклад, додаток Archviz можна використовувати для дуже швидкого створення планів стін, використовуючи невелику бібліотеку активів, таких як стіни, підлоги, двері та вікна, щоб швидко створити базовий дизайн для плану поверху. Це набагато швидше, ніж створення, екструдування та масштабування кожного об'єкта, а потім розміщення кожного об'єкта у вашій спені

Хоча деякі додатки ввімкнено за замовчуванням, більшість вимкнено, щоб інтерфейс залишався гладким і зручним для використання.

#### 4.3.3 2D-анімація

Blender дозволяє створювати не лише 3D-сцени для анімації, але й 2Dанімацію. Для цього Blender використовує інструмент, відомий як жирний олівець. Простою мовою це пензель, який використовується для малювання як у 2D, так і в 3D просторі. Лінії, створені жирним олівцем, можна як редагувати, так і анімувати за потреби.

Як і в багатьох інших випадках використання Blender, навчання користуванню жирним олівцем дуже відрізняється від інших областей Blender, таких як створення сцен із 3D-об'єктів.

#### 4.3.4 Скульптура

Набір інструментів для ліплення використовується для додавання значної кількості деталей до 3D-об'єктів за набагато менший час, ніж для стандартних інструментів моделювання. Скульптури можна створювати для персонажів відеоігор, хоча, можливо, знадобляться додаткові кроки, щоб скульптурного персонажа можна було використовувати в грі.

Цей процес називається ліпленням і включає відображення деталей високополігональної моделі на низькополігональній. Тим не менш, сучасні ігрові рушії набагато ефективніші при обробці великої кількості геометрії, і цей процес стає все менш важливим.

Крім того, скульптури також можна використовувати для високоякісної анімації, а також для дуже високоякісного візуалізації. Однак, використовуючи скульптурні моделі в анімації, потрібно мати на увазі, що кількість геометрії в сцені сильно впливає на кількість часу, необхідного для візуалізації сцени.

За допомогою окремих рендерів художники можуть додати якомога більше деталей за допомогою скульптури, щоб досягти максимального рівня деталізації. Потім ці рендери можна продавати як витвори мистецтва на відповідних веб-сайтах.

#### 4.3.5 Створення логотипів

Blender — це фантастичний інструмент для створення логотипів у двох вимірах за допомогою олівця або тривимірних інструментів у стандартному вікні перегляду. Існують також основні текстові інструменти, які дозволяють створювати 2D і 3D текст. Це дає користувачеві свободу не лише створювати традиційні статичні логотипи, але й анімовані заставки для YouTube і інших соціальних мереж та відеохостингів.

### 4.3.6 Редагування відеоряду

Blender дозволяє не лише створювати анімації, але й редагувати їх за допомогою вбудованого редактора відеоряду.

Фактично, відео, яке користувач хоче відредагувати, навіть не обов'язково має бути відтвореною анімацією, так як будь-який стандартний формат відео, як mp4, можна додавати та редагувати. Blender не можна порівняти з більш відомим програмним забезпеченням для редагування відео, таким як Davinci Resolve, але він все ще має всі основні інструменти, необхідні для виконання роботи.

### **4.5 Як працює Blender**

З такою кількістю функцій, Blender може бути трохи складним спочатку. Однак, як тільки користувач ознайомиться з робочим процесом, його легко адаптувати. Для початківців 3D-моделювання або тих, хто прийшов з інших програм, Blender не завжди буде таким інтуїтивно зрозумілим.

Інтерфейс Blender дуже простий, усі ваші основні інструменти розташовані ліворуч, усі властивості та параметри праворуч, а основні елементи керування внизу. Можна модифікувати та змінювати вікна перегляду різними способами або використовувати подвійні монітори, щоб дати собі більше простору для роботи.

Версія Blender 2.8 пропонує значно покращену систему для швидких команд і радіальних меню, які дозволяють отримати доступ до необхідних

інструментів якомога меншою кількістю кліків. Нова система візуалізації Eevee дає змогу переглядати рендер прямо у вікні перегляду, не потребуючи візуалізації кожного разу, коли ви хочете перевірити, як щось виглядатиме.

## **5 ВИБІР ОПТИМАЛЬНОГО ПРОГРАМНОГО ЗАБЕЗПЕЧЕННЯ ДЛЯ ЗАДОВОЛЕННЯ ПОТРЕБ СЕРЕДНЬОСТАТИСТИЧНОГО КОРИСТУВАЧА**

Користувачеві може бути важко обрати оптимальне програмне забезпечення для роботи з 3D, так як в наш час існує безліч різних програм, від безкоштовного Blender до професійних програм від Autodesk.

Для вибору програмного забезпечення складемо невеликий перелік вимог:

- доступність (програму має бути легко знайти та завантажити)

- навантаження на ПК (на скільки потужне залізо необхідне для роботи)

- багатофункціональність

Так як програмних забезпечень багато, у порівнянні будуть брати участь тільки найбільш відомі та розповсюджені з них, тобто:

- Blender
- SolidWorks
- $-$  3ds MAX
- Maya
- Fusion 360
- Zbrush

Для порівняння обраних програмних забезпечень і щоб надати їм об'єктивну оцінку, порівняння буде проводитись по таким пунктам:

- цінова політика розробників;
- навантаження на систему;
- мультизадачність;
- системні вимоги;
- доступність;
- сумісність з ОС;
- підтримка форматів;
- сфери використання;
- можливість підключення кількох розробників одночасно;
- можливість працювати офлайн;

## **5.1 Тестування програмного забезпечення**

Для більш об'єктивної оцінки продуктивності різних ПЗ тестування буде відбуватися на ПК (ноутбук) з такими характеристиками(Назвемо його №1):

- Екран: 17.3" IPS (1920x1080) Full HD 144 Гц;
- ЦП: AMD Ryzen 7 4800Н (2.9 4.2  $\Gamma$ Гц);
- $\bullet$  OII: 16 ГБ;
- Дисковий простір: SSD 512 ГБ;
- Відеокарта: nVidia GeForce RTX 3050, 4 ГБ;
- $\bullet$  OC: Windows 10 x64;

# 5.1.1 Blender

Найбільшою перевагою цього ПЗ перед іншими є його доступність та можливість запуску на слабких системах. В цьому тестуванні також буде приймати участь слабкий ноутбук з такими характеристиками(№2):

- Екран: 15.6" HD LED (1366x768);
- ЦП: Intel Pentium  $3558U(1.7 \Gamma T)$ ;
- $\bullet$  OII:  $4 \Gamma E$ ;
- Дисковий простір: HDD 500 ГБ;
- Відеокарта: nVidia GeForce 820M, 2 ГБ;
- OC: Windows 7 x64;

І стаціонарний ПК з такими характеристиками(№3):

- Екран: MSI Optix G241 (1920x1080) Full HD 144 $\Gamma$ ц;
- ЦП: Intel Core i7-9700K  $(3.6 4.6 \Gamma)$ ;
- $\bullet$  OII: 32  $\Gamma$ Б;
- Дисковий простір: HDD 4ТБ;
- Відеокарта: nVidia GeForce RTX 3060, 12 ГБ;
- $\bullet$  OC: Windows 10 x64;

На №2 не запуститься остання версія ПЗ через операційну систему, але розробники Blender на своєму офіційному сайті зберігають також попередні версії ПЗ, тому запуск версії 2.79 пройшов успішно. Єдиною проблемою такого варіанту є те, що файли з новіших версій ПЗ не будуть запускатися, тому не можна буде використовувати готові безкоштовні моделі для створення своїх проектів. Проте ніхто не заборонить створити потрібні об'єкти власноруч.

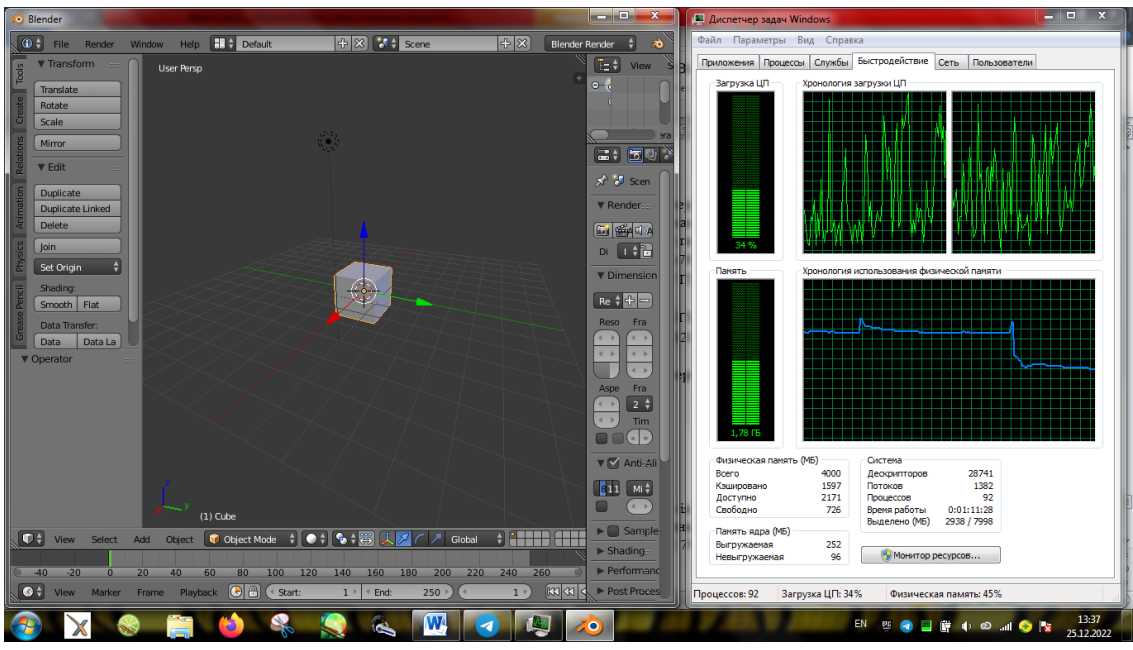

Рисунок 5.1 – Запуск ПЗ на слабкому ноутбуці.

ПК №1 дає очевидно кращий результат при відкритті моделей різної складності. У тестуваннях приймають участь безкоштовні моделі з відкритого доступу.

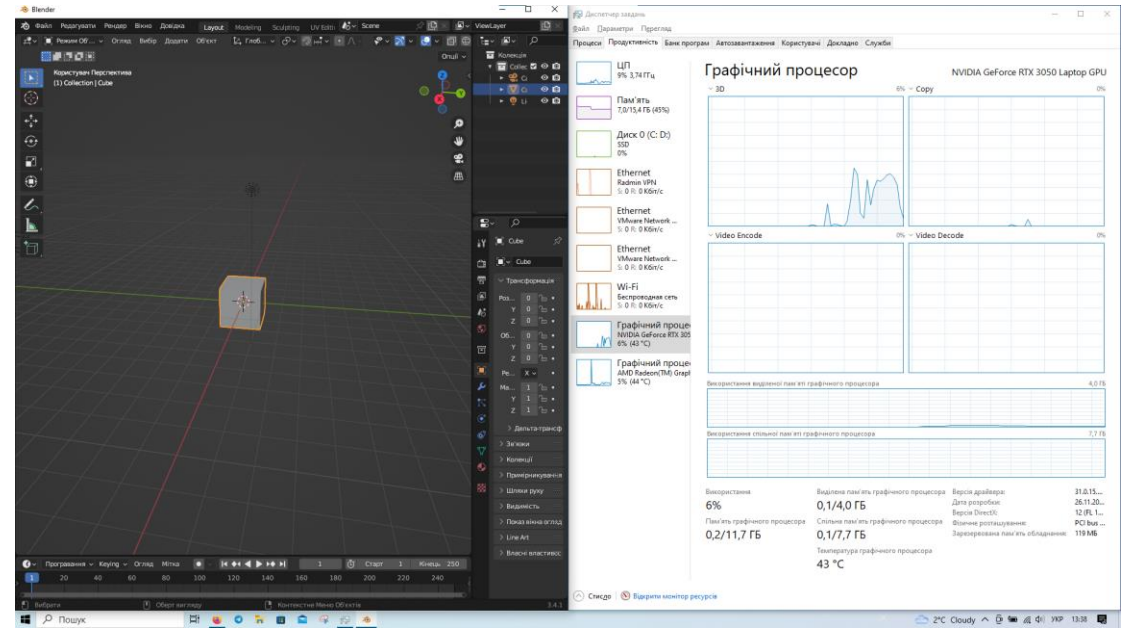

Рисунок 5.2 – Навантаження на систему №1.

Протестуємо ПЗ на №1 та №3, використовуючи однакову безкоштовну модель.

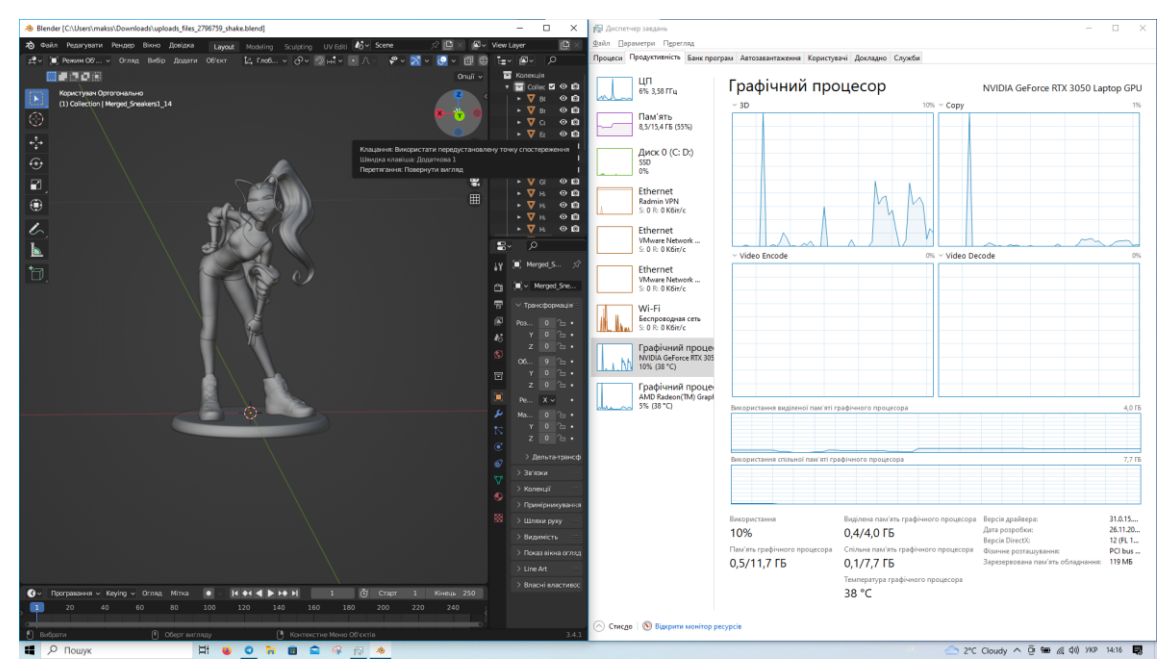

Рисунок 5.3 – Навантаження на систему №1, яке дає складна модель.

Як можна побачити, ця модель займає приблизно 8 ГБ ОП і не вище 40% навантаження на графічний процесор (при обертанні моделі з великою швидкістю). До того ж ця модель є високополігональною.

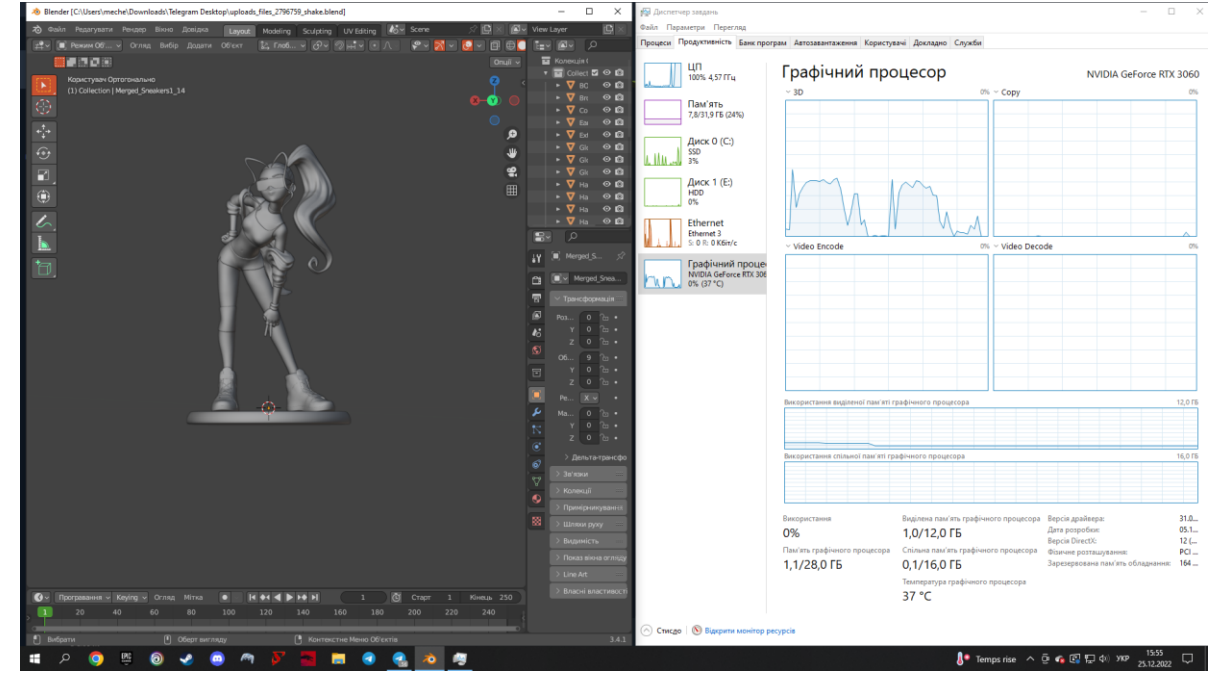

Рисунок 5.4 – Тестування навантаження на систему №3

Можна побачити, що навантаження на систему №3 дещо менше, а точніше 7.8 ГБ проти 8.5 ГБ на системі №2, а навантаження на графічний процесор менше на ~10%.

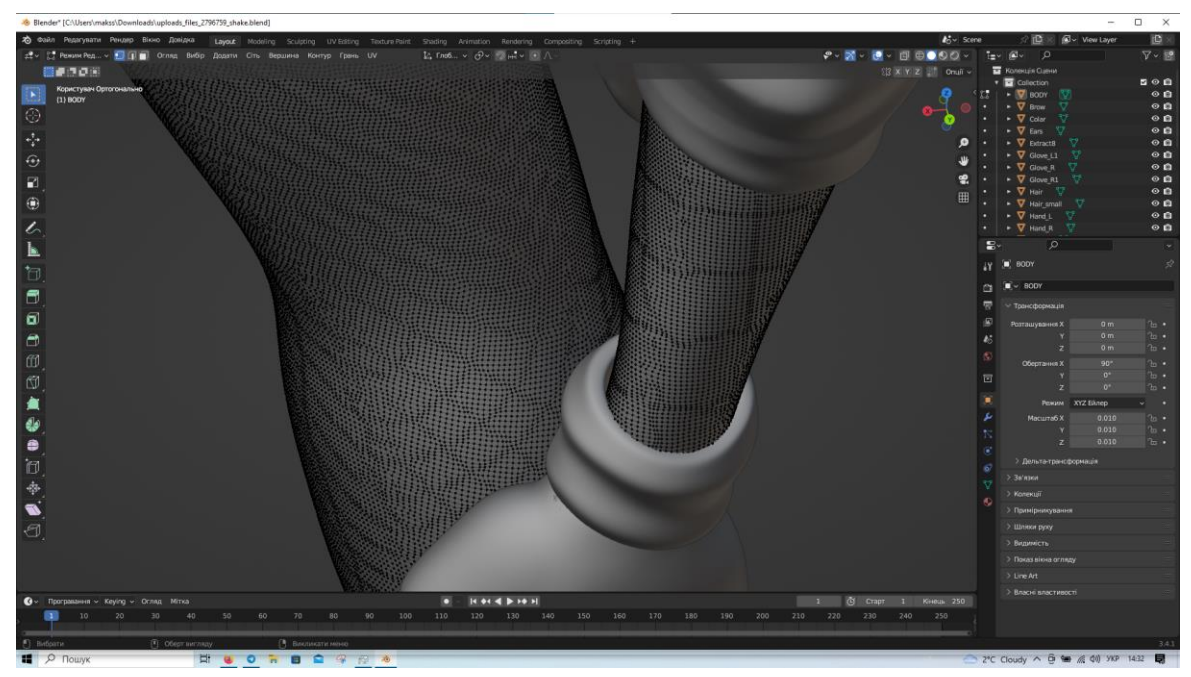

Рисунок 5.5 – Кількість вершин на тестовій моделі.

З цього можна зробити висновок, що навіть при відкритті «важких» моделей Blender не перенавантажує систему, на відміну від ПЗ від Autodesk.

### 5.1.2 SolidWorks

Нажаль, SolidWorks не підтримує безкоштовну студентську підписку, якою ми користувалися в Autodesk, але маючи досвід роботи з ним під час однієї з практик можна сказати, що для комфортної роботи це ПЦ вимагає потужний ПК, який собі не зможе дозволити середньостатистичний користувач, що тільки починає свою роботу з 3D.

Також з рисунку 5.6 видно, що для роботи необхідно створити акаунт, чим мало хто з новачків захоче займатися.

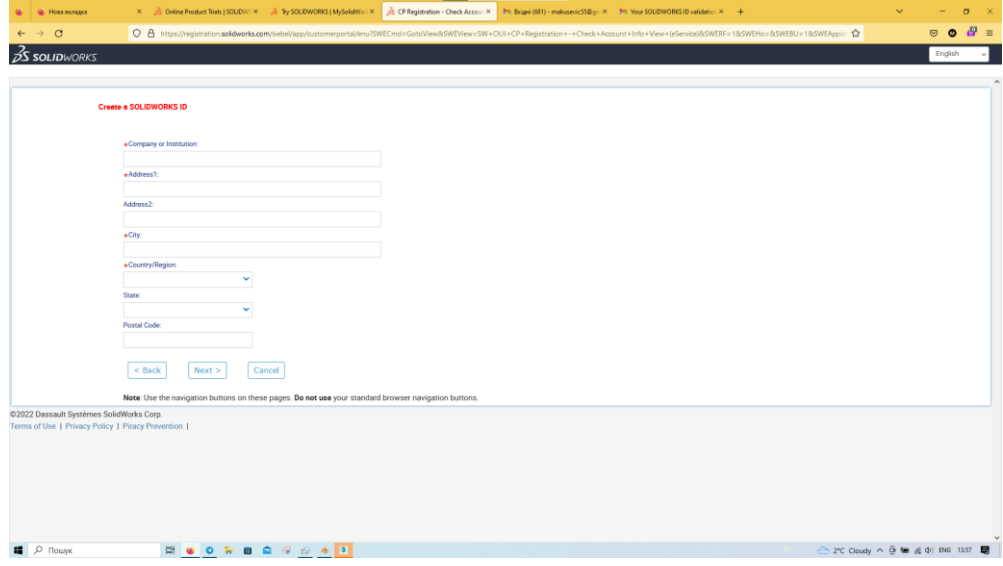

Рисунок 5.6 – Реєстрація SolidWorks ID

#### 5.1.3 3ds MAX

Програмне забезпечення від Autodesk, що використовується великими корпораціями та професійними фрілансерами. Вимагає достатньо потужної системи для комфортної роботи. Проблема ПЗ від Autodesk полягає у складній реєстрації для отримання доступу до ПЗ, тому тестування відбувалося тільки на ПК №1.

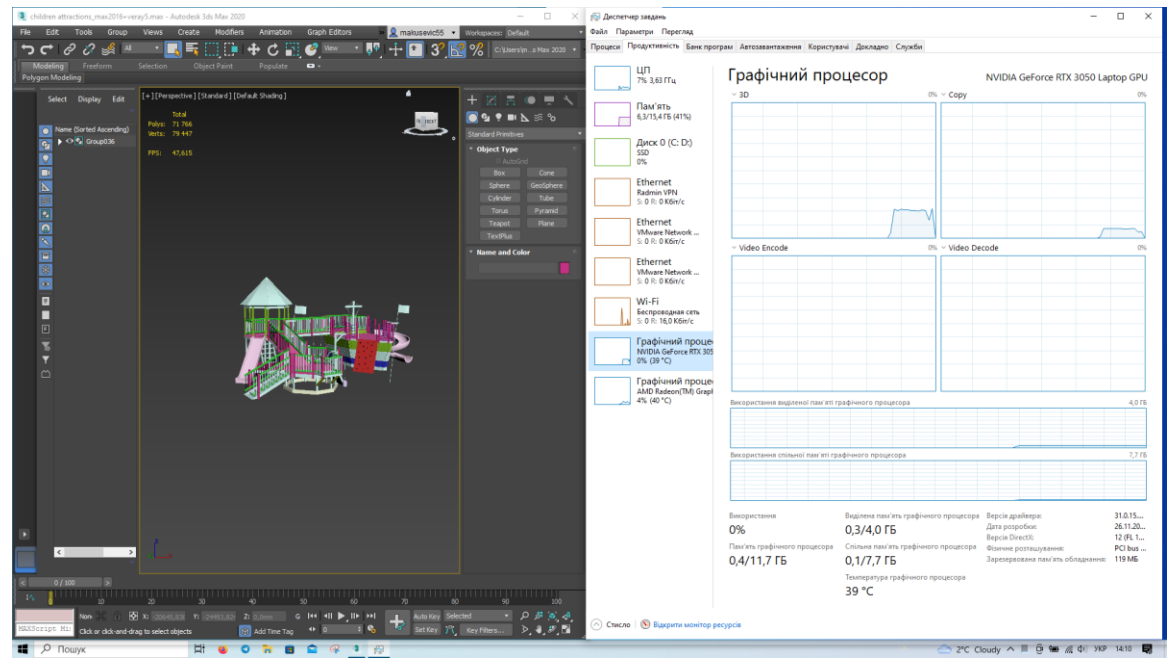

Рисунок 5.7 – навантаження на систему №1.

Як можемо побачити, ПЗ дуже навантажує пам'ять і тому не підійде для ПК з малим об'ємом цього ресурсу. Не дивлячись на те, що в цій моделі 71766 полігонів, що менше, ніж в моделі Blender, програма не оптимізує зображення, обертання об'єкта відбувається не плавно і до 30 FPS(кадрів/секунду). З чого можна зробити висновок, що система не справляється з навантаженням, отже навантаження на систему-високе.

### 5.1.4 Maya

Друге ПЗ з сімейства Autodesk. При тестуванні поводить себе більш оптимізовано, ніж 3ds MAX, проте і модель, яка тут використовується, є низькополігональною.
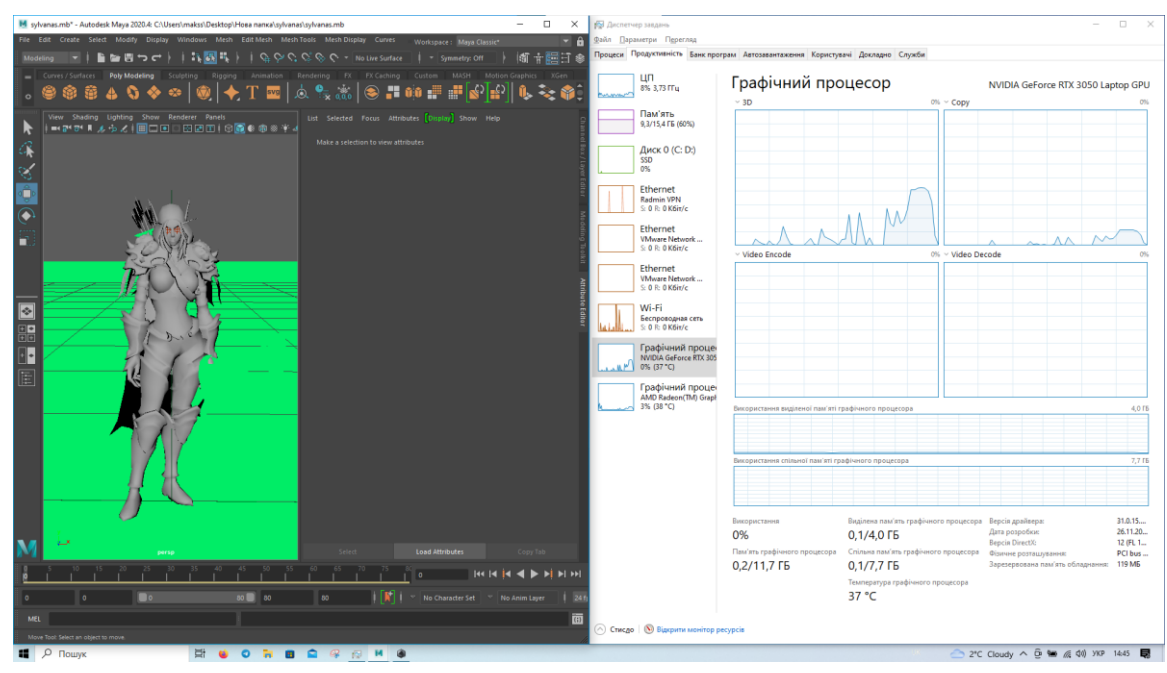

Рисунок 5.8 – Тестування навантаження на систему №1.

Ця модель дає навантаження на пам'ять (9,3 ГБ) і графічний процесор більше, ніж складніша модель з 3ds MAX, що робить ПЗ Maya значно вимогливішим до системи для комфортної роботи.

З рисунку 5.9 можна побачити, що тестова модель є дійсно низькополігональною.

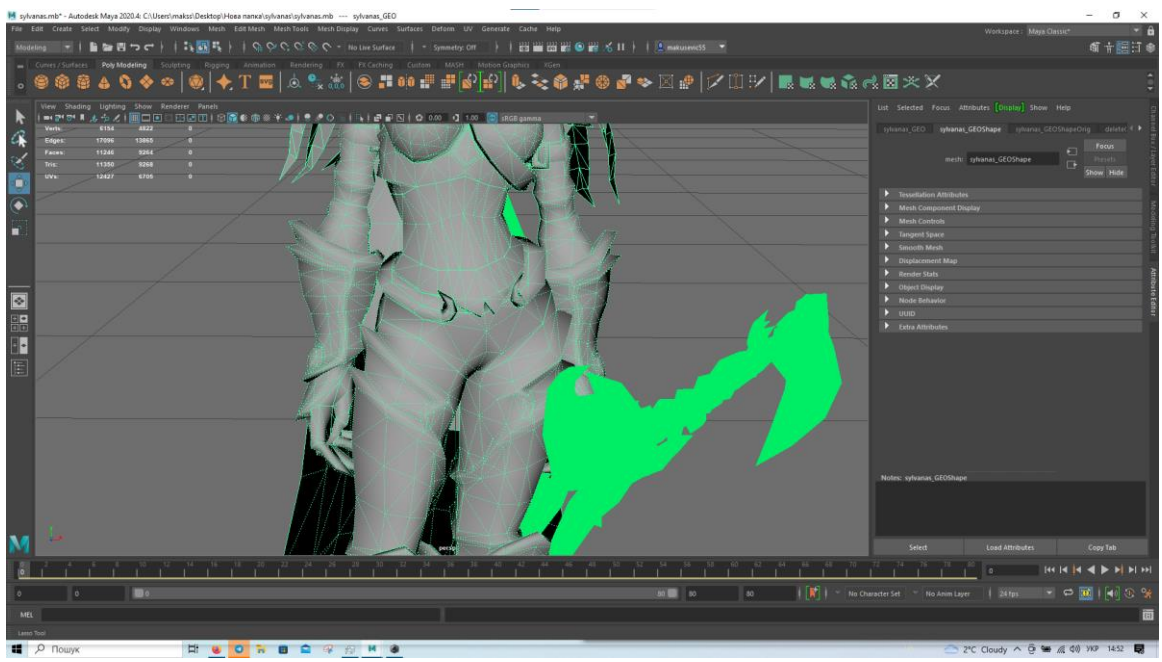

Рисунок 5.9 – Полігональна сітка моделі.

Виходячи з цього Maya не підійде середньостатистичному користувачеві без дуже потужного заліза.

#### 5.1.5 Fusion 360

Третє ПЗ від Autodesk в цьому дослідженні. В порівнянні з іншими двома ПЗ є більш інженерним і для тесту використовується модель лампи у розрізі.

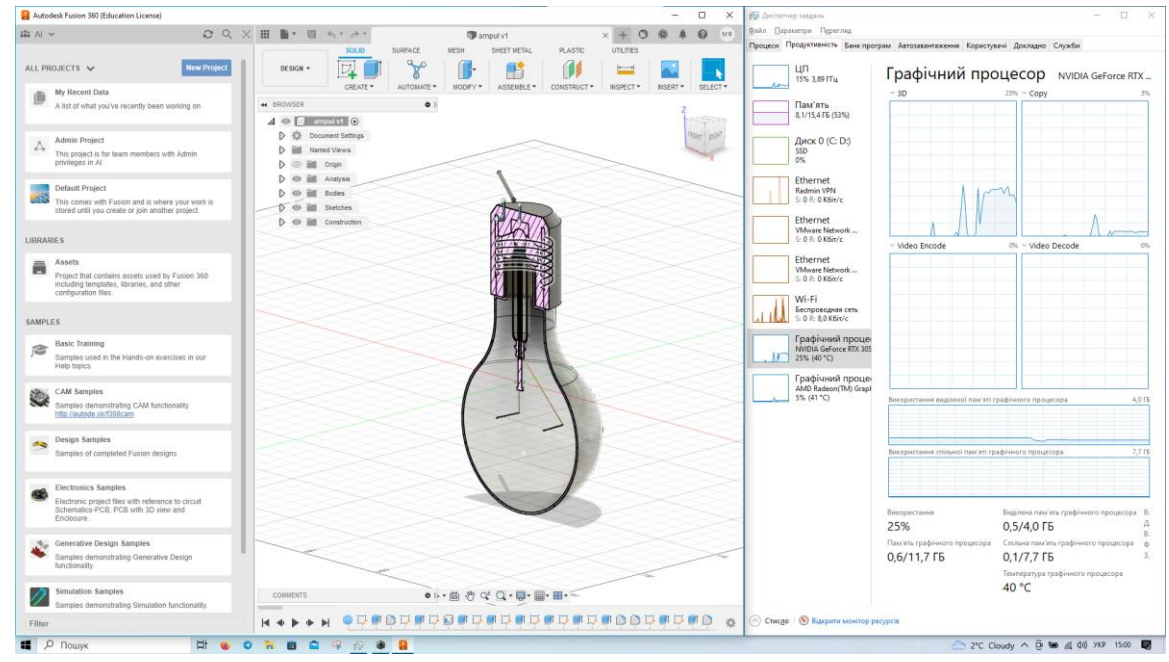

Рисунок 5.10 – Перевірка навантаження Fusion 360 на систему №1.

З рисунку 5.10 можна побачити, що ПЗ здійснює навантаження на систему вище середнього, але нижче ніж Maya, не дивлячись на подібну за складністю модель.

#### 5.1.6 Zbrush

Дуже важкодоступне ПЗ, яке також не має навіть безкоштовної пробної версії. Не дивлячись на те, що розробники пропонують такий варіант, при спробі запуску ПЗ все одно вимагає покупку, що автоматично робить його не підходящим для початківця в 3D. Користувач ніяк не зможе створити портфоліо, щоб отримати можливість придбати ПЗ, якщо йому взагалі не дадуть можливості щось змоделювати.

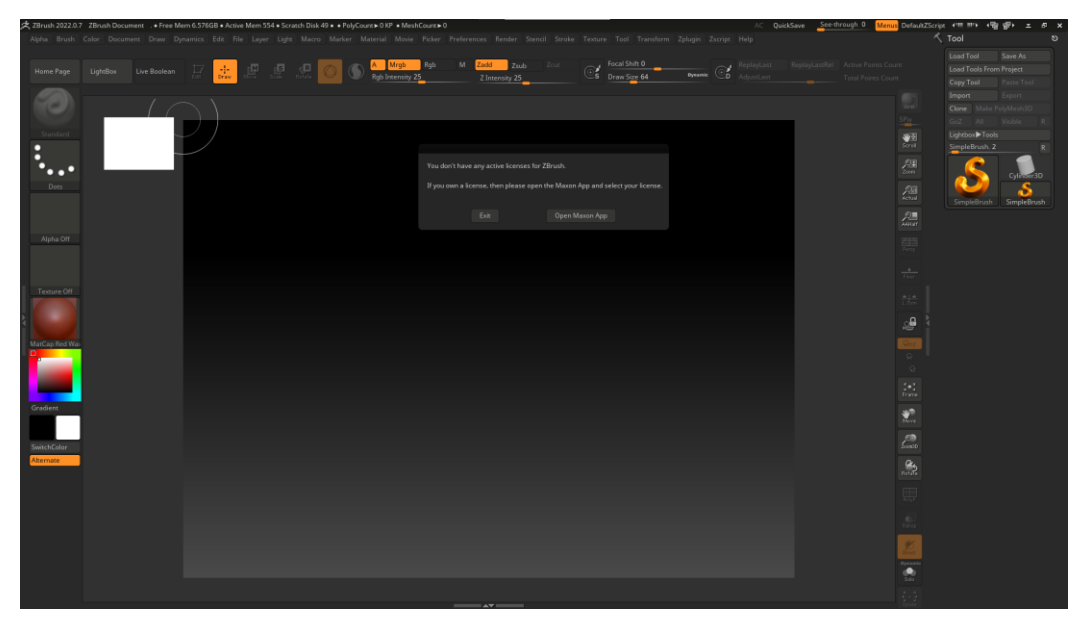

Рисунок 5.11 – Пробна версія Zbrush просить придбати її для роботи.

Отже, нажаль, не дивлячись на сильні сторони цього ПЗ, воно не може бути використане і оцінити навантаження на систему можна лише в теорії.

### **5.2 Підрахунок продуктивності ПЗ**

Порівняння будемо проводити відштовхуючись від Blender, так як він є одним з найбільш розповсюджених програмних забезпечень.

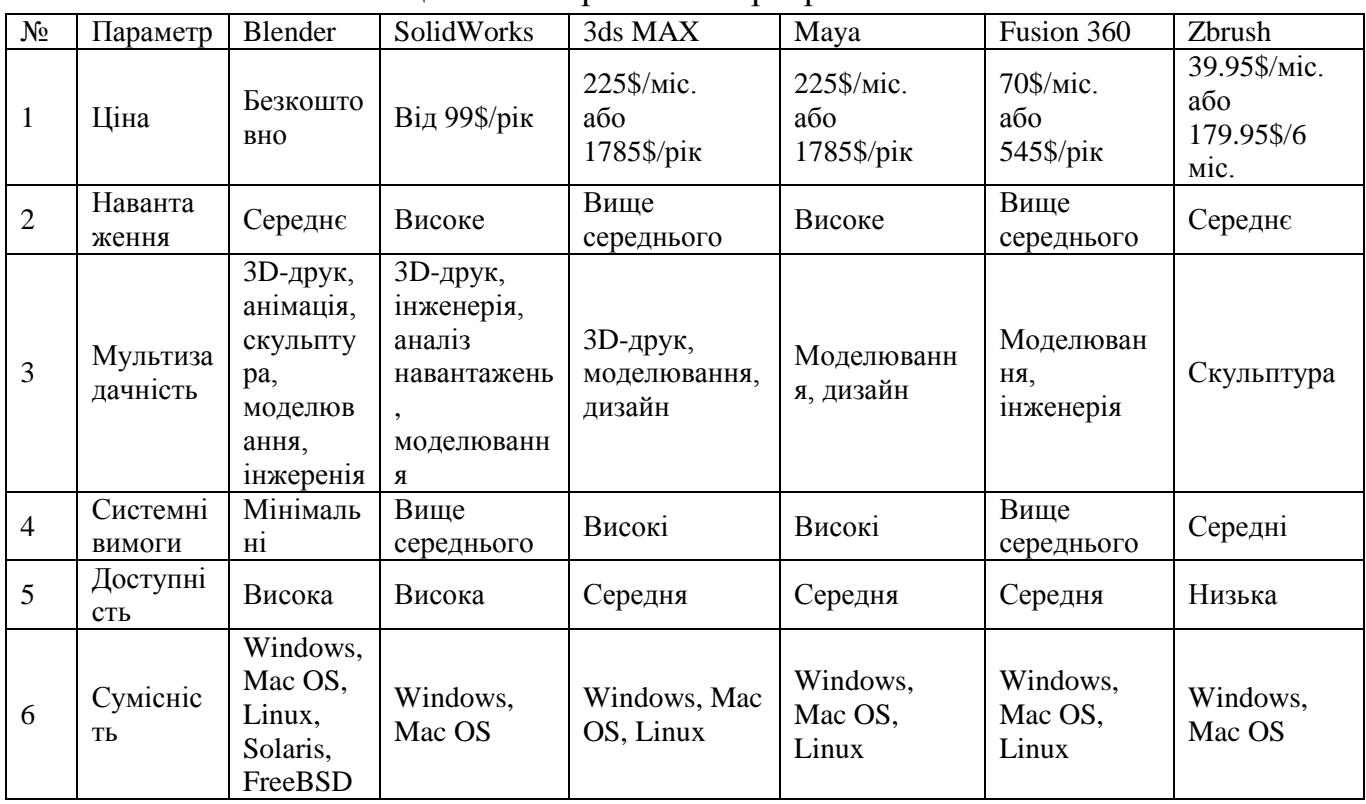

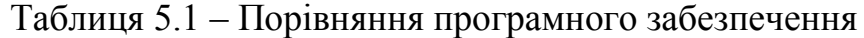

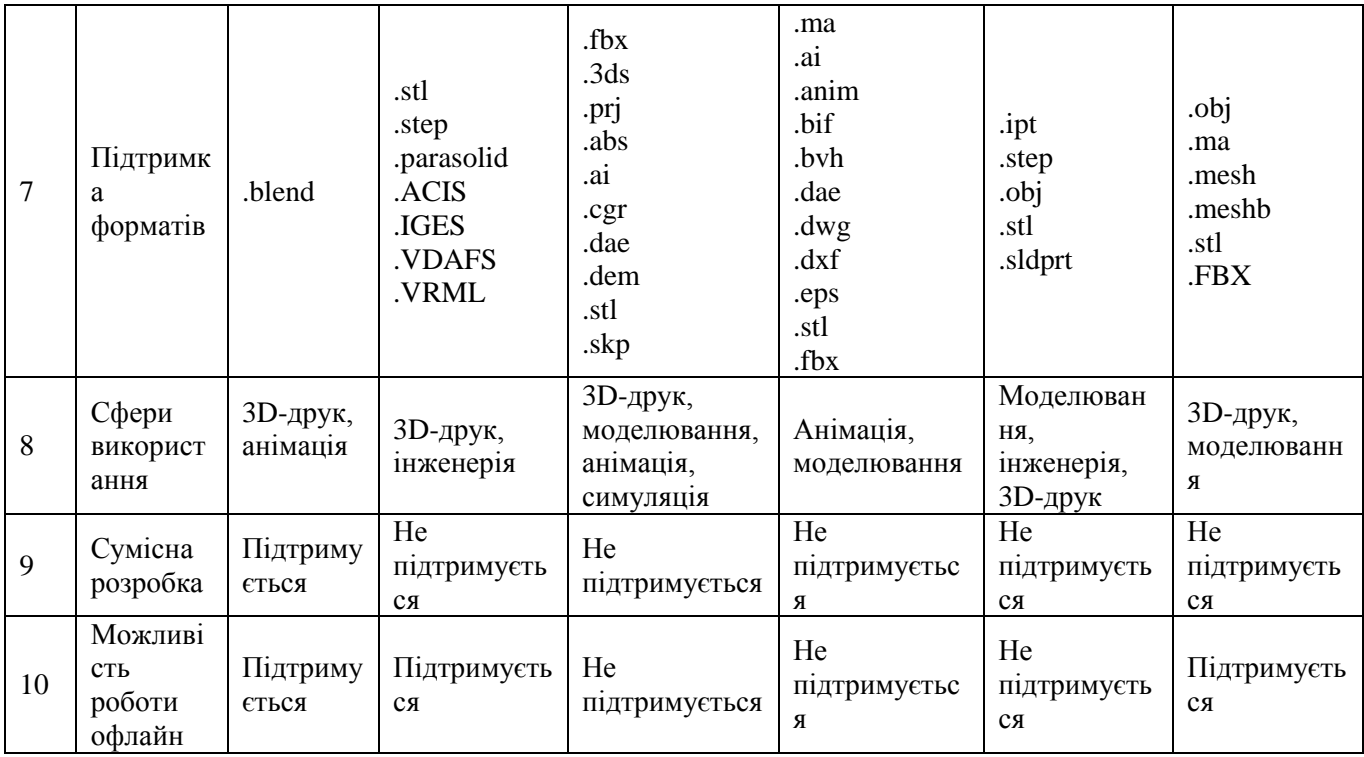

При такому способі оцінювання при 0 програмне забезпечення найгірше за всіма параметрами, при 0.5 середнє, при 1 програмне забезпечення найкраще. Реально найкраще є те програмне забезпечення, яке має найбільше позитивне значення. Значення параметрів оцінювання систем зведемо в таблицю 5.2.

- ціна є важливим параметром, так як не кожен середньостатистичний українець може собі дозволити платити за програму десятки доларів в місяць
- навантаження на систему не повинно бути високим, щоб програму можна було використовувати на ноутбуках
- мультизадачність показує скільки задач можна виконувати в одній програмі. Чим вищий цей показник, там менше сторонніх програм потрібно використовувати
- системні вимоги покажуть на скільки потужним повинен бути ПК для роботи з обраним програмним забезпеченням. Чим нижчі вони будуть, тим більший відсоток користувачів зможе обрати певну програму для роботи
- доступність покаже на скільки легко знайти те чи інше програмне забезпечення, на скільки просто знайти демо-версію програми
- сумісність з ОС допоможе обрати те програмне забезпечення, яке буде найбільш мультиплатформенним, і тому буде використовуватися більшим відсотком користувачів
- підтримка форматів потрібна для відкриття та збереження різних файлів. Чим більше форматів підтримує ПЗ, тим краще для користувача
- сфери використання допоможуть обрати тип роботи з ПЗ та обрати більшу кількість різних напрямків для подальшої роботи
- можливість підключення кількох розробників до проекту дозволить скоротити час, витрачений на моделювання та зняти навантаження з художників, роз приділивши його між кількома людьми
- можливість роботи в офлайні в останній час стала дуже важливим показником, так як у разі відключення світла ноутбук е зможе деякий час працювати, але Інтернету може і не бути. Потрібно щоб ПЗ не залежало від підключення до мережі для оптимальної роботи

Таблиця 5.2 – Якісні значення параметрів оцінювання програмного забезпечення

| $N_{\Omega}$   | Параметр                    | Blender      | SolidWorks     | 3ds MAX        | Maya           | Fusion 360   | Zbrush         |
|----------------|-----------------------------|--------------|----------------|----------------|----------------|--------------|----------------|
| $\mathbf 1$    | Ціна                        | 1            | 0.5            | $\theta$       | $\overline{0}$ | $\theta$     | 0.5            |
| 2              | Навантаження                | 0.5          | $\overline{0}$ | 0.5            | $\overline{0}$ | 0.5          | 0.5            |
| 3              | Мультизадачніс<br>TЬ        | $\mathbf I$  | $\mathbf{1}$   | 0.5            | 0.5            | 0.5          | 0.5            |
| $\overline{4}$ | Системні<br>вимоги          | 1            | 0.5            | $\overline{0}$ | $\mathbf{0}$   | 0.5          | 0.5            |
| 5              | Доступність                 | $\mathbf{1}$ | $\mathbf{1}$   | 0.5            | 0.5            | 0.5          | $\theta$       |
| 6              | Сумісність                  | $\mathbf{1}$ | 0.5            | $\mathbf{1}$   | 1              | 1            | 0.5            |
| $\overline{7}$ | Підтримка<br>форматів       | $\theta$     | 0.5            | $\mathbf{1}$   | $\mathbf{1}$   | 0.5          | 0.5            |
| 8              | Сфери<br>використання       | 0.5          | 0.5            | $\mathbf{1}$   | 0.5            | $\mathbf{1}$ | 0.5            |
| 9              | Сумісна<br>розробка         | 1            | $\overline{0}$ | $\overline{0}$ | $\overline{0}$ | $\theta$     | $\overline{0}$ |
| 10             | Можливість<br>роботи офлайн |              | $\mathbf{1}$   | 0.5            | 0.5            | 0.5          | 0.5            |

Вирахуємо показник кожного ПЗ підсумувавши кількість балів. Забезпечення від Autodesk отримує по 0.5 балу по критерію роботи офлайн через постійну відволікаючу помилку про відсутність підключення до мережі.

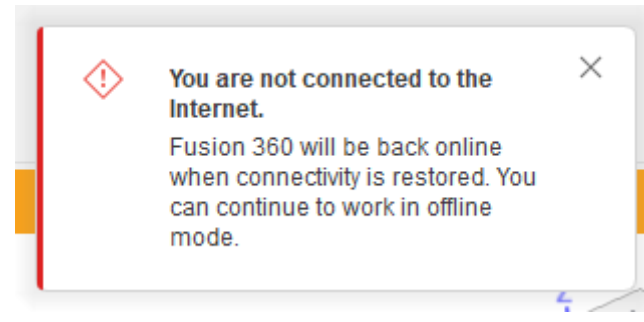

Рисунок 5.12 – Нагадування про відсутність підключення

| Blender       | 8.0 |
|---------------|-----|
| SolidWorks    | 5.5 |
| 3ds MAX       | 5.0 |
| Maya          | 4.0 |
| Fusion 360    | 5.0 |
| <b>Zbrush</b> | 40  |

Таблиця 5.3 – Середні показники обраних ПЗ

Виходячи з цих показників, можемо побудувати діаграму.

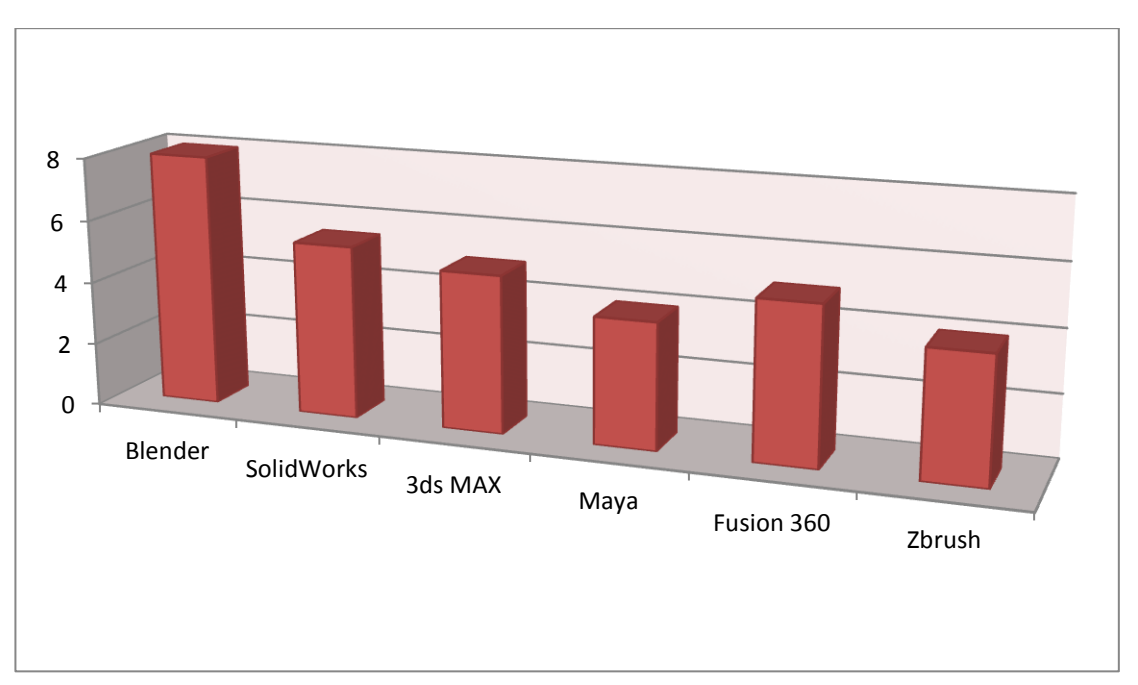

Рисунок 5.13 – Продуктивність різних ПЗ для середньостатистичного художника

#### **ВИСНОВКИ**

79

Незважаючи на величезну кількість існуючих програм для 3Dмоделювання, більшість із них будуть недоступними для звичайних користувачів або студентів.

Було проведено аналіз популярних програмних забезпечень для 3Dмоделювання за допомогою методу експертних оцінок.

Дослідження показало, що оптимальним варіантом для середньостатистичного користувача буде Blender, так як він не вимагає потужного ПК, доступний та достатньо простий у вивченні та використанні. Це програмне забезпечення підійде як для створення моделей для друку, так і для створення 2D-рендерів продуктів або сцен. 2D-художник зможе використовувати сцену в Blender як референс для своїх робіт, так як зможе налаштувати всі необхідні параметри: фон, освітлення, позу персонажа і так далі.

Також це програмне забезпечення часто вказують потенційні роботодавці в пункті вимог до співробітників. У випадку, якщо користувач забажає професійно займатися 3D-моделюванням, йому все ж таки доведеться використовувати дорогі аналоги, такі як 3ds MAX або Maya, але навіть у цьому випадку, якщо починати з Blender, можна здобути необхідні навички та розуміння роботи в 3D.

Не дивлячись на те, що Blender працює тільки зі своїм форматом, є достатньо можливостей конвертувати .blend в інші формати.

Підтримка Blender на трьох основних ОС та можливість без проблем працювати офлайн робить його доступним для максимальної кількості користувачів.

#### **ПЕРЕЛІК ПОСИЛАНЬ**

1. HISTORY OF 3D MODELING: FROM EUCLID TO 3D PRINTING *ufo3d*: електронний ресурс. URL: <https://ufo3d.com/history-of-3d-modeling/> (дата звернення: 20.09.2022)

2. What Is 3ds Max? – Simply Explained. *All3dp*: електронний ресурс. URL: <https://all3dp.com/2/what-is-3ds-max-simply-explained/> (дата звернення: 25.09.2022)

3. What Is Fusion 360? – Simply Explained. *All3dp*: електронний ресурс. URL: <https://all3dp.com/2/what-is-fusion-360-simply-explained/> (дата звернення: 01.10.2022)

4. The Military Turns to 3D Printing. *3duniverse*: електронний ресурс. URL: <https://3duniverse.org/2022/09/16/the-military-turns-to-3d-printing/> (дата звернення: 08.10.2022)

5. 4 use cases for virtual reality in the military and defense industry. *Techviz*: електронний ресурс. URL: [http://blog.techviz.net/4-use-cases-for-virtual-reality](http://blog.techviz.net/4-use-cases-for-virtual-reality-in-the-military-and-defense-industry)[in-the-military-and-defense-industry](http://blog.techviz.net/4-use-cases-for-virtual-reality-in-the-military-and-defense-industry) (дата звернення: 20.10.2022)

6. What is ZBrush: How It Works & What It's Used For. *Concept Art Empire* : веб-сайт. URL: <https://conceptartempire.com/what-is-zbrush/> (дата звернення: 03.11.2022)

7. What is SOLIDWORKS? *Technia*: електронний ресурс. URL: <https://www.technia.com/blog/what-is-solidworks/> (дата звернення: 12.11.2022)

8. What Is Blender (Software)? – Simply Explained. *All3dp*: електронний ресурс. URL: <https://all3dp.com/2/blender-simply-explained/> (дата звернення: 25.11.2022)

9. What is Blender Used For? A List Of Reasons To Use Blender. *Blender Base Camp*: **електронний** ресурс. URL: [https://www.blenderbasecamp.com/home/what-is-blender-used-for-a-list-of](https://www.blenderbasecamp.com/home/what-is-blender-used-for-a-list-of-reasons-to-use-blender/)[reasons-to-use-blender/](https://www.blenderbasecamp.com/home/what-is-blender-used-for-a-list-of-reasons-to-use-blender/) (дата звернення: 25.11.2022)

10. Guide: Maya Animation Software. *Skill Share Blog*: URL: <https://www.skillshare.com/en/blog/guide-maya-animation-software/> (дата звернення: 29.11.2022)

**ДЕМОНСТРАЦІЙНІ МАТЕРІАЛИ(презентація)**

**ДЕРЖАВНИЙ УНІВЕРСИТЕТ ТЕЛЕКОМУНІКАЦІЙ** НАВЧАЛЬНО НАУКОВИЙ ІНСТИТУТ ІНФОРМАЦІЙНИХ ТЕХНОЛОГІЙ КАФЕДРА ІНЖЕНЕРІЇ ПРОГРАМНОГО ЗАБЕЗПЕЧЕННЯ АВТОМАТИЗОВАНИХ СИСТЕМ

### **Магістерська робота**

На тему:

**«Дослідження ефективності програмного забезпечення для 3Dмоделювання різної складності»**

> Тимчишин В.С., ІСДм-61 Науковий керівник роботи: Сторчак К.П.

# **Мета дослідження**

*Мета роботи* – порівняння програмних забезпечень для 3Dмоделювання та вибір оптимального варіанту. *Об'єкт дослідження* – 3D-моделювання, 3D-друк, процеси візуалізації. *Предмет дослідження* – методи та засоби візуалізації в 3D. *Наукова новизна –* полягає в дослідженні перспектив 3D-технологій.

Завдання:

- Дослідження 3D-технологій.
- Аналіз програмного забезпечення для 3D-моделювання
- Дослідження процесу роботи в різних ПЗ.
- Вибір оптимального варіанту ПЗ.

# 3D

Тривимірне моделювання — це техніка в комп'ютерній графіці для створення тривимірного цифрового представлення будьякого об'єкта чи поверхні, для чого використовують різне програмне забезпечення.

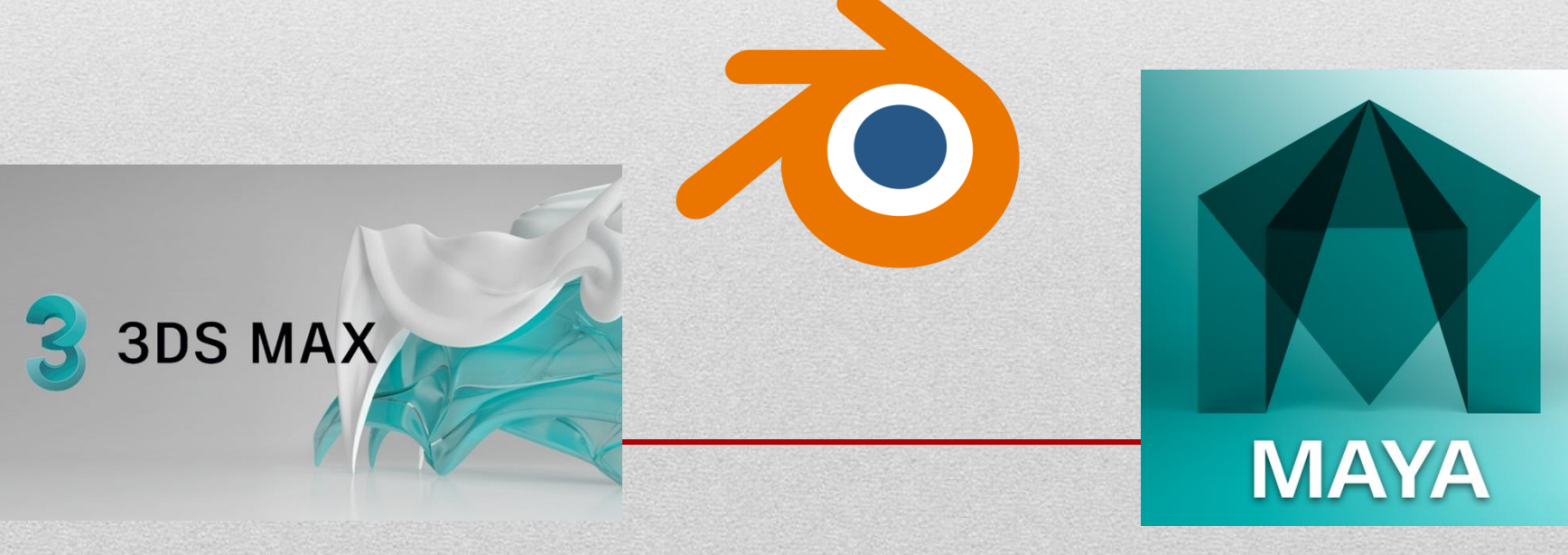

### Системи, що використовувалися

### в дослідженні

### No<sub>1</sub>

- Екран: 17.3" IPS (1920x1080) Full HD 144 Гц;
- ЦП: AMD Ryzen 7 4800H (2.9 - 4.2 ГГц);
- ОП: 16 ГБ;
- Дисковий простір: SSD 512 ГБ;
- Відеокарта: nVidia GeForce RTX 3050, 4 ГБ;
- ОС: Windows 10  $x64$ ;

### No<sub>2</sub>

- Екран: 15.6" HD LED (1366x768);
- ЦП: Intel Pentium 3558U (1.7 ГГц);
- $\bullet$  OII: 4  $\Gamma$ Б;
- Дисковий простір: HDD 500 ГБ;
- Відеокарта: nVidia GeForce 820M, 2 ГБ;
- ОС: Windows 7 x64;

### $No<sub>3</sub>$

- Екран: MSI Optix G241 (1920x1080) Full HD 144Гц;
- ЦП: Intel Core i7- 9700K (3.6 - 4.6 ГГц);
- ОП: 32 ГБ;
- Дисковий простір: HDD 4ТБ;
- Відеокарта: nVidia GeForce RTX 3060, 12 ГБ;
- ОС: Windows 10 х64;

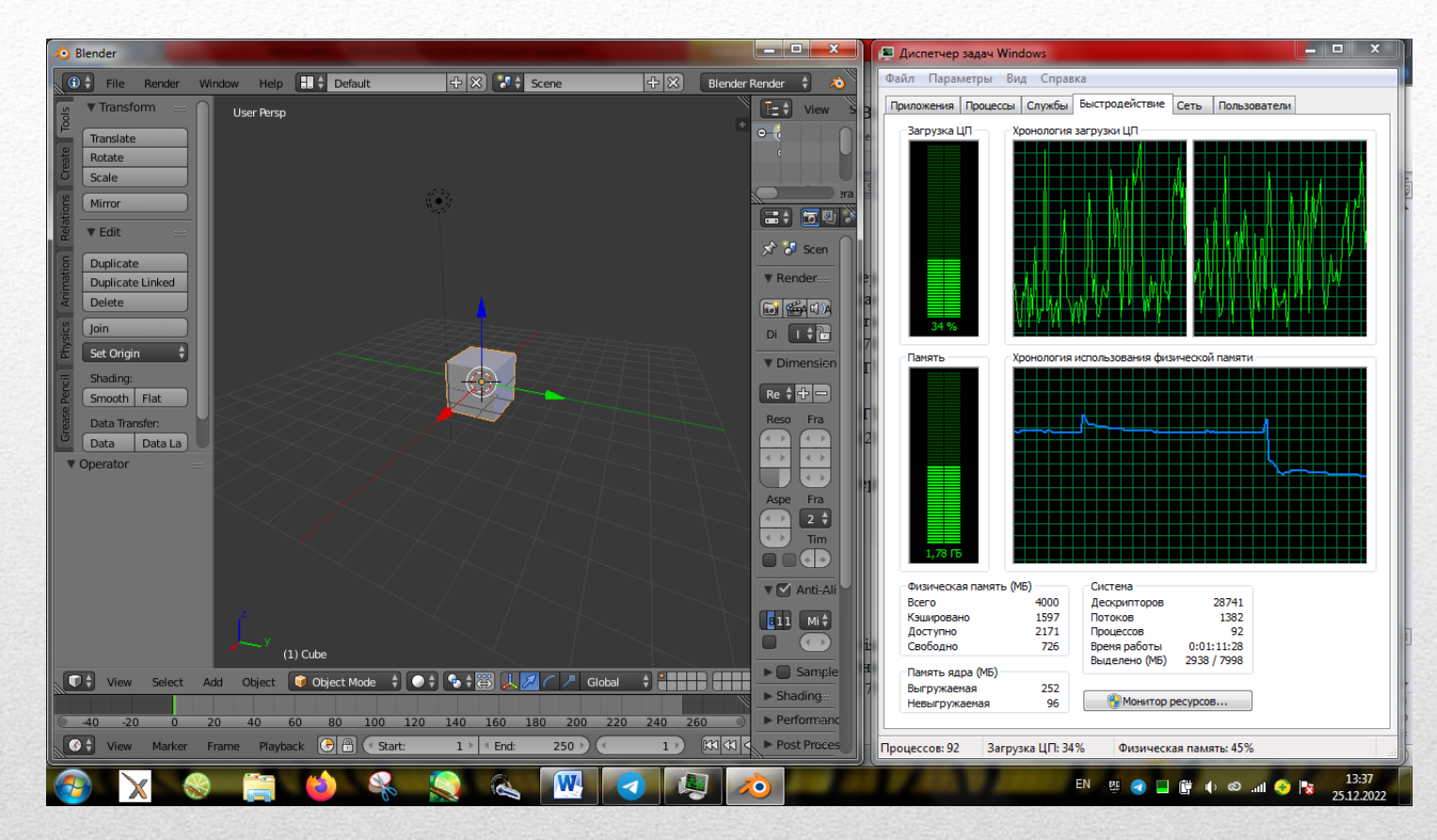

## Запуск Blender на системі №2

## Запуск складної моделі на системі №1

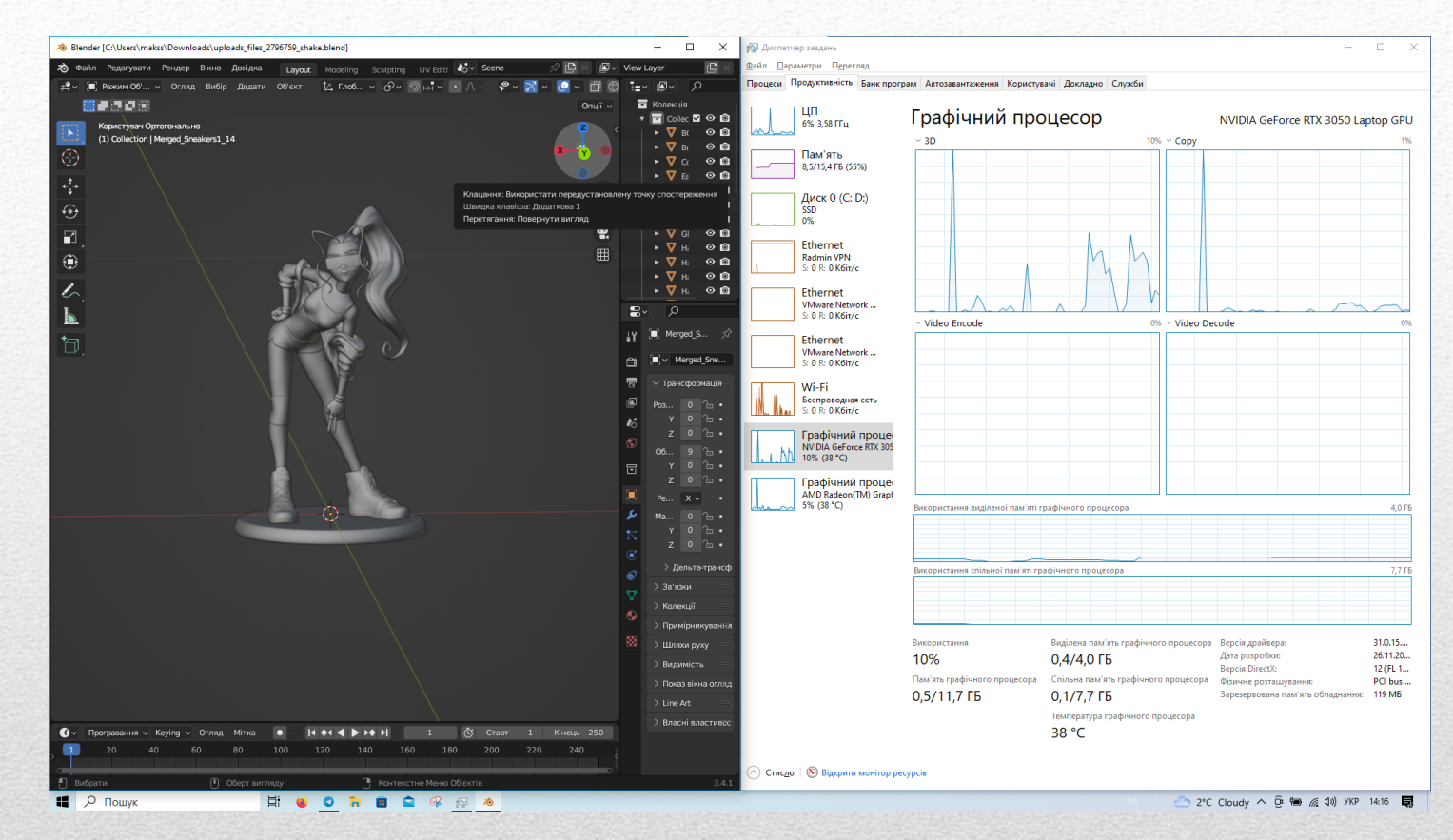

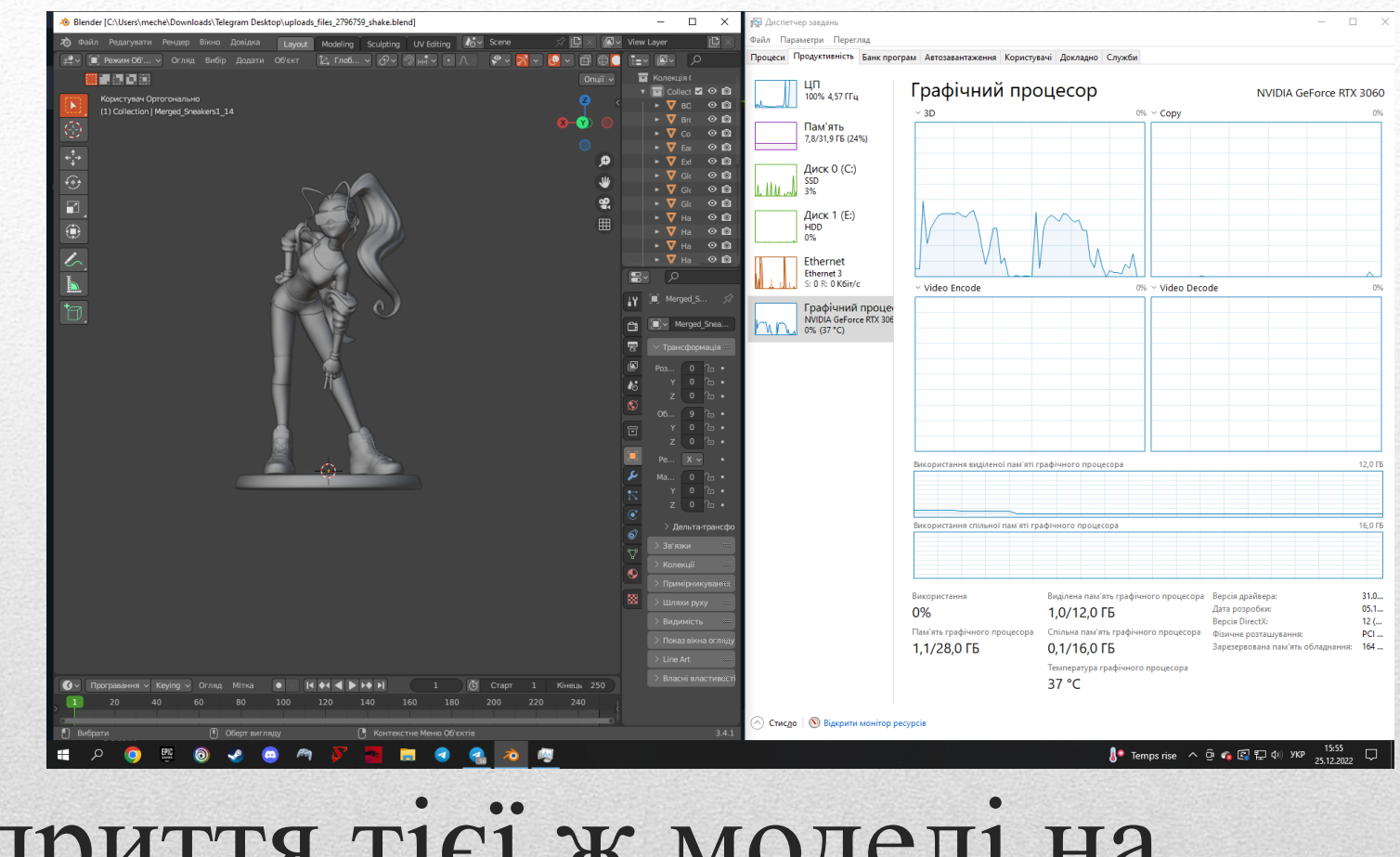

## Відриття тієї ж моделі на системі №3

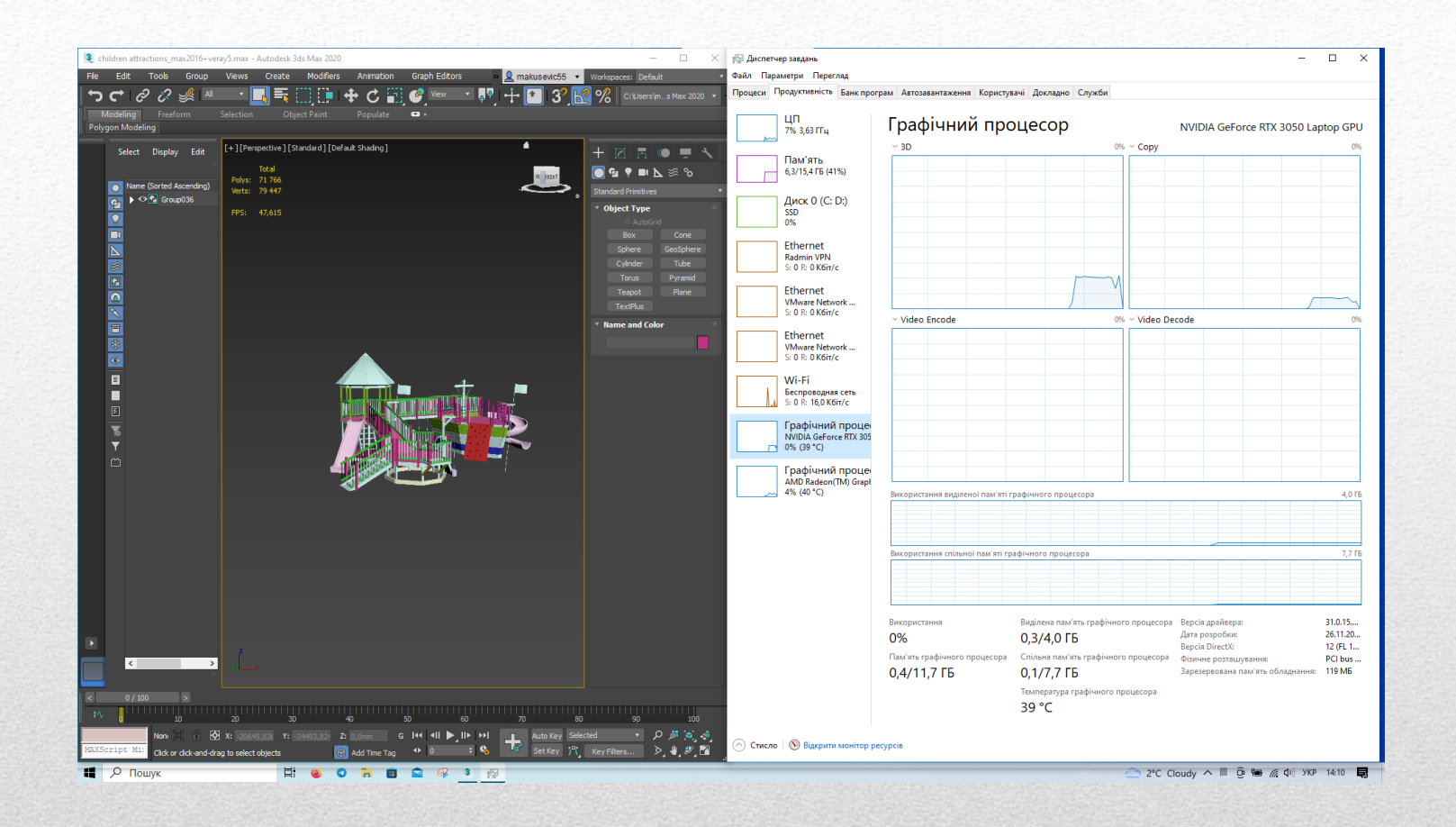

### 3ds MAX на системі №1

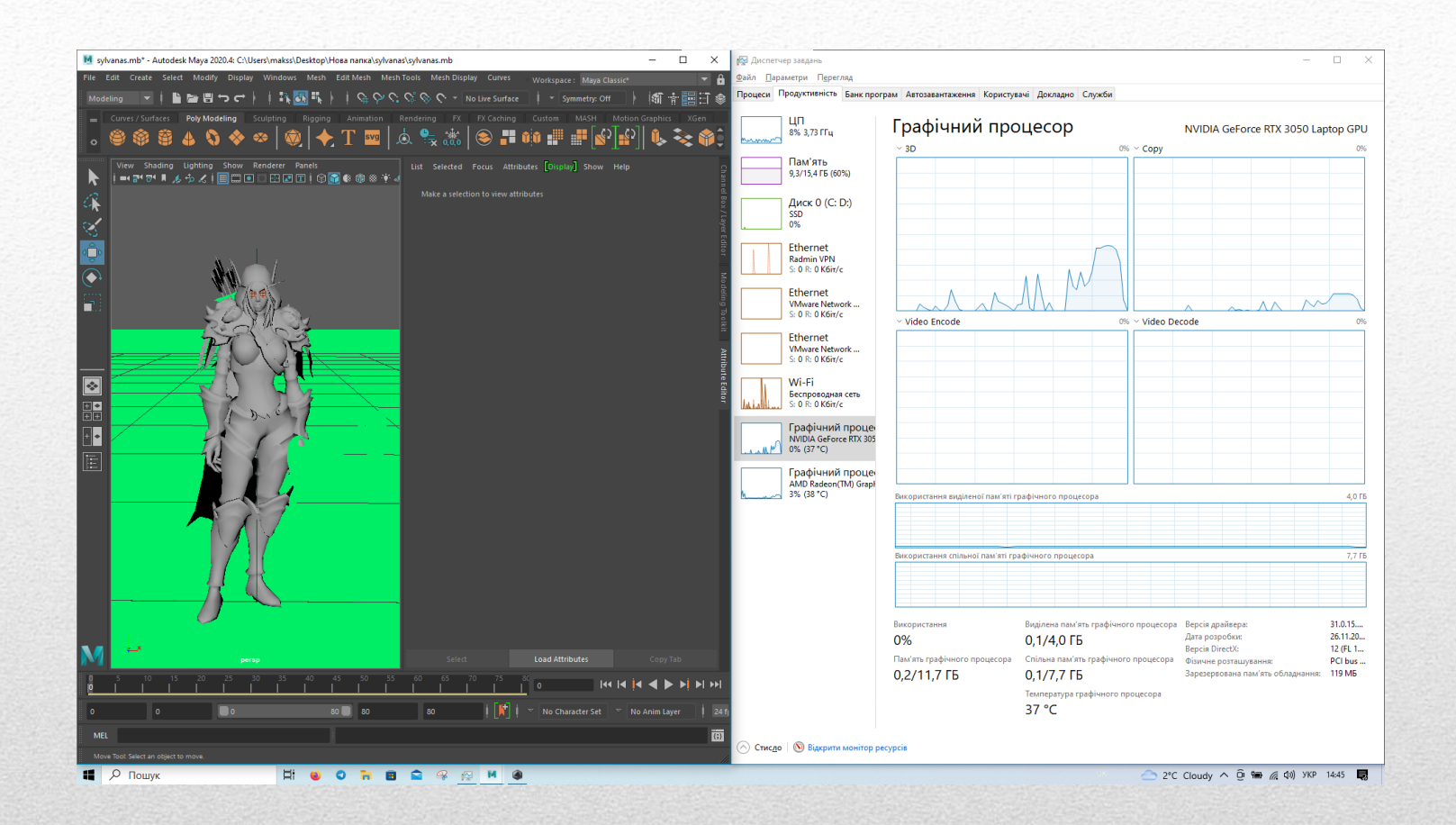

# Maya на системі №1

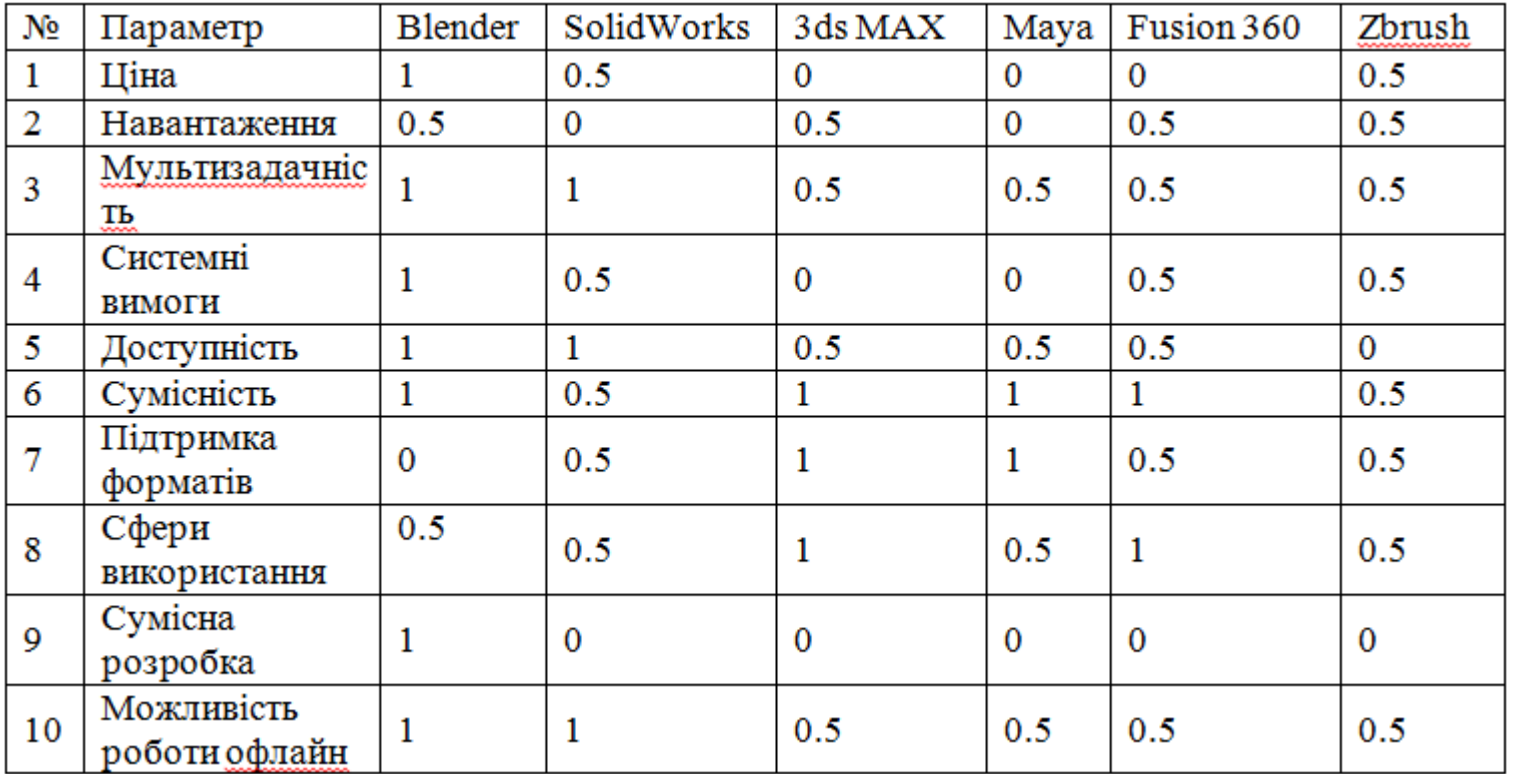

Якісні значення параметрів оцінювання програмного забезпечення

## Висновки

- Було проведено дослідження технологій 3D-моделювання, сфери їх використання та перспективи розвитку.
- Проаналізовано найпопулярніше програмне забезпечення для 3D-моделювання: 3ds MAX, Maya, Fusion 360, Blender, SolidWorks, Cinema 4D, визначені мінімальні системні вимоги та області використання програм.
- Було досліджено процес роботи в чотирьох програмних забезпеченнях, нюанси інсталювання, складність інтерфейсів та оптимізацію програм.
- Методом експертних оцінок було обрано оптимальний варіант програмного забезпечення - Blender, так як він містить у собі функції одразу кількох програм від Autodesk, має версії для розповсюджених операційних систем, є невибагливим до технічних характеристик комп'ютера і поширюється з відкритим кодом.

## Доповідь закінчено, дякую за увагу